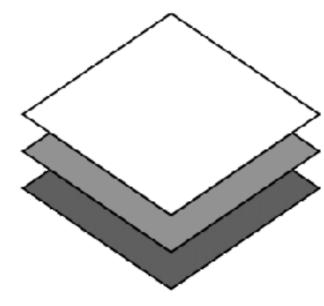

# **Troubleshooting Deep Neural Networks**

### Josh Tobin, Sergey Karayev, Pieter Abbeel Modified by Jiayuan Gu

#### See full videos and more information from https://course.fullstackdeeplearning.com/course-content/training-and-debugging

# Lifecycle of a ML project

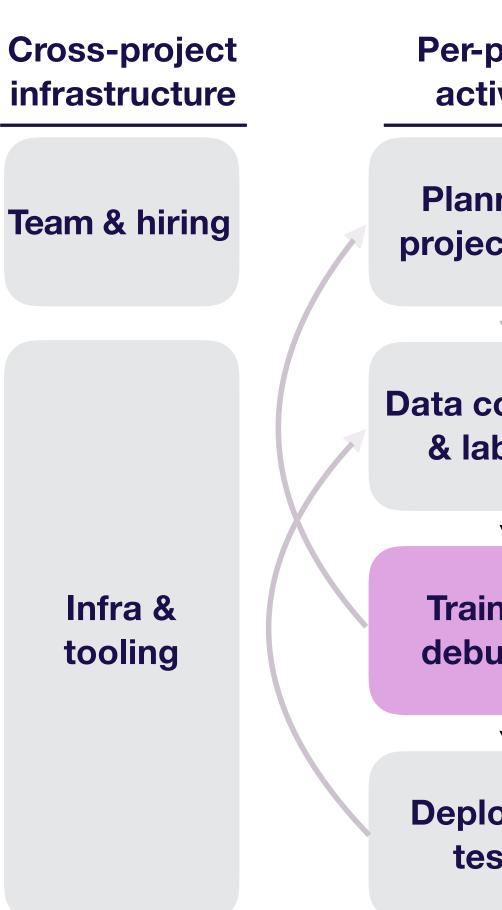

**Troubleshooting - overview** 

**Full Stack Deep Learning** 

**Per-project** activities **Planning &** project setup **Data collection** & labeling **Training &** debugging **Deploying &** testing

# Why talk about DL troubleshooting?

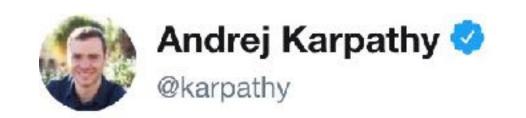

Debugging: first it doesn't compile. then doesn't link. then segfaults. then gives all zeros. then gives wrong answer. then only maybe works

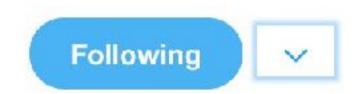

## Why talk about DL troubleshooting?

### **Common sentiment among practitioners:**

**80-90%** of time debugging and tuning

**10-20%** deriving math or implementing things

# Why is DL troubleshooting so hard?

**Troubleshooting - overview** 

### Suppose you can't reproduce a result

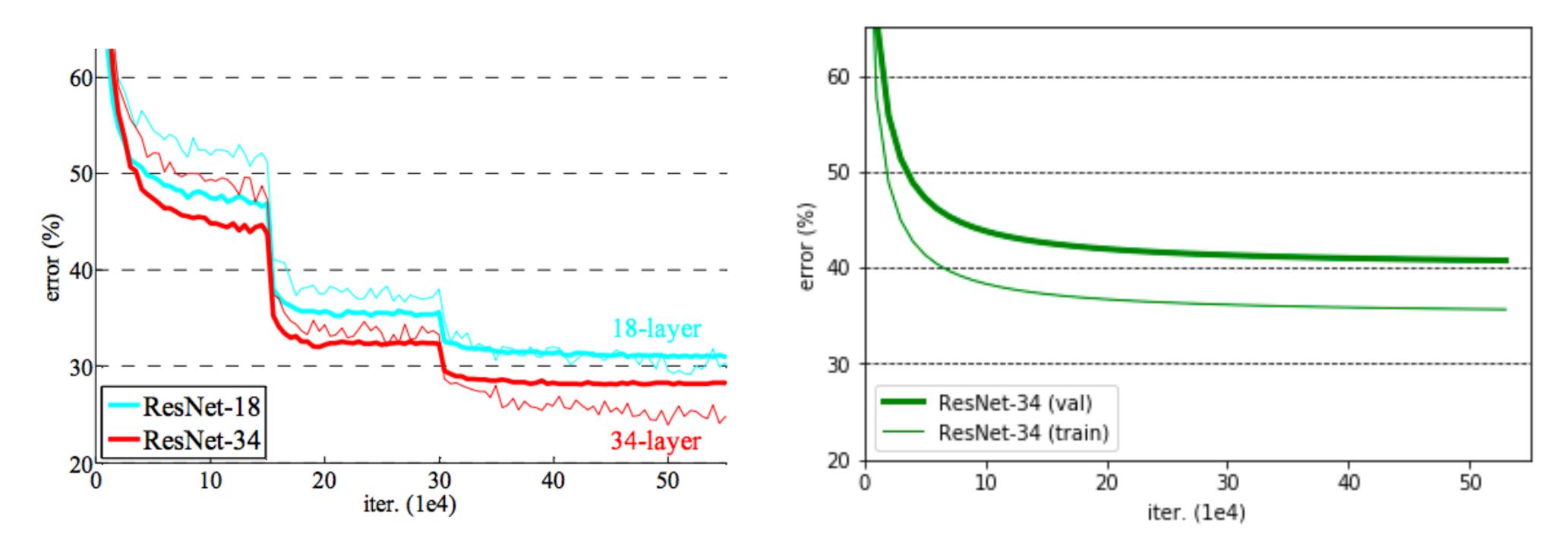

He, Kaiming, et al. "Deep residual learning for image recognition." Proceedings of the IEEE conference on computer vision and pattern recognition. 2016.

#### **Troubleshooting - overview**

#### **Full Stack Deep Learning**

### Your learning curve

# Why is your performance worse?

Poor model performance

**Troubleshooting - overview** 

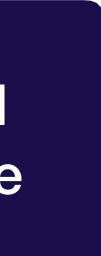

# Why is your performance worse?

### Implementation bugs

### Poor model performance

**Troubleshooting - overview** 

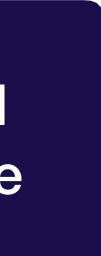

## Most DL bugs are invisible

- 1 features = glob.glob('path/to/features/\*')
- 2 labels = glob.glob('path/to/labels/\*')
- 3 train(features, labels)

**Troubleshooting - overview** 

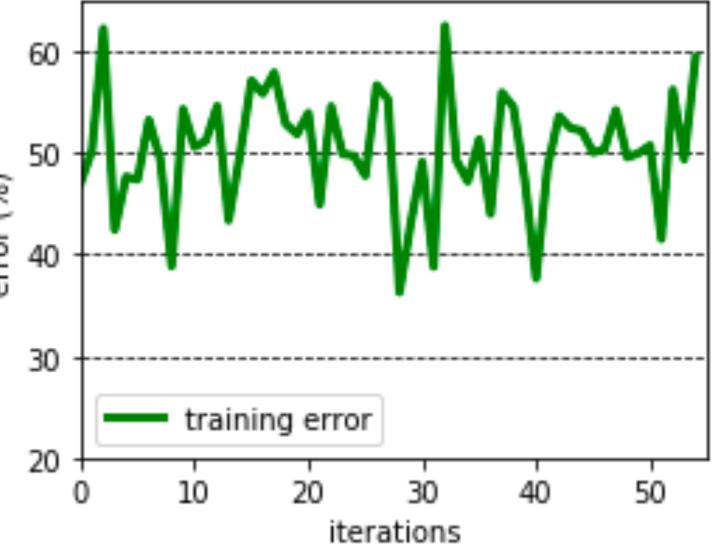

# Most DL bugs are invisible

### Labels out of order!

- 1 features = glob.glob('path/to/features/\*')
- 2 labels = glob.glob('path/to/labels/\*')
- 3 train(features, labels)

**Troubleshooting - overview** 

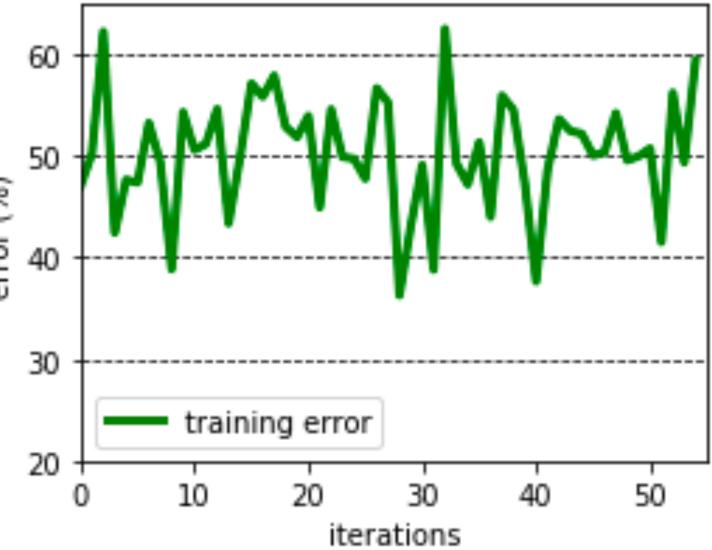

## Another example

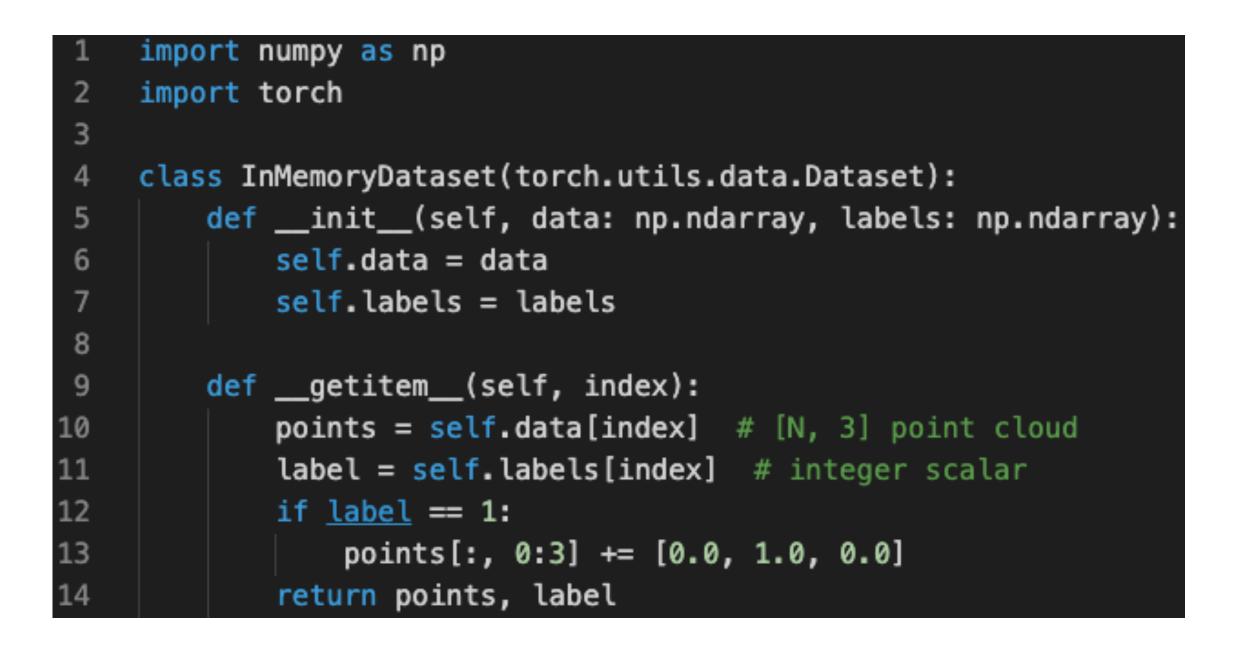

### Model performs poorly after the first epoch.

## Another example

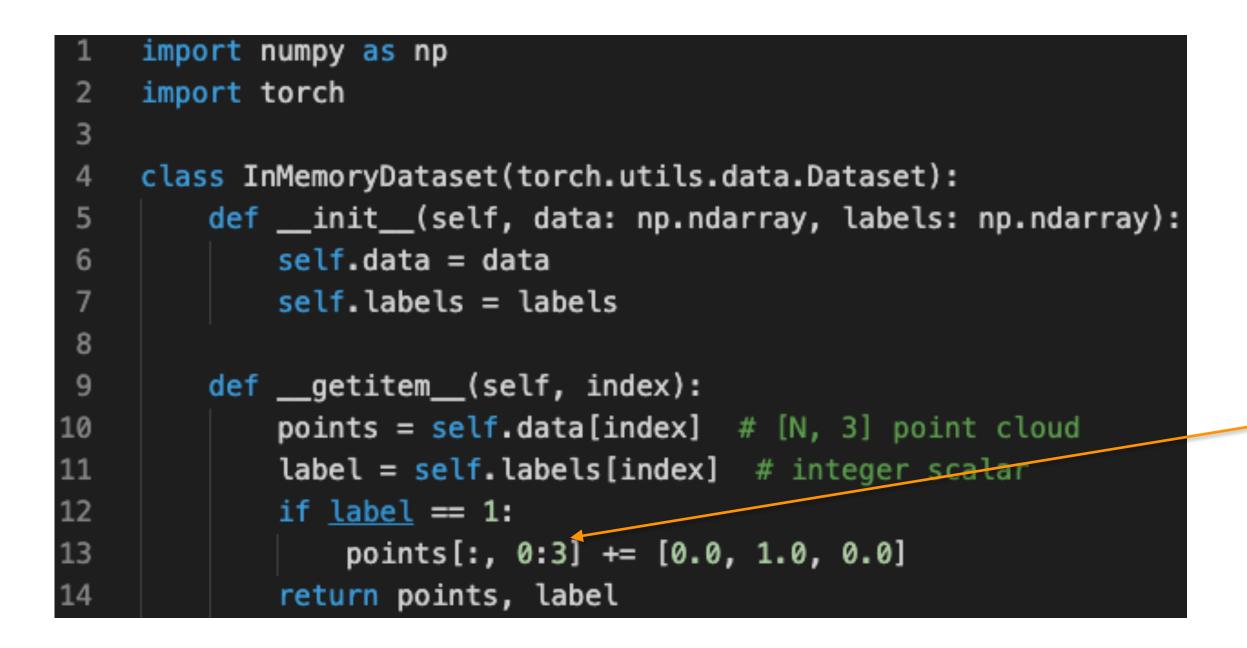

### **CAUATION: In-place** operation!

# Why is your performance worse?

### Implementation bugs

### Poor model performance

**Troubleshooting - overview** 

**Full Stack Deep Learning** 

### Hyperparameter choices

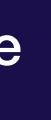

### Models are sensitive to hyperparameters

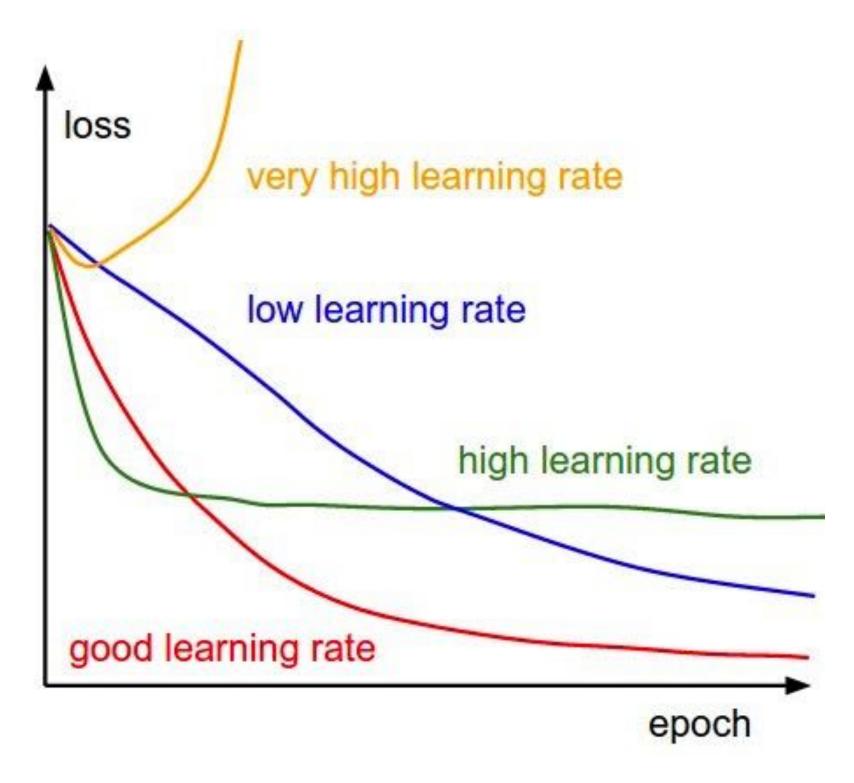

Andrej Karpathy, CS231n course notes

### Models are sensitive to hyperparameters

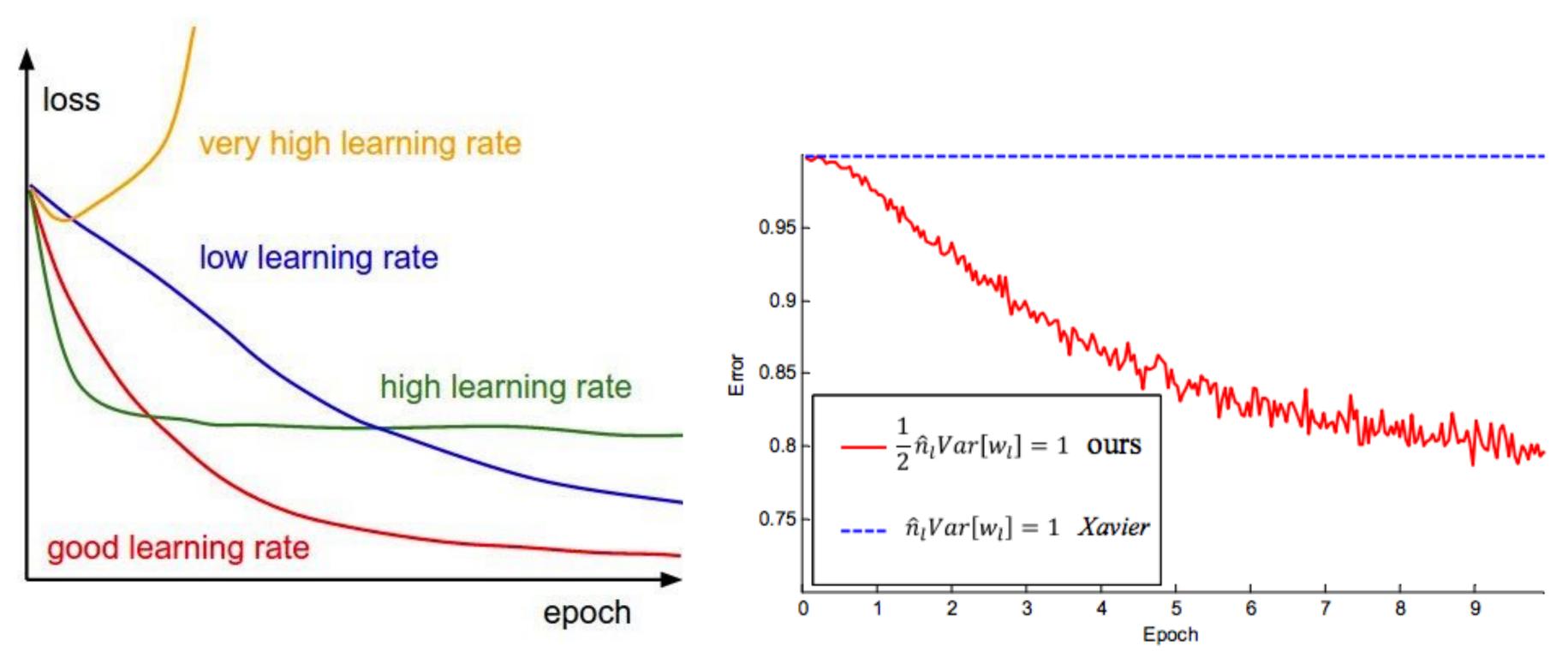

Andrej Karpathy, CS231n course notes

He, Kaiming, et al. "Delving deep into rectifiers: Surpassing human-level performance on imagenet classification." Proceedings of the IEEE international conference on computer vision. 2015.

**Full Stack Deep Learning** 

**Troubleshooting - overview** 

# Why is your performance worse?

#### Implementation bugs

### Poor model performance

#### Data/model fit

**Troubleshooting - overview** 

**Full Stack Deep Learning** 

### Hyperparameter choices

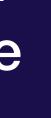

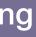

### Data / model fit

### **Data from the paper: ImageNet**

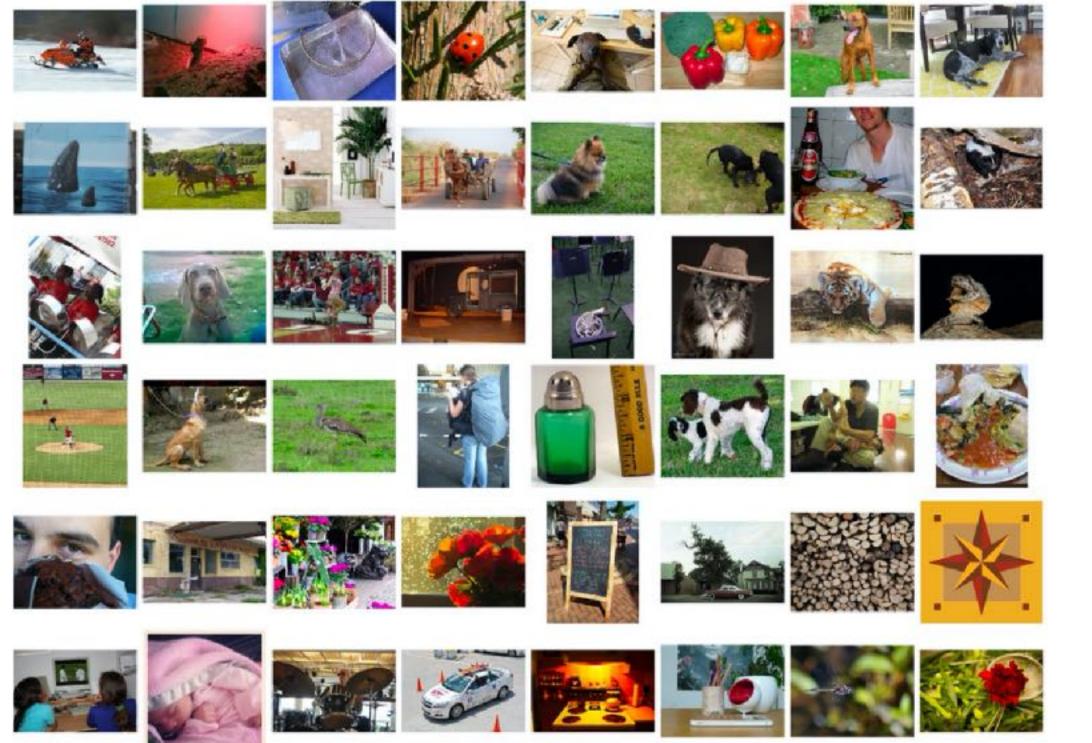

**Troubleshooting - overview** 

### Yours: self-driving car images

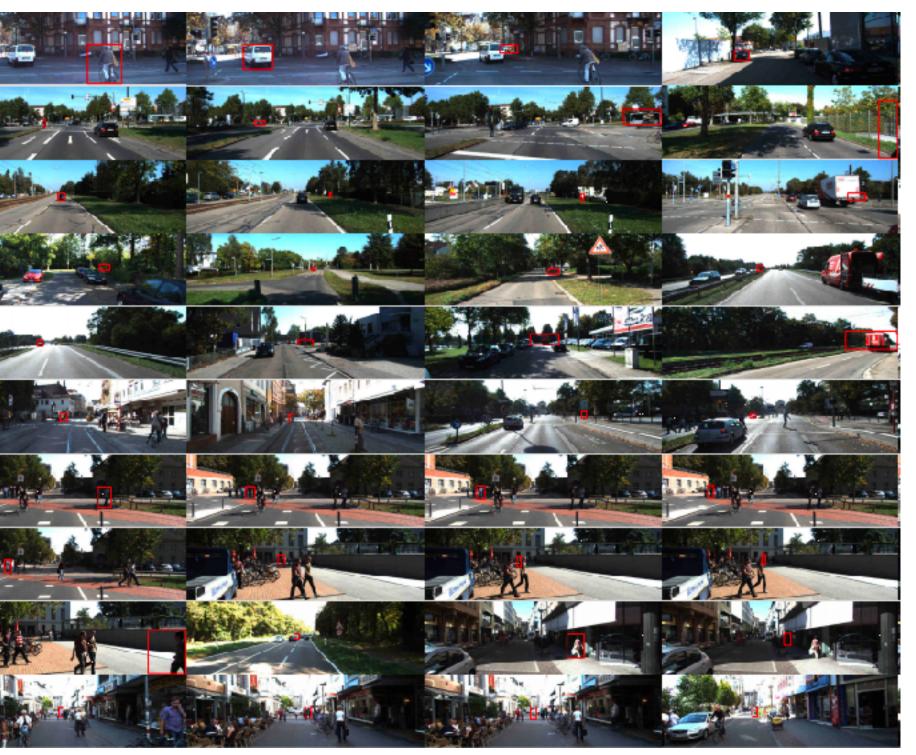

# Why is your performance worse?

#### Implementation bugs

### Poor model performance

#### Data/model fit

Troubleshooting - overview

**Full Stack Deep Learning** 

### Hyperparameter choices

### Dataset construction

## Constructing good datasets is hard

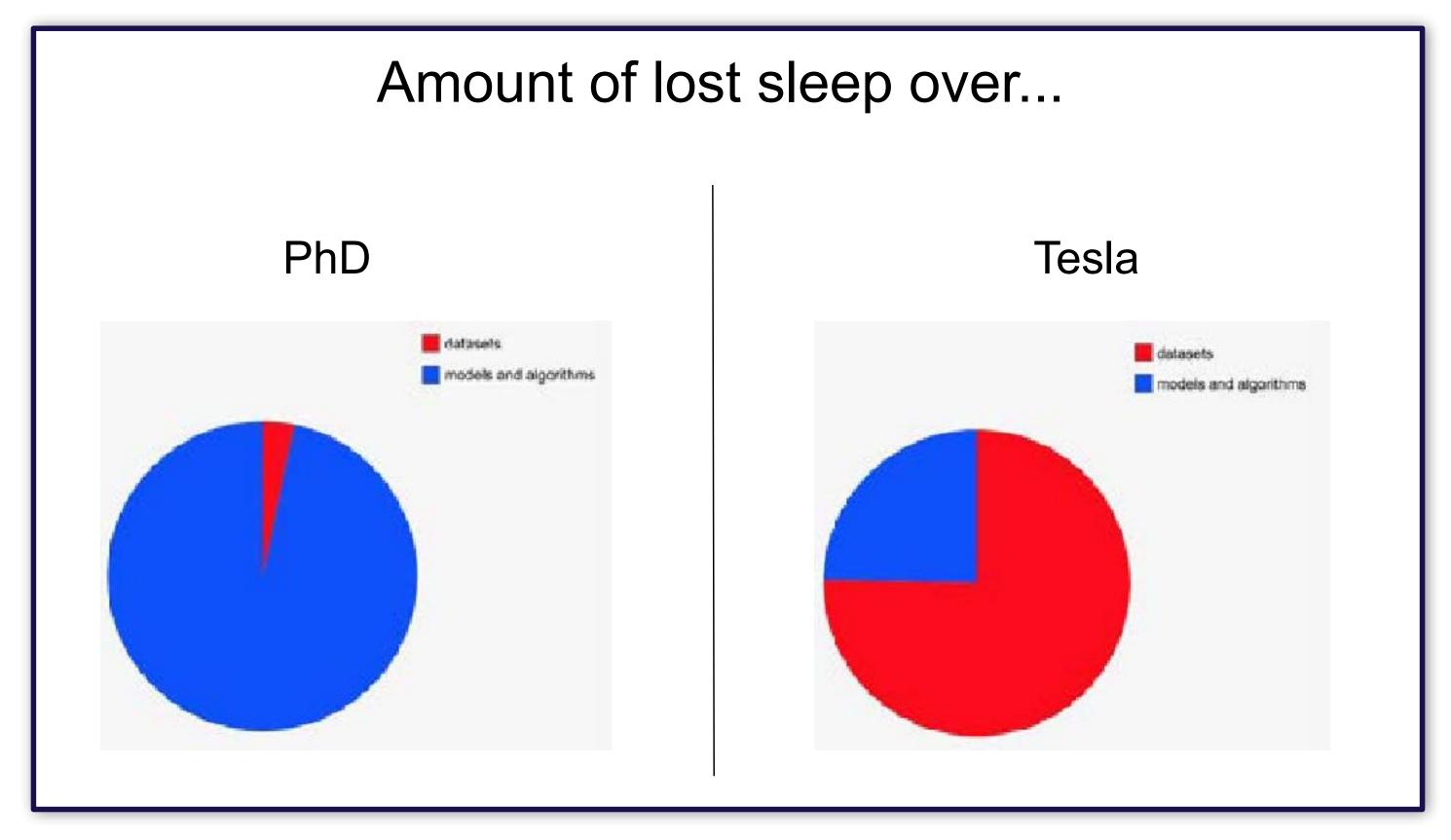

Slide from Andrej Karpathy's talk "Building the Software 2.0 Stack" at TrainAl 2018, 5/10/2018

### **Common dataset construction issues**

- Not enough data
- Class imbalances
- Noisy labels
- Train / test from different distributions
- etc

### Takeaways: why is troubleshooting hard?

- Hard to tell if you have a bug
- Lots of possible sources for the same degradation in performance
- Results can be sensitive to small changes in hyperparameters and dataset makeup

# Strategy for DL troubleshooting

**Troubleshooting - overview** 

## Key mindset for DL troubleshooting

### Pessimism

**Troubleshooting - overview** 

## Key idea of DL troubleshooting

### Since it's hard to disambiguate errors...

**Troubleshooting - overview** 

**Full Stack Deep Learning** 

### ....Start simple and gradually ramp up complexity

# Strategy for DL troubleshooting

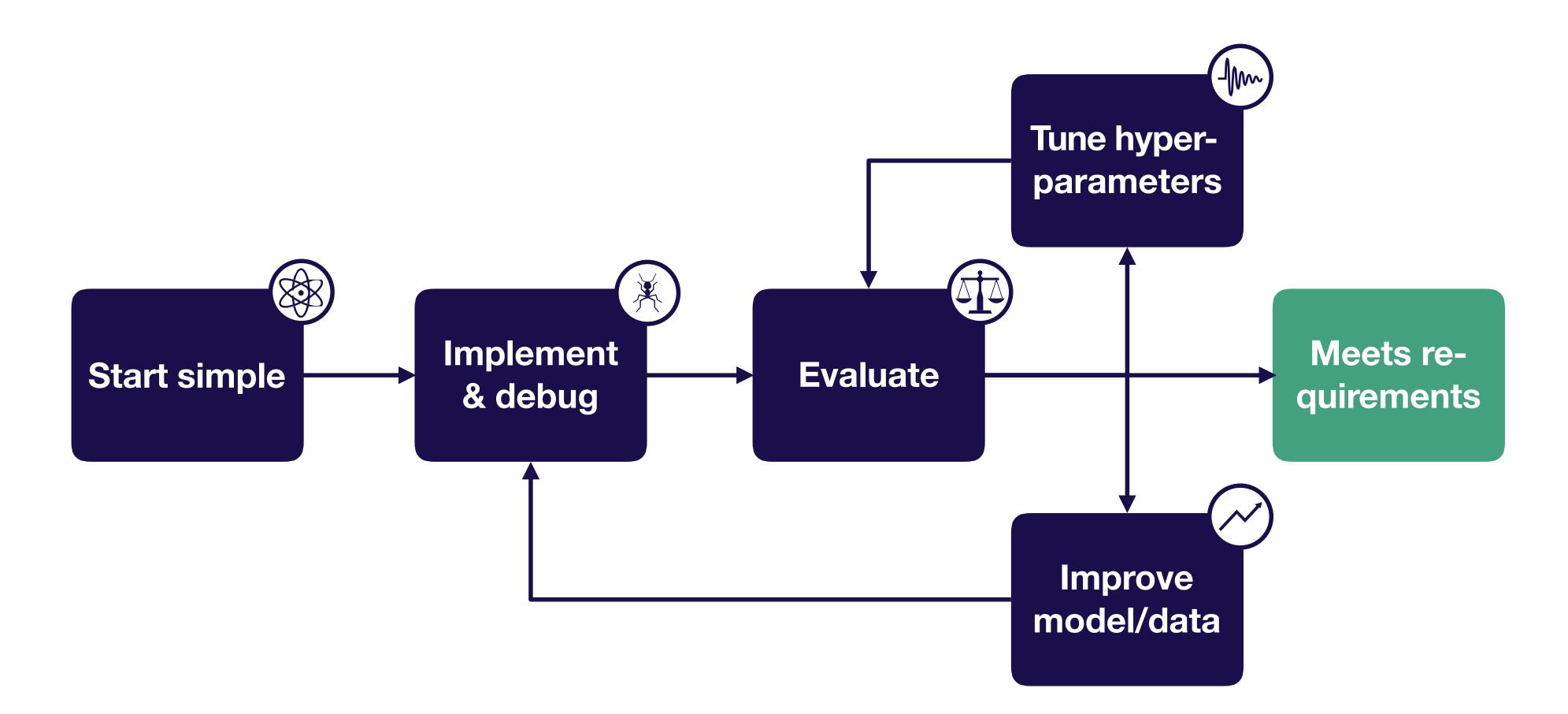

**Troubleshooting - overview** 

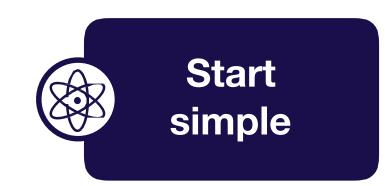

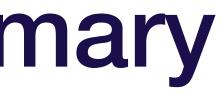

#### Choose the simplest model & data possible (e.g., LeNet on a subset of your data)

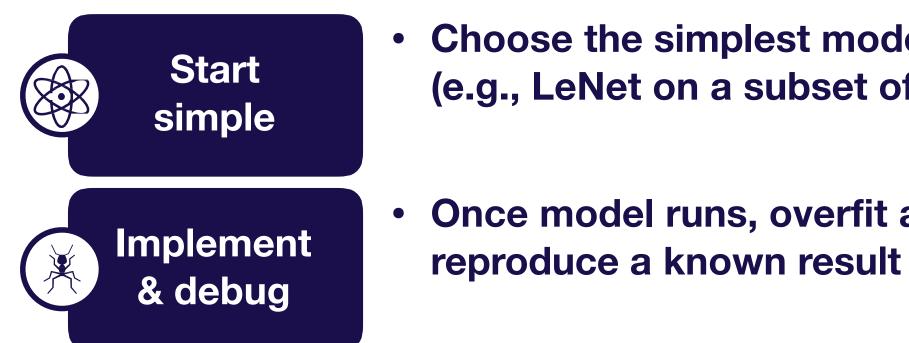

**Full Stack Deep Learning** 

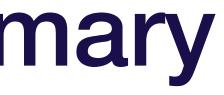

#### • Choose the simplest model & data possible (e.g., LeNet on a subset of your data)

Once model runs, overfit a single batch &

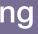

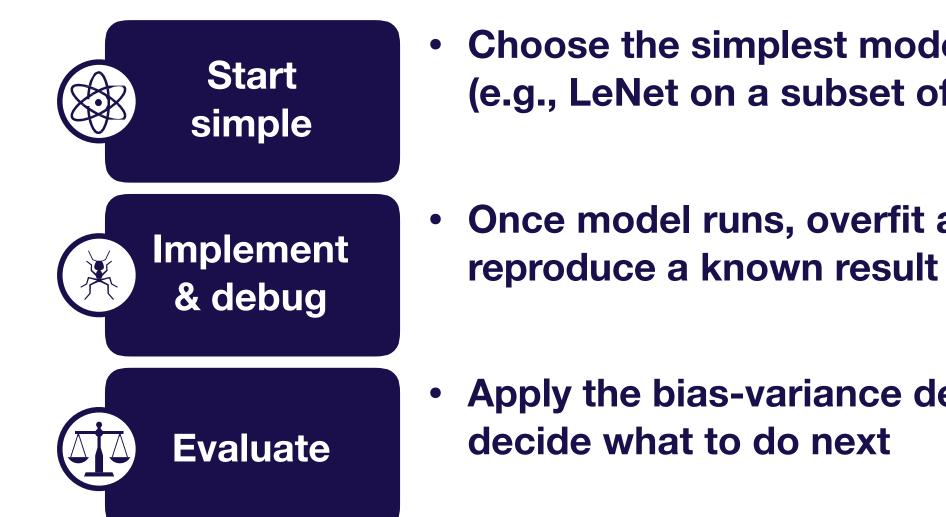

- Choose the simplest model & data possible (e.g., LeNet on a subset of your data)
- Once model runs, overfit a single batch &
- Apply the bias-variance decomposition to

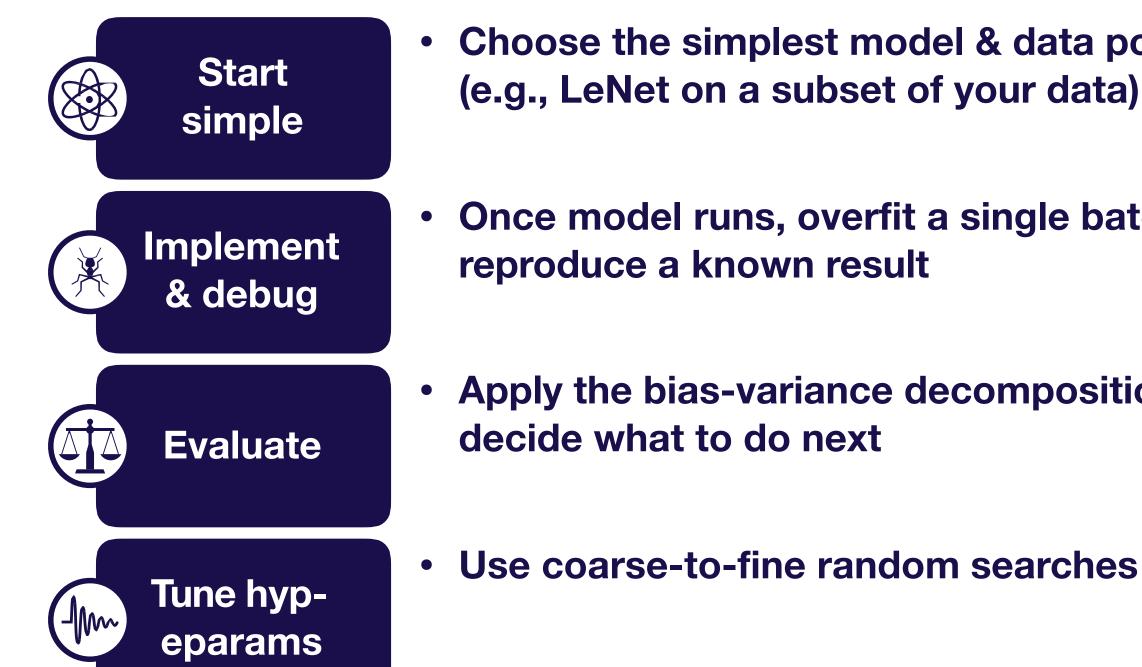

- Choose the simplest model & data possible (e.g., LeNet on a subset of your data)
- Once model runs, overfit a single batch &
- Apply the bias-variance decomposition to

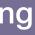

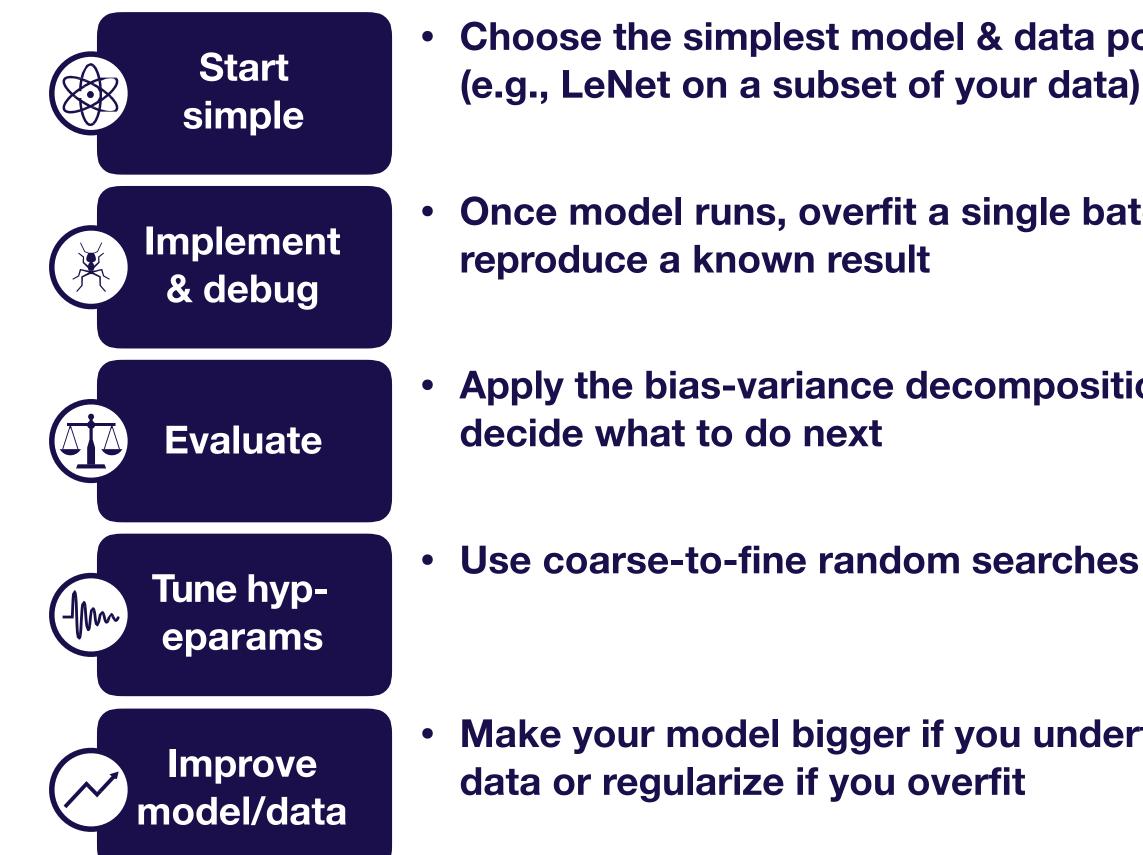

**Troubleshooting - overview** 

**Full Stack Deep Learning** 

- Choose the simplest model & data possible (e.g., LeNet on a subset of your data)
- Once model runs, overfit a single batch &
- Apply the bias-variance decomposition to

Make your model bigger if you underfit; add

### We'll assume you already have...

- Initial test set
- A single metric to improve
- Target performance based on human-level performance, published results, previous baselines, etc

#### **Running example**

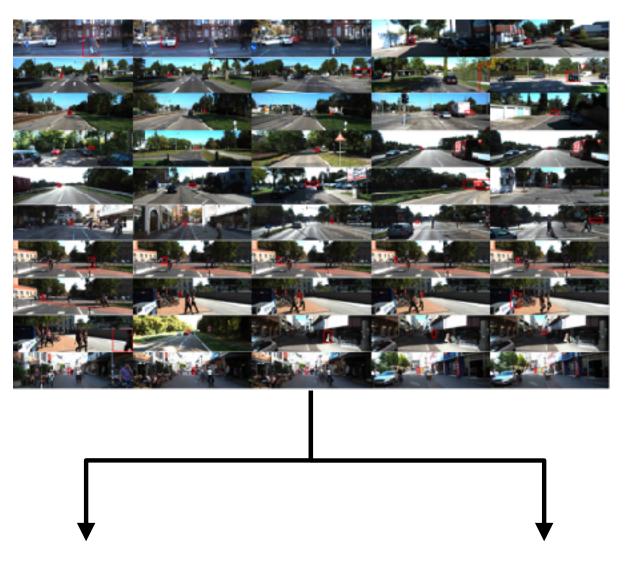

0 (no pedestrian) 1 (yes pedestrian)

Goal: 99% classification accuracy

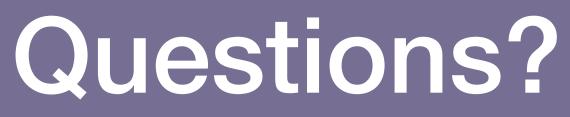

**Troubleshooting - overview** 

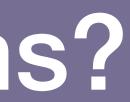

# Strategy for DL troubleshooting

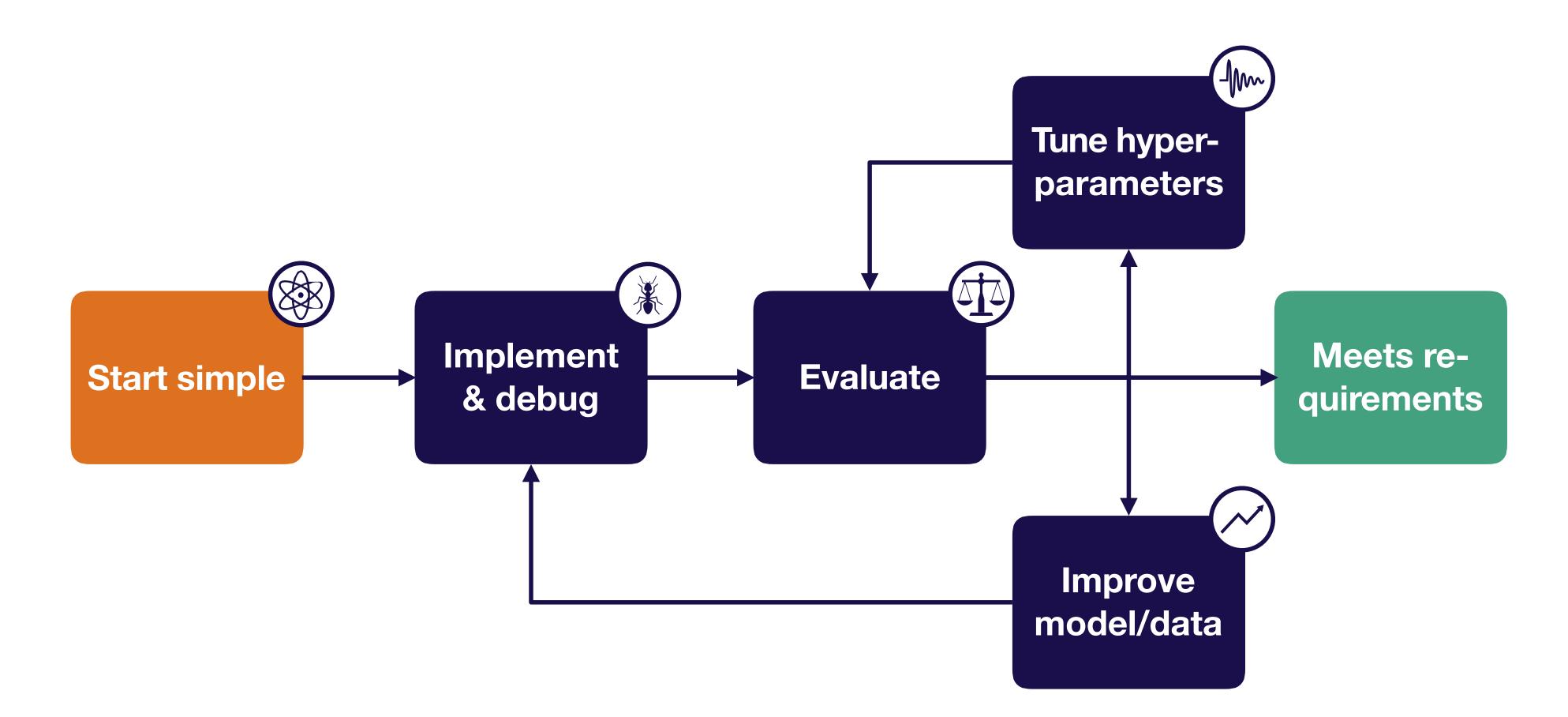

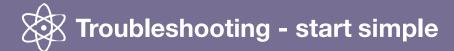

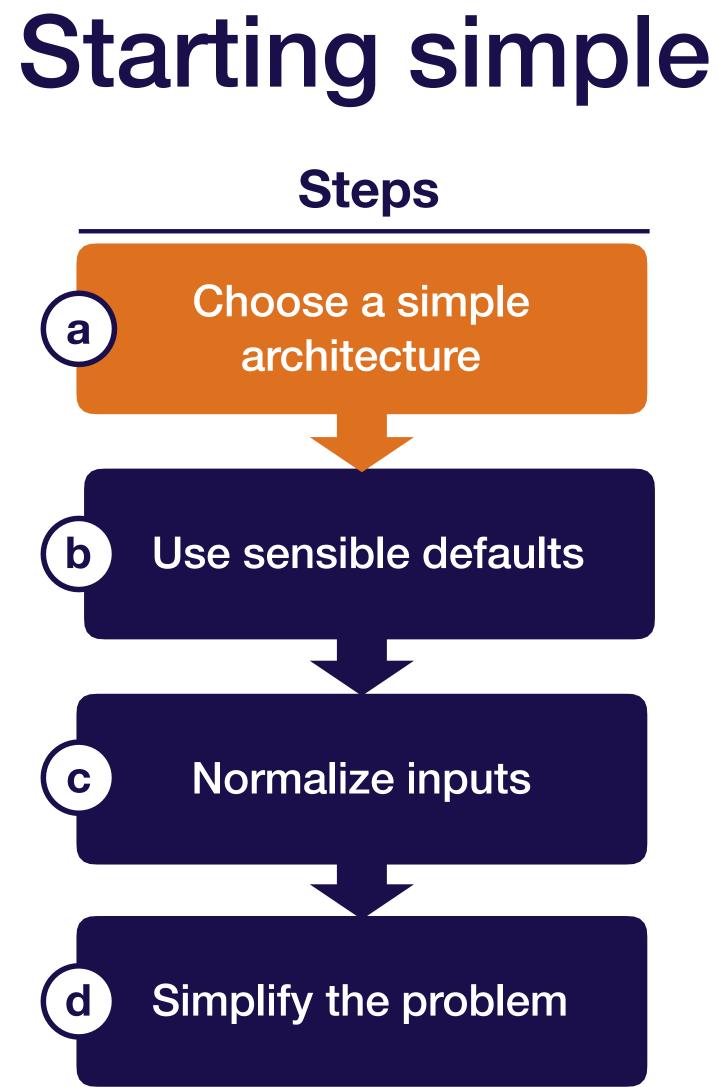

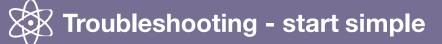

# Demystifying architecture selection

#### **Start here**

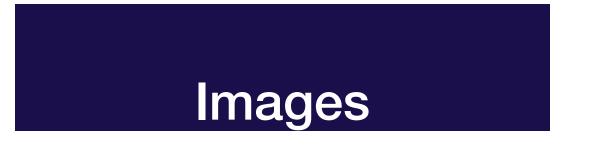

#### LeNet-like architecture

#### Sequences

LSTM with one hidden layer (or temporal convs)

#### Other

Fully connected neural net with one hidden layer

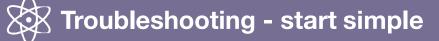

**Full Stack Deep Learning** 

#### **Consider using this later**

#### ResNet

#### Attention model or WaveNet-like model

Problem-dependent

## **Example: Object Detection**

### Usually start from ResNet50-C5 to verify the idea Finally turn to ResNet101-FPN for the best performance

**Troubleshooting - overview** 

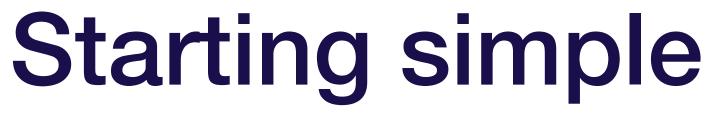

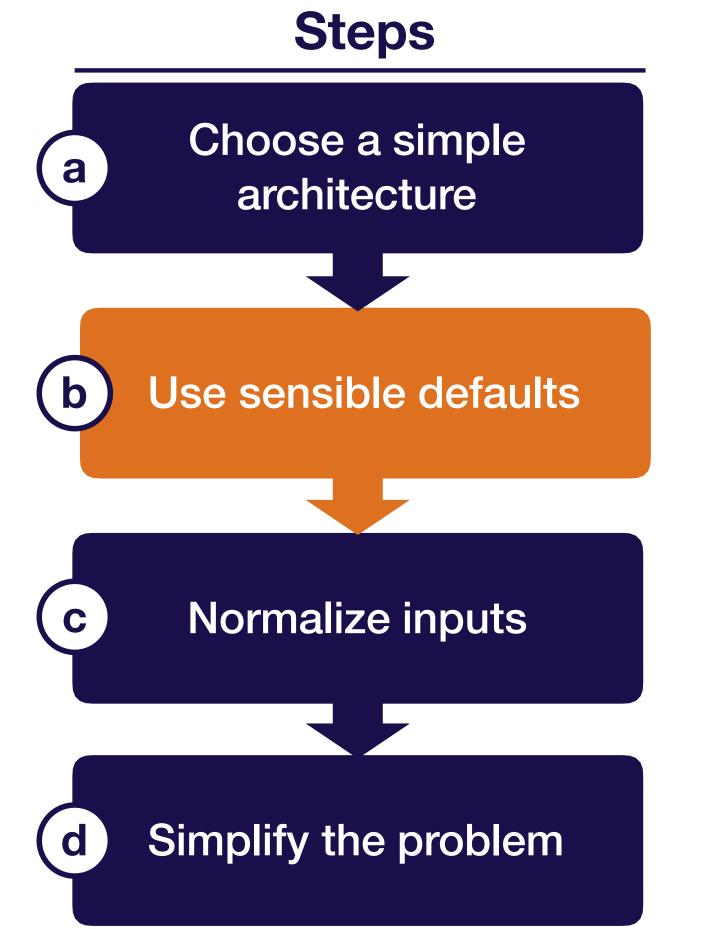

**Troubleshooting - start simple** 

### **Recommended network / optimizer defaults**

- **Optimizer:** Adam optimizer with learning rate 3e-4  $\bullet$
- Activations: relu (FC and Conv models), tanh (LSTMs)
- **Initialization:** He et al. normal (relu), Glorot normal (tanh) lacksquare
- **Regularization:** None  $\bullet$
- **Data normalization**: None

**Troubleshooting - start simple** 

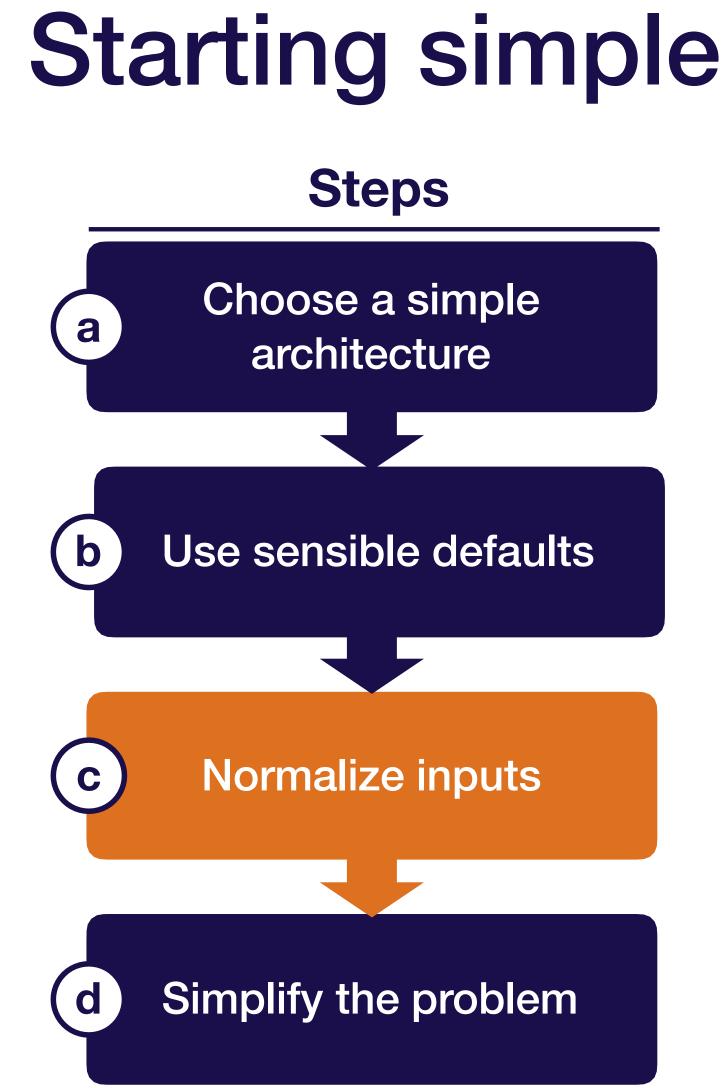

**Troubleshooting - start simple** 

### Important to normalize scale of input data

- Subtract mean and divide by variance
- For images, fine to scale values to [0, 1] or [-0.5, 0.5] (e.g., by dividing by 255) [Careful, make sure your library doesn't do it for you!]
- For point clouds (at least synthetic data), normalize to a unit sphere or cube

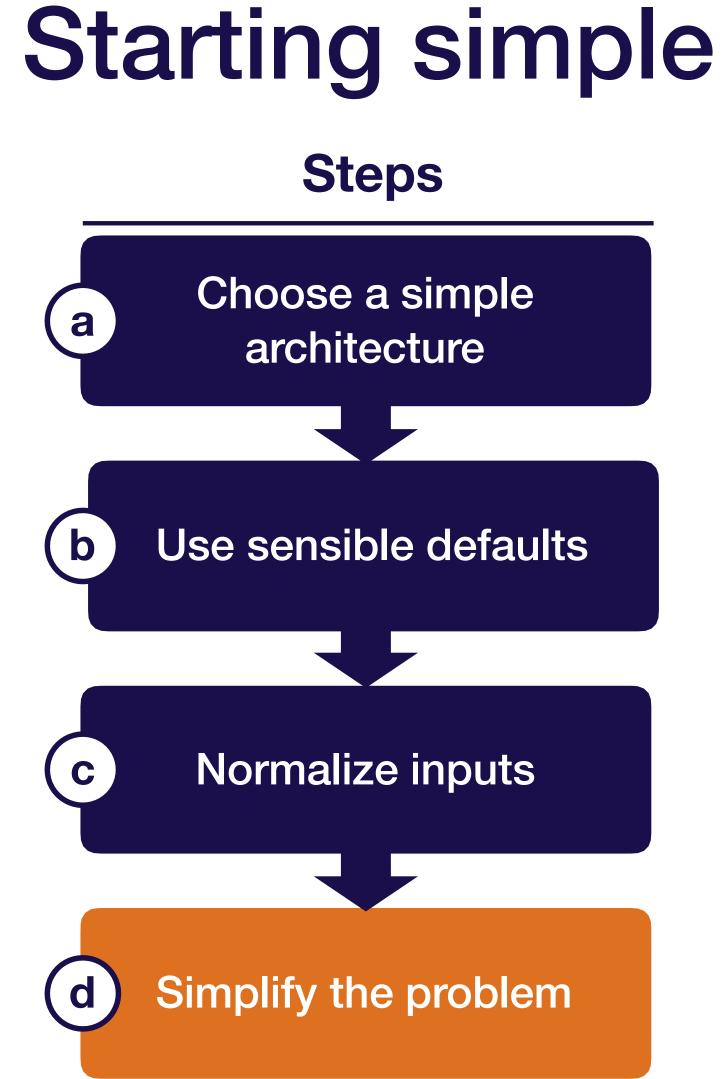

# Consider simplifying the problem as well

- Start with a small training set (~10,000 examples)
- Use a fixed number of objects, classes, image size, etc. ullet
- Create a simpler synthetic training set ullet

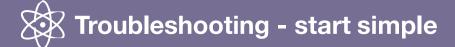

# Simplest model for pedestrian detection

- Start with a subset of 10,000 images for trainir for test
- Use a LeNet architecture with sigmoid cross-e
- Adam optimizer with LR 3e-4
- No regularization

**Troubleshooting - start simple** 

**Full Stack Deep Learning** 

### **Running example**

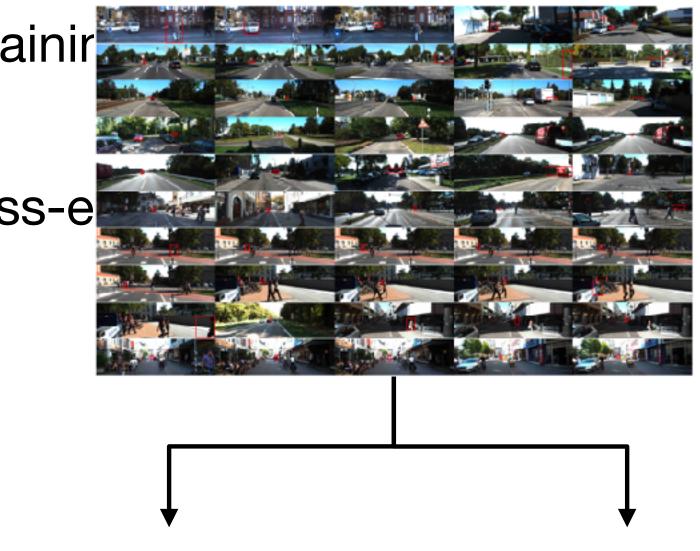

0 (no pedestrian) 1 (yes pedestrian)

**Goal:** 99% classification accuracy

## Starting simple

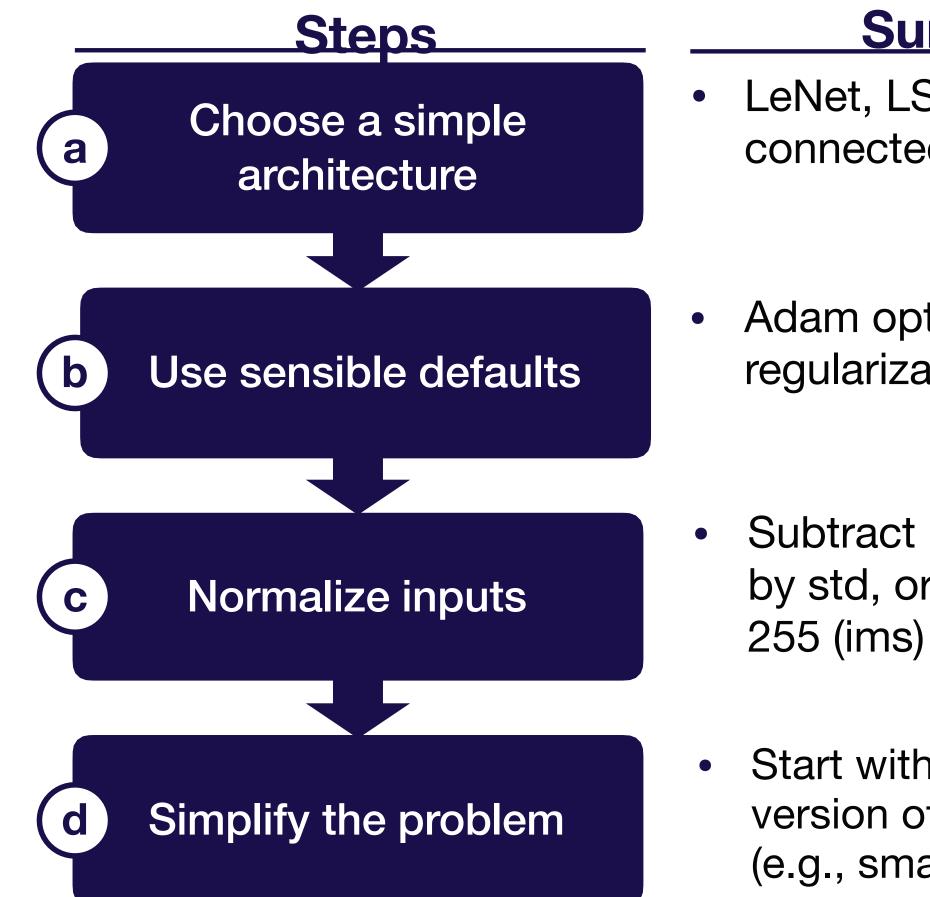

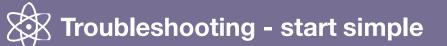

**Full Stack Deep Learning** 

### **Summary**

LeNet, LSTM, or fully connected

Adam optimizer & no regularization

Subtract mean and divide by std, or just divide by

• Start with a simpler version of your problem (e.g., smaller dataset)

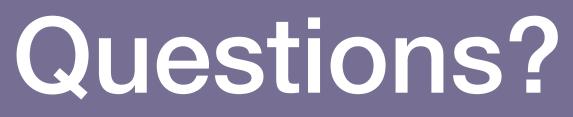

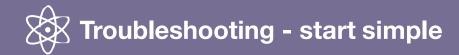

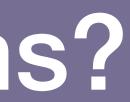

# Strategy for DL troubleshooting

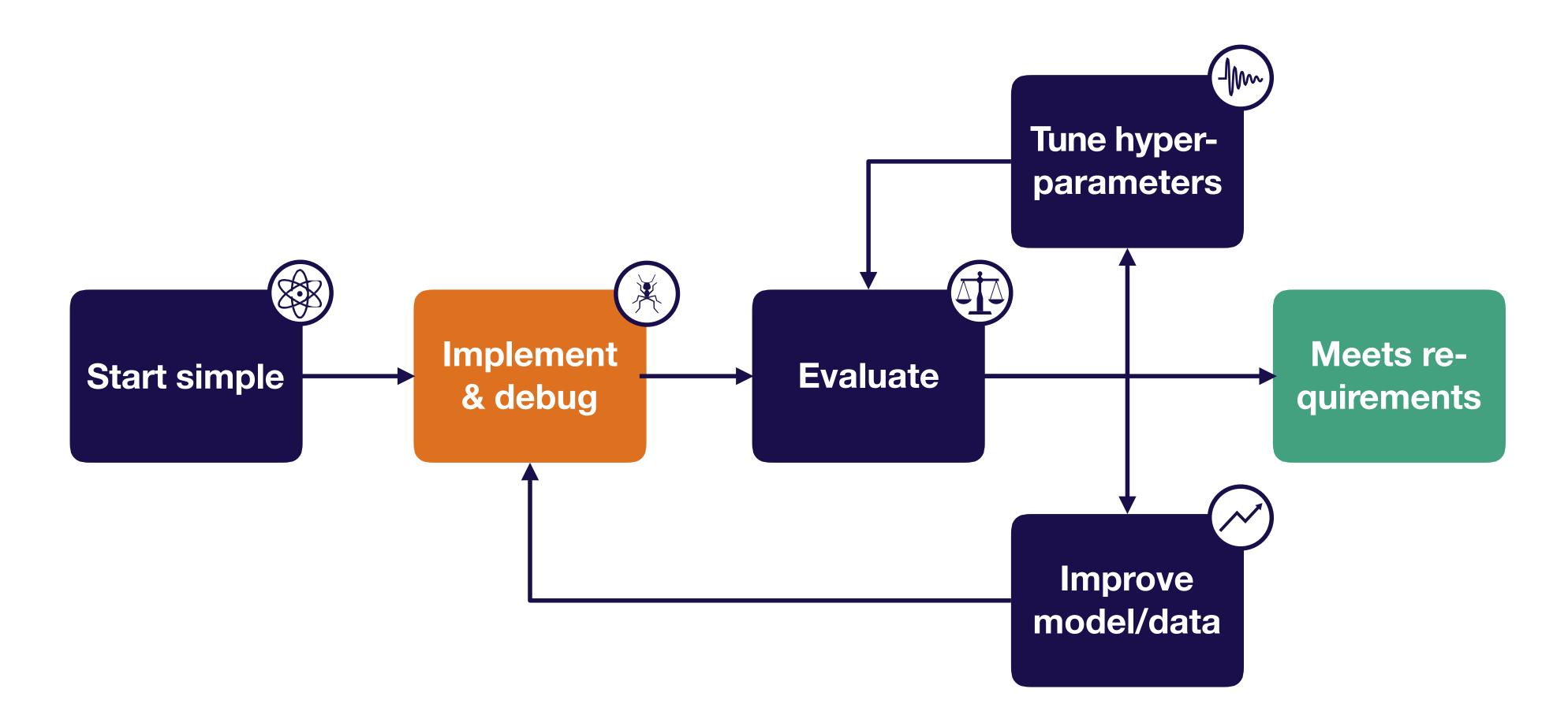

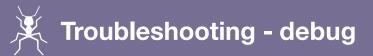

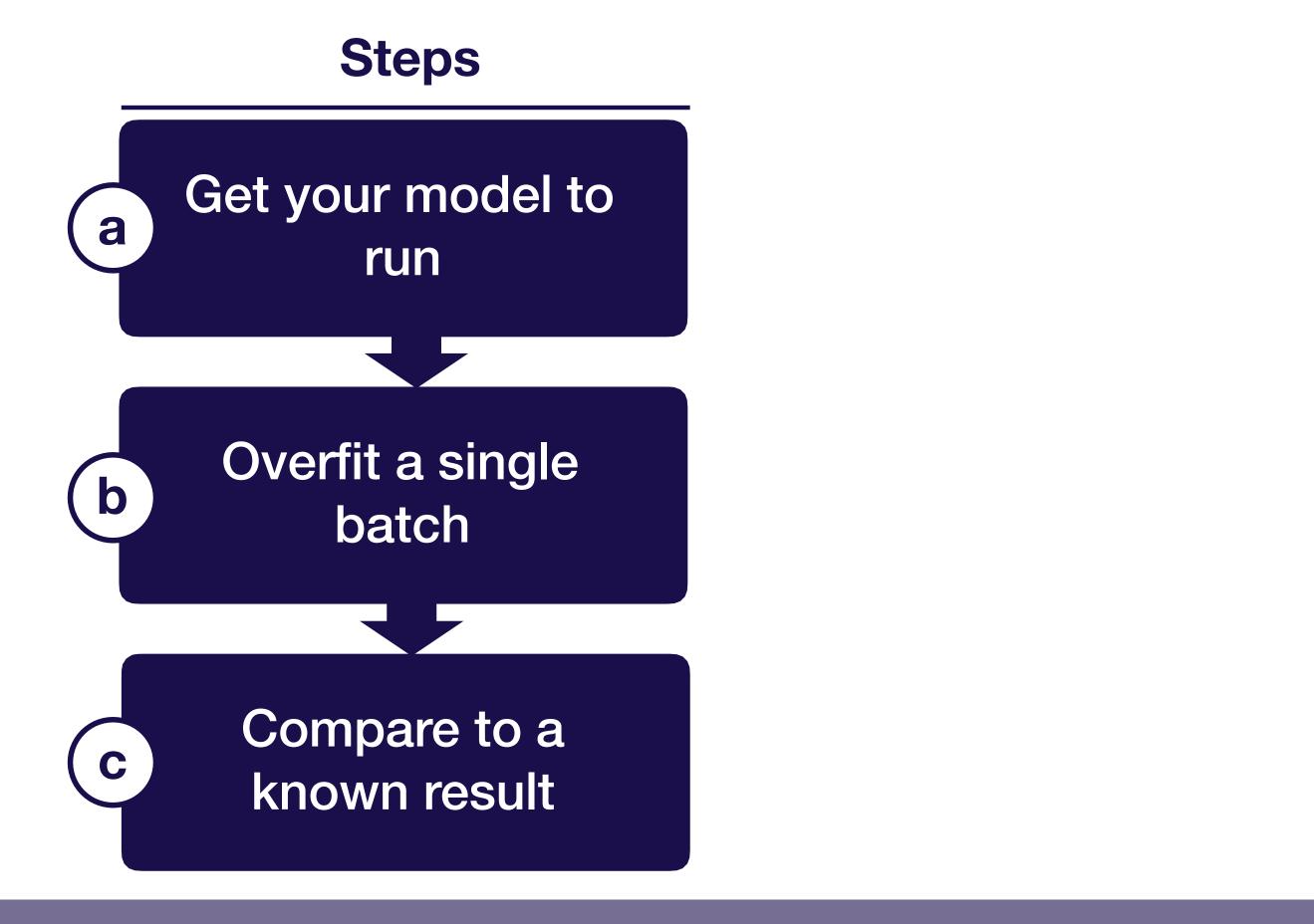

Troubleshooting - debug

# Preview: the five most common DL bugs

- Incorrect shapes for your tensors
   Can fail silently! E.g., accidental broadcasting: x.shape = (None,), y.shape = (None, 1), (x+y).shape = (None, None)
- Pre-processing inputs incorrectly
   E.g., Forgetting to normalize, or too much pre-processing
- Incorrect input to your loss function
   E.g., softmaxed outputs to a loss that expects logits
- Forgot to set up train mode for the net correctly E.g., toggling train/eval, controlling batch norm dependencies
- Numerical instability inf/NaN
   Often stems from using an exp, log, or div operation

## Example

| <pre>1 def transform_box(box, from_frame_pose, to_frame_pose, name=None):</pre> |                                                                                        |  |
|---------------------------------------------------------------------------------|----------------------------------------------------------------------------------------|--|
| 2                                                                               | """Transforms 3d upright boxes from one frame to another.                              |  |
| 3                                                                               | Args:                                                                                  |  |
|                                                                                 |                                                                                        |  |
| 4                                                                               | box: [, N, 7] boxes.                                                                   |  |
| 5                                                                               | <pre>from_frame_pose: [,4, 4] origin frame poses.</pre>                                |  |
| 6                                                                               | to_frame_pose: [,4, 4] target frame poses.                                             |  |
| 7                                                                               | name: tf name scope.                                                                   |  |
| 8                                                                               | Returns:                                                                               |  |
| 9                                                                               | Transformed boxes of shape [, N, 7] with the same type as box.                         |  |
| 10                                                                              |                                                                                        |  |
| 11                                                                              | <pre>with tf.compat.v1.name_scope(name, 'TransformBox'):</pre>                         |  |
| 12                                                                              | <pre># transform is a [, 4, 4] tensor.</pre>                                           |  |
| 13                                                                              | <pre>transform = tf.linalg.matmul(tf.linalg.inv(to_frame_pose), from_frame_pose)</pre> |  |
| 14                                                                              | <pre>heading = box[, -1] + tf.atan2(transform[, 1, 0], transform[, 0,</pre>            |  |
| 15                                                                              |                                                                                        |  |
| 16                                                                              | center = tf.einsum('ij,nj->ni', transform[, 0:3, 0:3],                                 |  |
| 17                                                                              | <pre>box[, 0:3]) + tf.expand_dims(</pre>                                               |  |
| 18                                                                              | box[, 0:3]) + tf.expand_dims(<br>transform[, 0:3, 3], axis=-2)                         |  |
| 19                                                                              |                                                                                        |  |
| 20                                                                              | <pre>return tf.concat([center, box[, 3:6], heading[, tf.newaxis]], axis=-1)</pre>      |  |

https://github.com/waymo-research/waymo-open-dataset/blob/master/waymo\_open\_dataset/utils/box\_utils.py

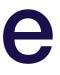

### Example

```
def transform_box(box, from_frame_pose, to_frame_pose, name=None):
       """Transforms 3d upright boxes from one frame to another.
 2
 3
      Args:
         box: [..., N, 7] boxes.
 4
         from_frame_pose: [...,4, 4] origin frame poses.
 5
         to_frame_pose: [...,4, 4] target frame poses.
 6
        name: tf name scope.
 7
 8
       Returns:
 9
         Transformed boxes of shape [..., N, 7] with the same type as box.
       .....
10
11
       with tf.compat.v1.name_scope(name, 'TransformBox'):
         # transform is a [..., 4, 4] tensor.
12
13
         transform = tf.linalg.matmul(tf.linalg.inv(to_frame_pose), from_frame_pose)
         heading = box[..., -1] + tf.atan2(transform[..., 1, 0], transform[..., 0,
14
15
                                                                            0])
         center = tf.einsum('...ij,...nj->...ni', transform[..., 0:3, 0:3],
16
                            box[..., 0:3]) + tf.expand_dims(
17
                                transform[..., 0:3, 3], axis=-2)
18
19
         return tf.concat([center, box[..., 3:6], heading[..., tf.newaxis]], axis=-1)
20
```

https://github.com/waymo-research/waymo-open-dataset/blob/master/waymo\_open\_dataset/utils/box\_utils.py

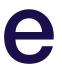

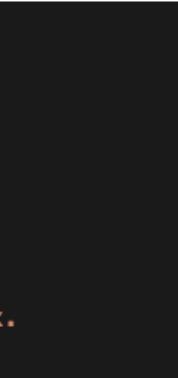

### box[..., -1]: [..., N] tf.atan2(...): [...]

### General advice for implementing your model

| Lightweight implementation                                          | Use off    |
|---------------------------------------------------------------------|------------|
| <ul> <li>Minimum possible new lines of<br/>code for v1</li> </ul>   | • Ke       |
| <ul> <li>Rule of thumb: &lt;200 lines</li> </ul>                    | ins        |
| <ul> <li>(Tested infrastructure<br/>components are fine)</li> </ul> | tf<br>• tf |
|                                                                     | ins        |

### **Build complicated data pipelines later**

 Start with a dataset you can load into memory

- ff-the-shelf components, e.g.,
- Keras
- cf.layers.dense(...)
  nstead of
  cf.nn.relu(tf.matmul(W, x))
  cf.losses.cross\_entropy(...)
- nstead of writing out the exp

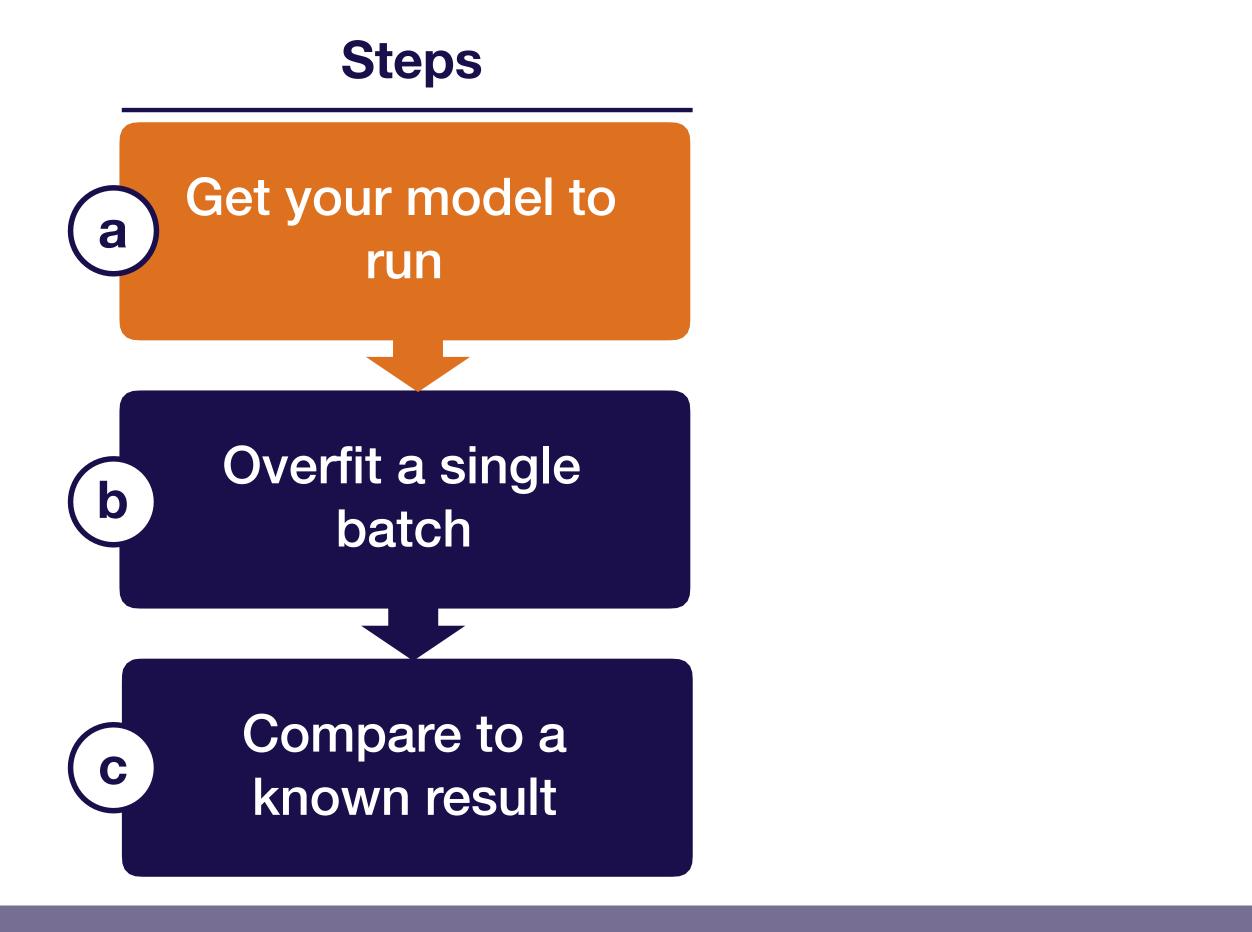

Troubleshooting - debug

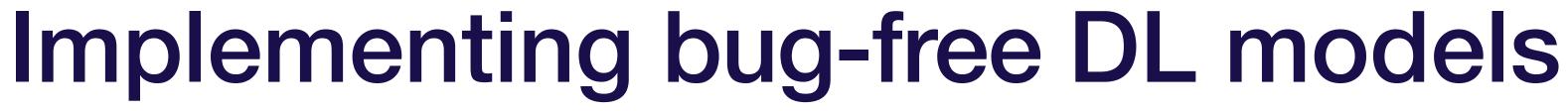

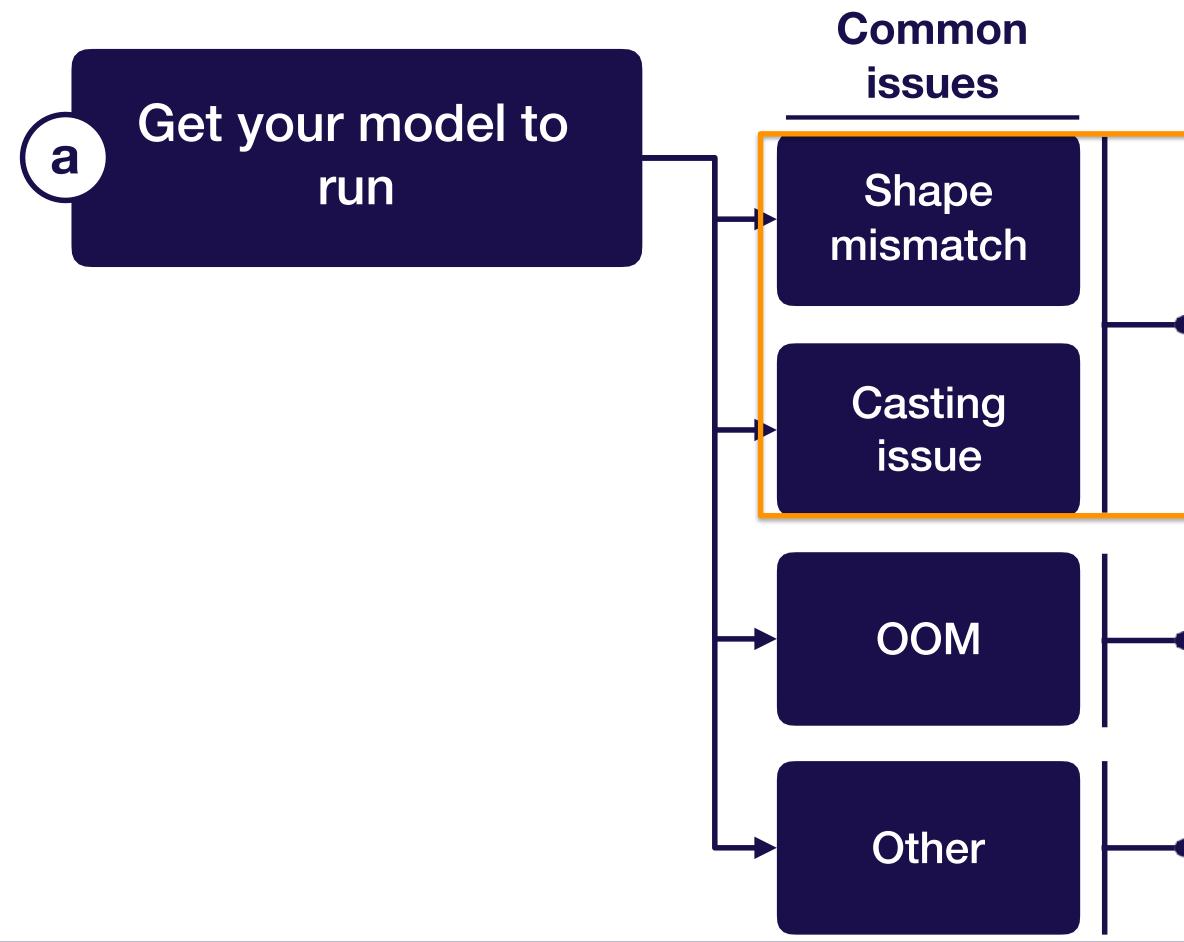

**Troubleshooting - debug** 

**Full Stack Deep Learning** 

**Recommended resolution** 

### Step through model creation and inference in a debugger

### **Scale back memory intensive** operations one-by-one

Standard debugging toolkit (Stack **Overflow + interactive debugger)** 

# **Debuggers for DL code**

- Pytorch: easy, use ipdb
- tensorflow: trickier

### **Option 1: step through graph creation**

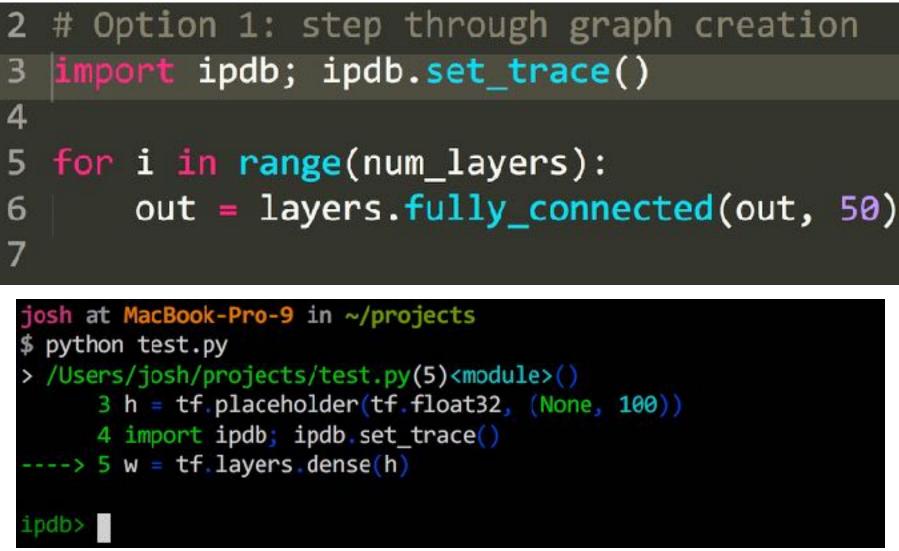

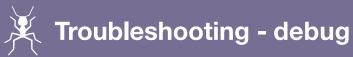

# **Debuggers for DL code**

- Pytorch: easy, use ipdb
- tensorflow: trickier

### **Option 2: step into training loop**

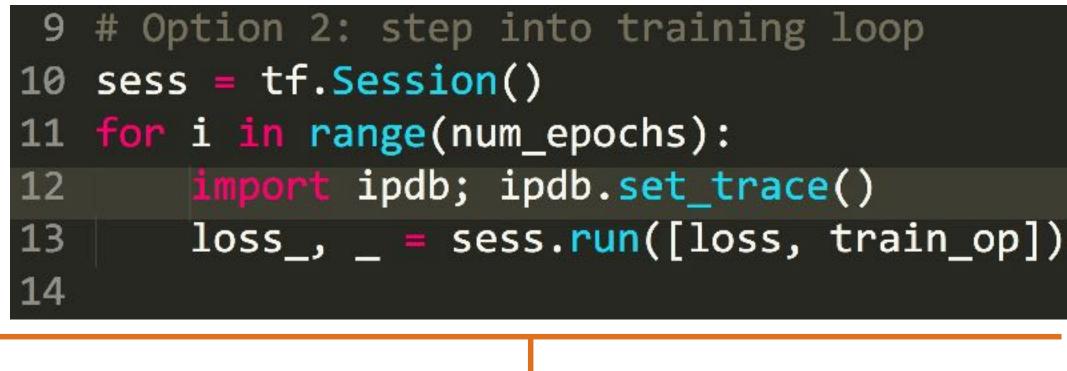

**Evaluate tensors using** sess.run(...)

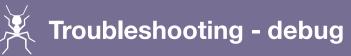

# **Debuggers for DL code**

- Pytorch: easy, use ipdb
- tensorflow: trickier

### **Option 3: use tfdb**

python -m tensorflow.python.debug.examples.debug mnist --debug

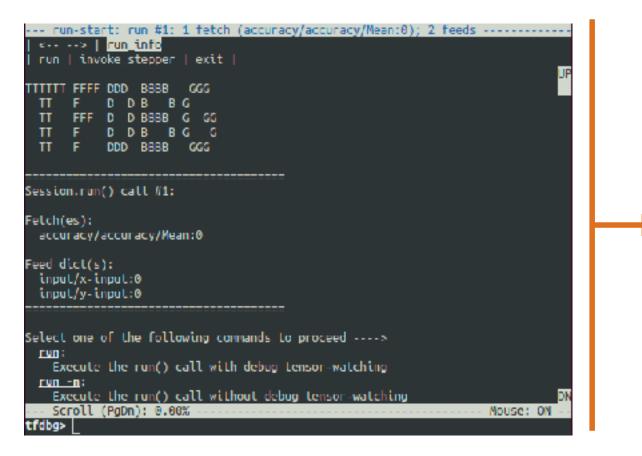

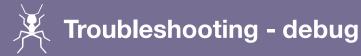

**Stops** 

execution at

each

sess.run(...) and lets you

inspect

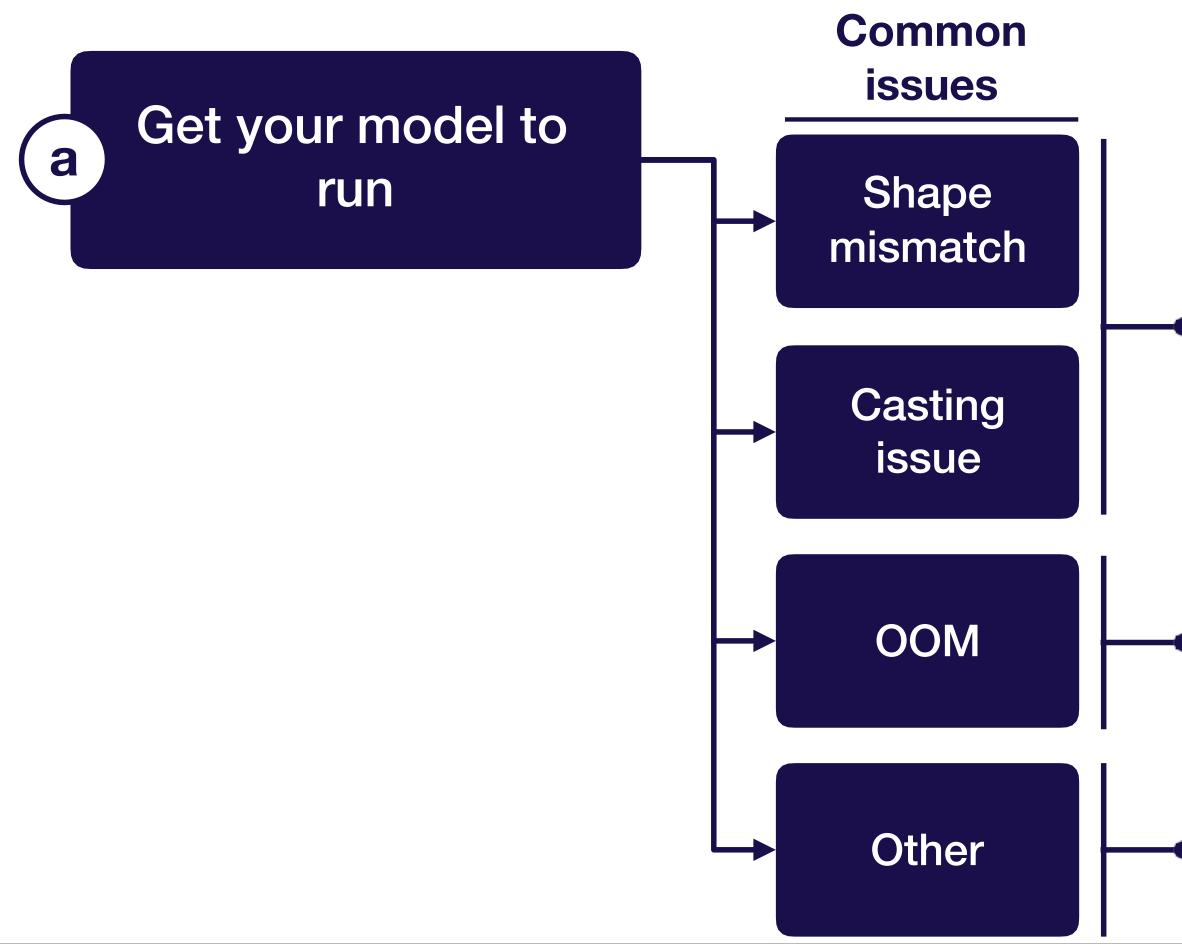

**Troubleshooting - debug** 

**Full Stack Deep Learning** 

**Recommended resolution** 

### Step through model creation and inference in a debugger

- **Scale back memory intensive** operations one-by-one
- Standard debugging toolkit (Stack **Overflow + interactive debugger)**

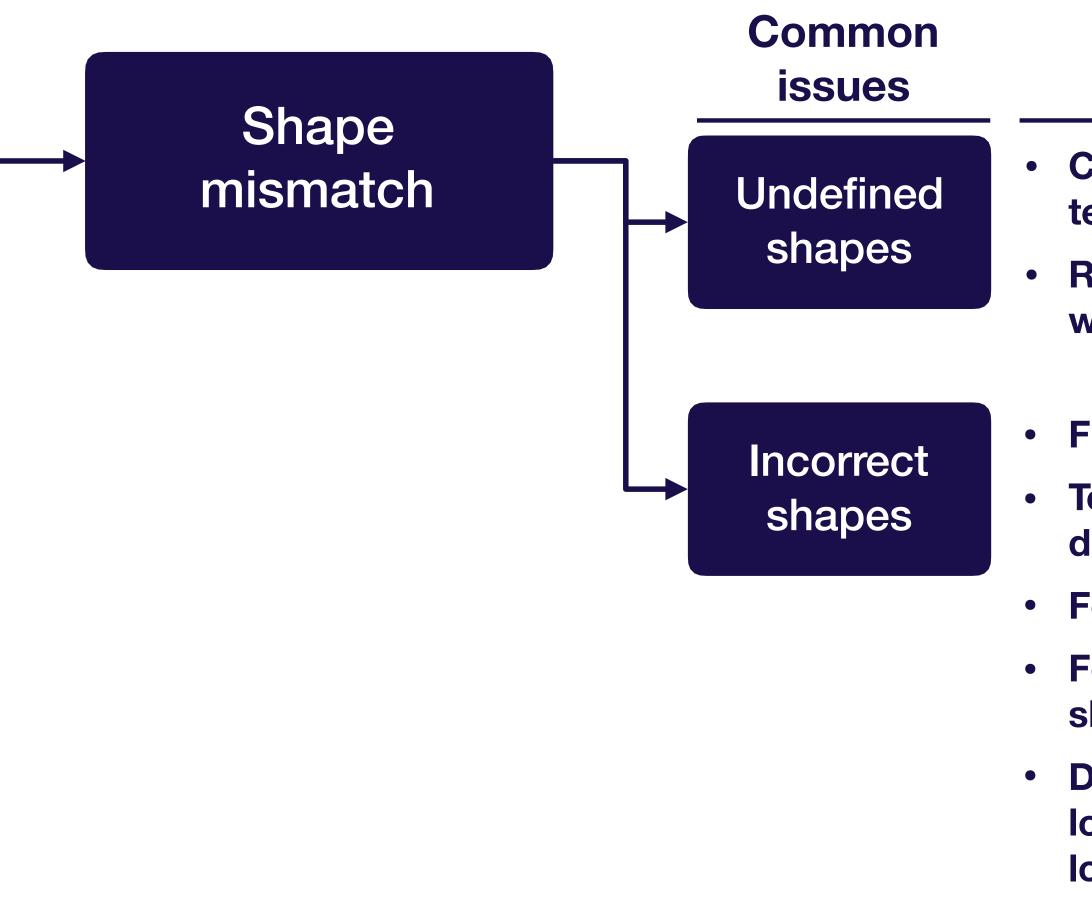

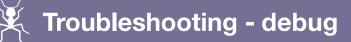

- Confusing tensor.shape, tf.shape(tensor), tensor.get\_shape()
- **Reshaping things to a shape of type Tensor (e.g.,** when loading data from a file)
- Flipped dimensions when using tf.reshape(...)
- Took sum, average, or softmax over wrong dimension
- **Forgot to flatten after conv layers**
- Forgot to get rid of extra "1" dimensions (e.g., if shape is (None, 1, 1, 4)
- Data stored on disk in a different dtype than loaded (e.g., stored a float64 numpy array, and loaded it as a float32)

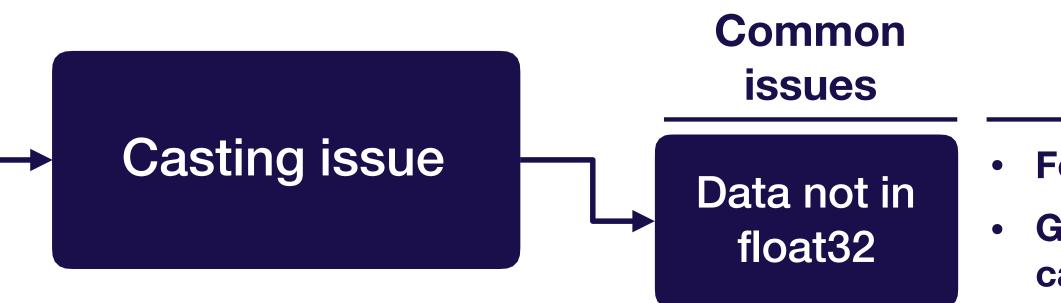

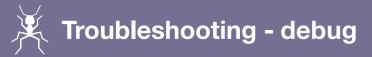

**Full Stack Deep Learning** 

- Forgot to cast images from uint8 to float32
  - Generated data using numpy in float64, forgot to cast to float32

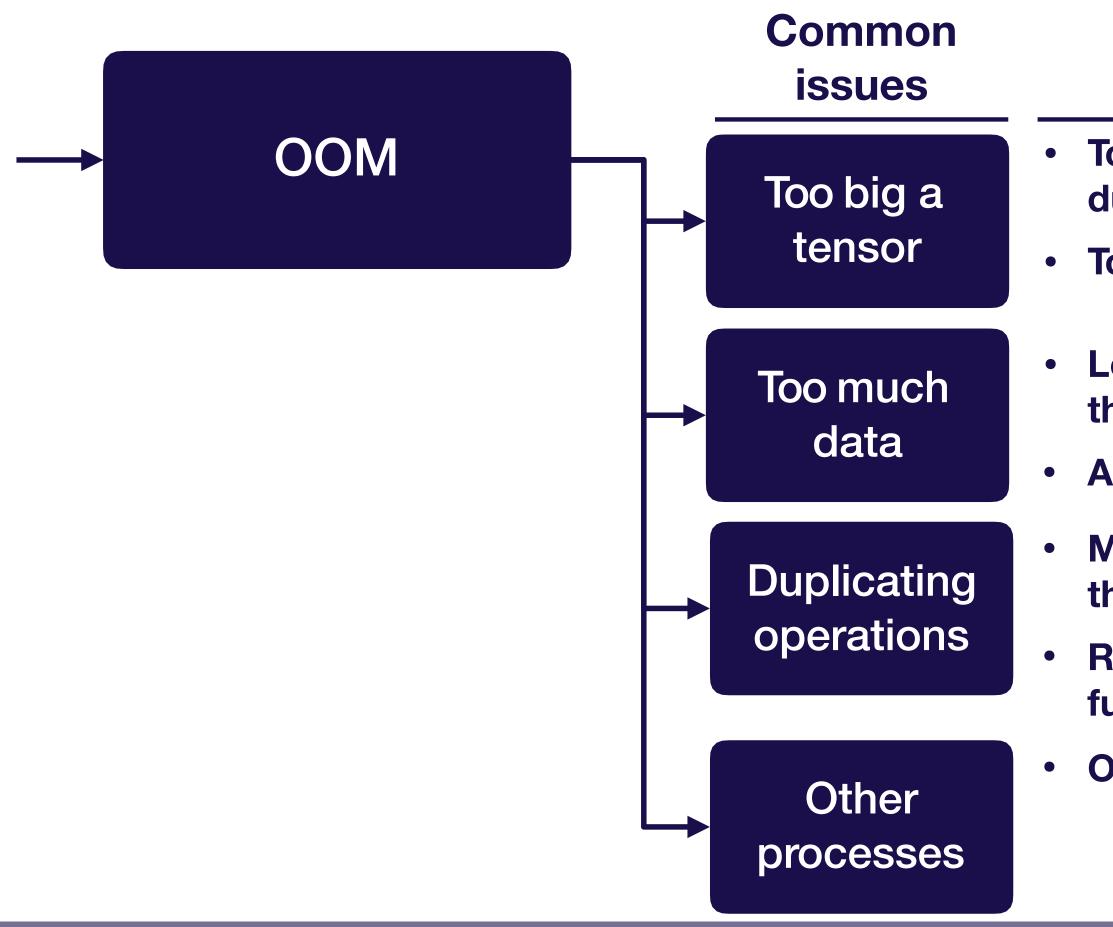

**Full Stack Deep Learning** 

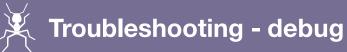

- Too large a batch size for your model (e.g., during evaluation)
- **Too large fully connected layers**
- Loading too large a dataset into memory, rather than using an input queue
- Allocating too large a buffer for dataset creation
- Memory leak due to creating multiple models in the same session
- **Repeatedly creating an operation (e.g., in a** function that gets called over and over again)
- Other processes running on your GPU

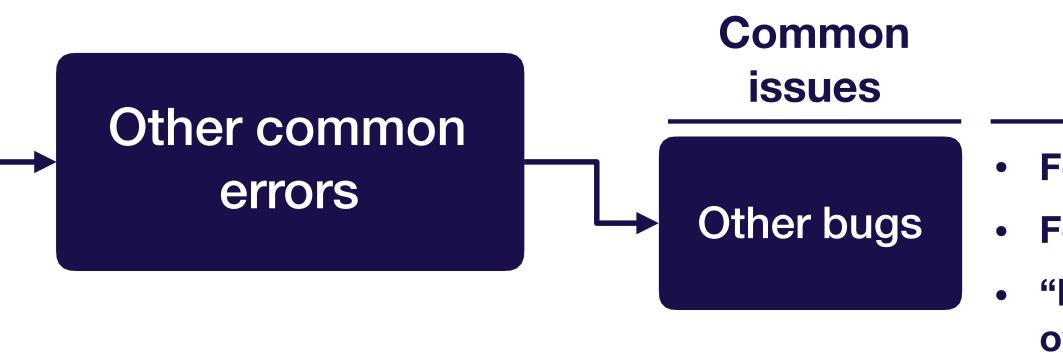

**Troubleshooting - debug** 

**Full Stack Deep Learning** 

- Forgot to initialize variables
  - Forgot to turn off bias when using batch norm
  - "Fetch argument has invalid type" usually you overwrote one of your ops with an output during training

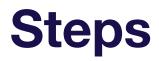

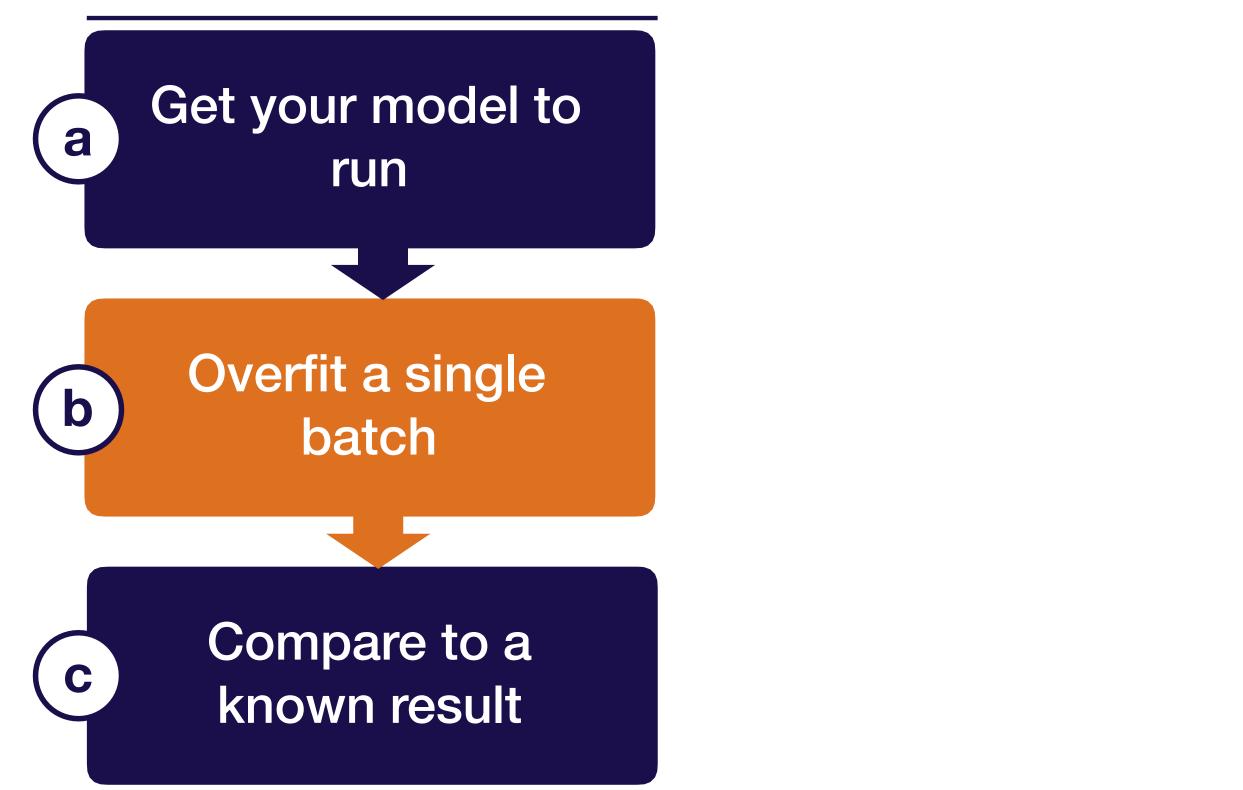

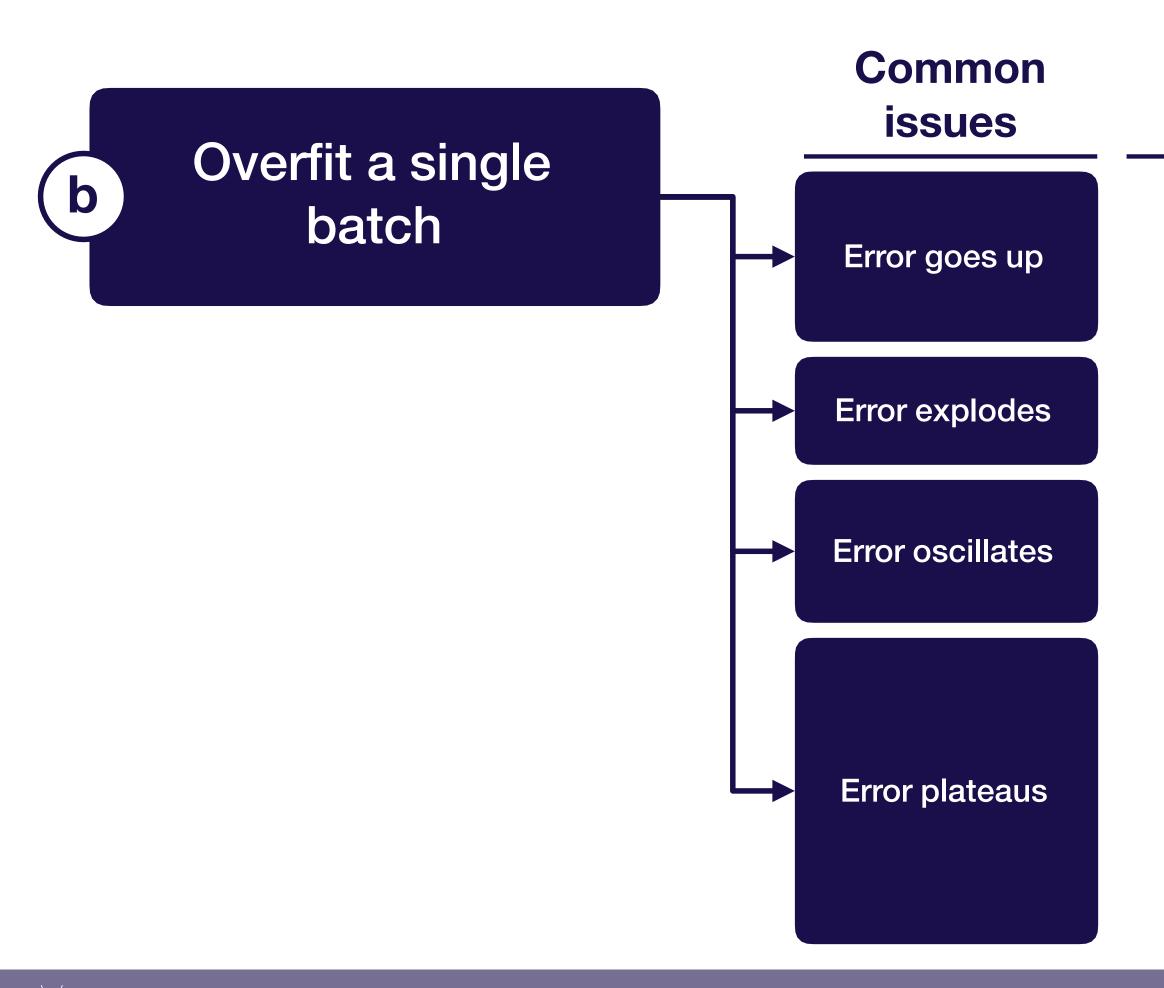

**Troubleshooting - debug** 

**Full Stack Deep Learning** 

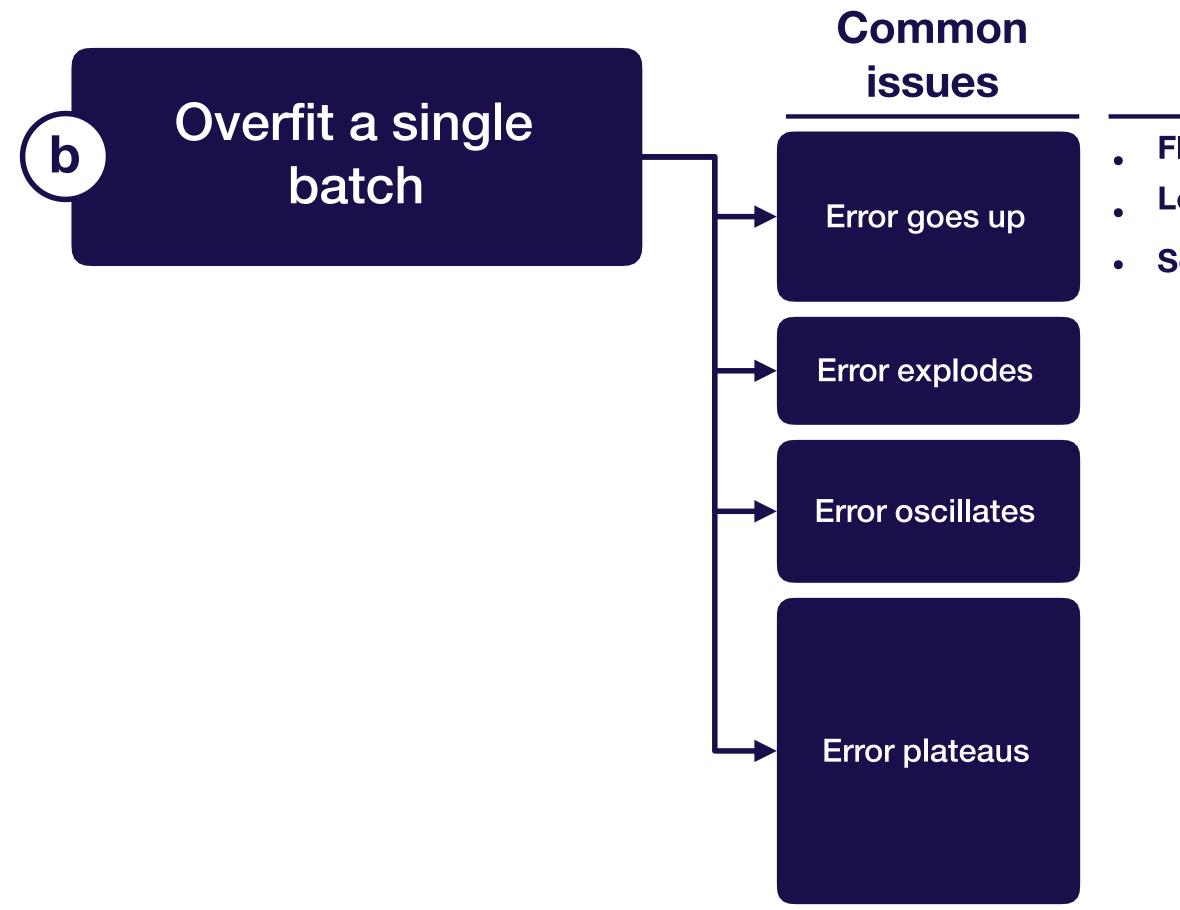

**Troubleshooting - debug** 

Full Stack Deep Learning

- Flipped the sign of the loss function / gradient
- Learning rate too high
- Softmax taken over wrong dimension

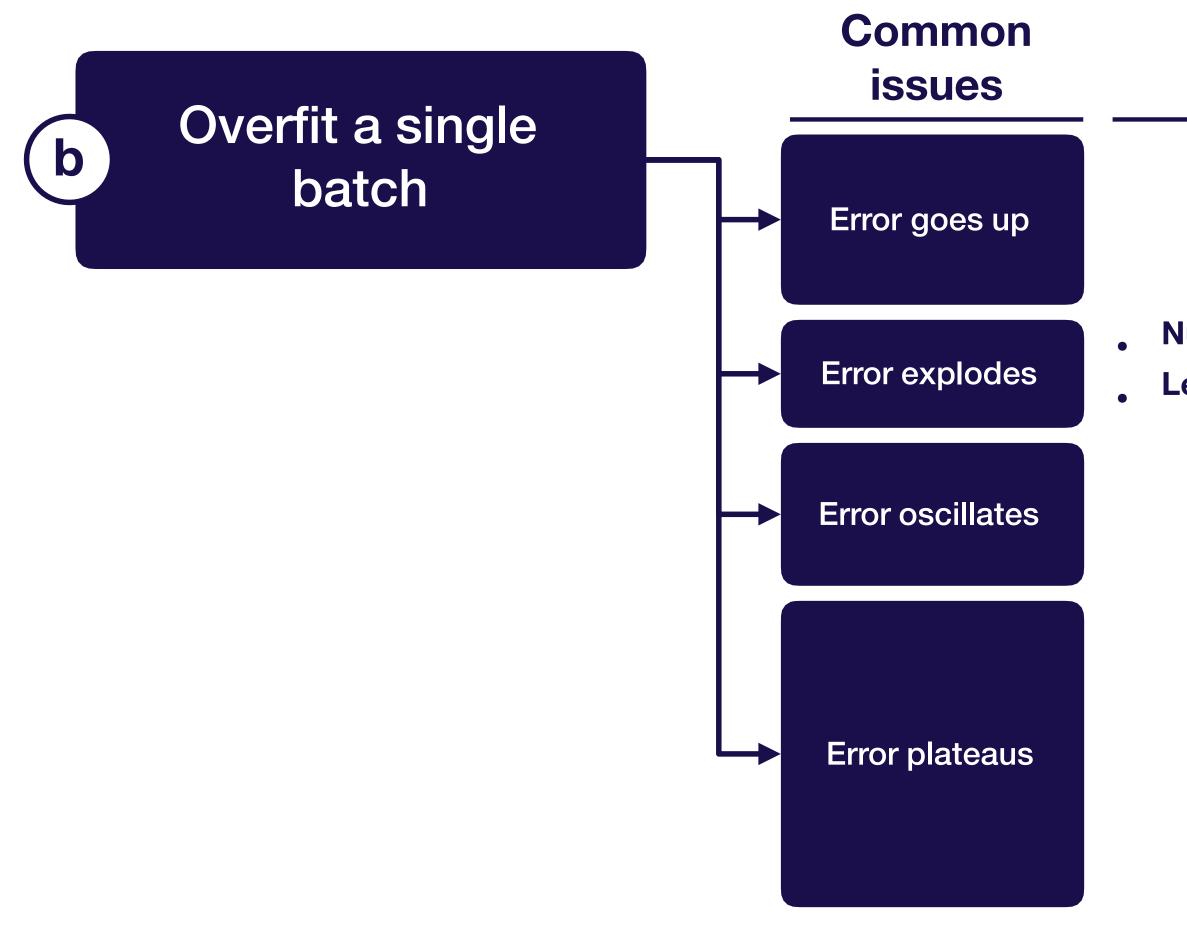

**Troubleshooting - debug** 

**Full Stack Deep Learning** 

Most common causes

Numerical issue. Check all exp, log, and div operations Learning rate too high

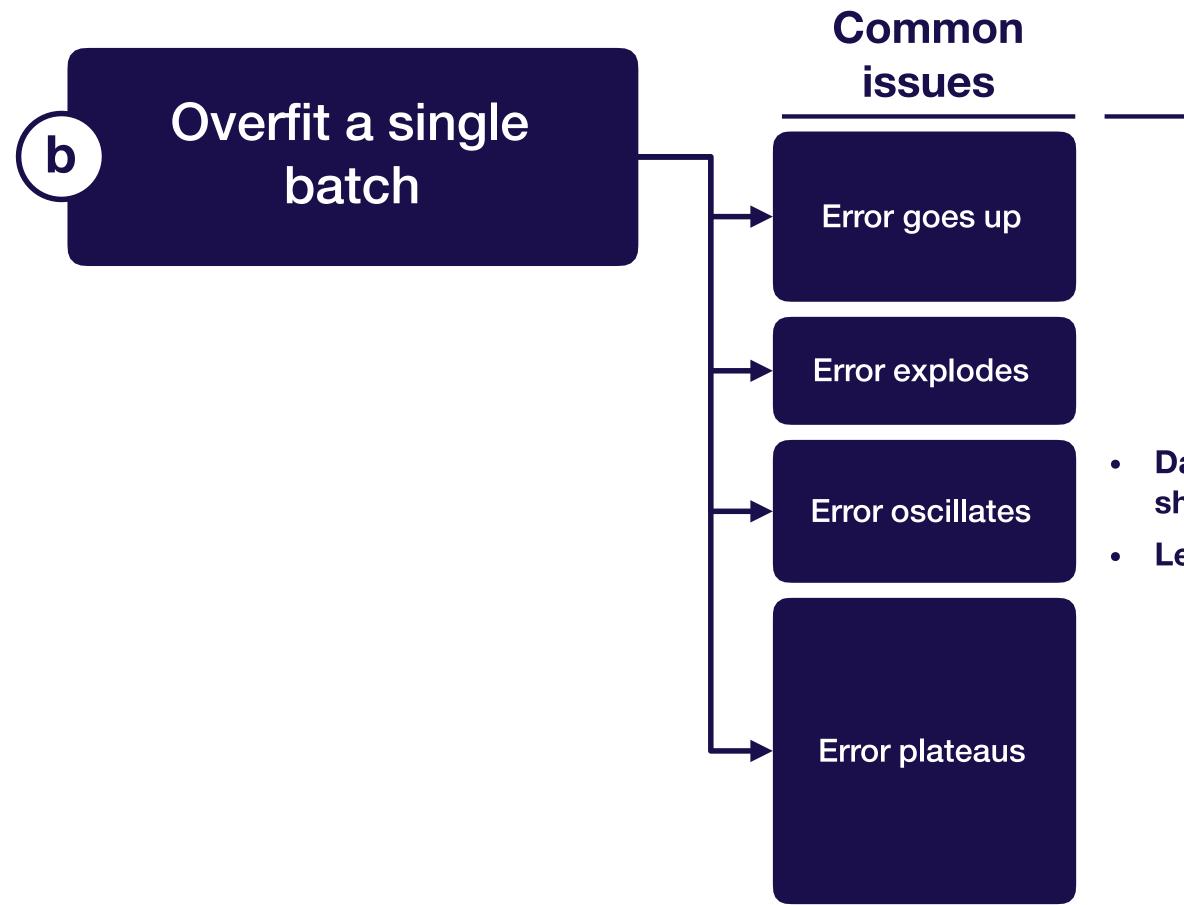

**Full Stack Deep Learning** 

Most common causes

Data or labels corrupted (e.g., zeroed, incorrectly shuffled, or preprocessed incorrectly) Learning rate too high

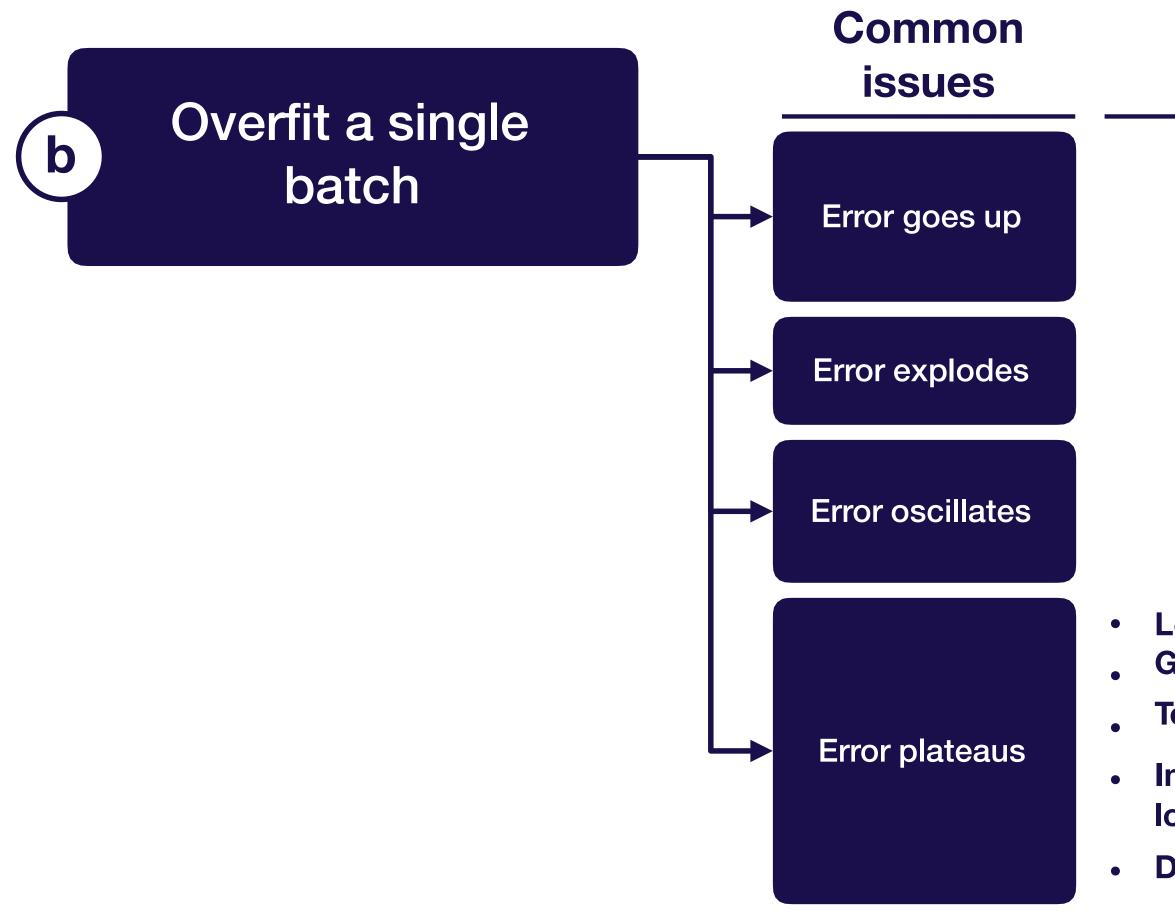

**Troubleshooting - debug** 

**Full Stack Deep Learning** 

Most common causes

Learning rate too low **Gradients not flowing through the whole model** 

Too much regularization

Incorrect input to loss function (e.g., softmax instead of logits, accidentally add ReLU on output)

**Data or labels corrupted** 

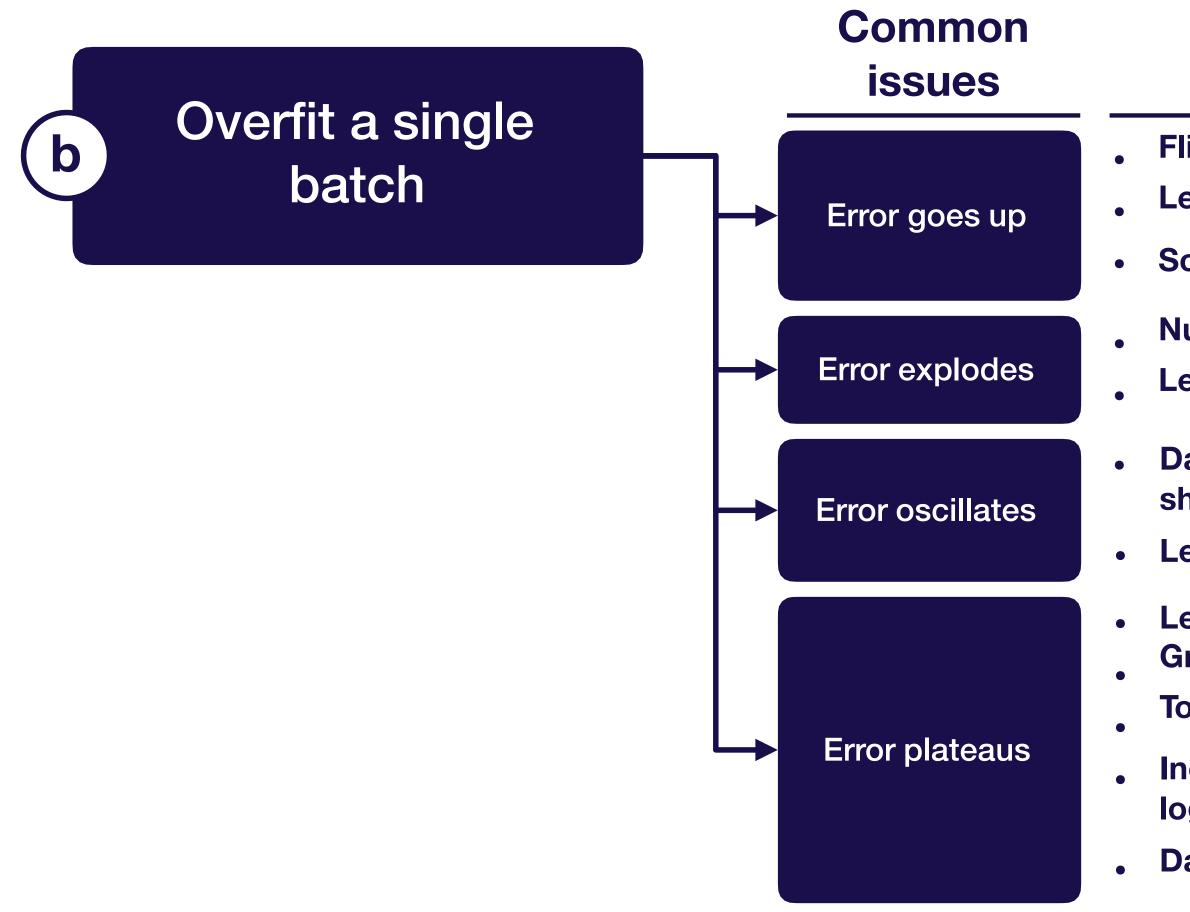

**Full Stack Deep Learning** 

**Troubleshooting - debug** 

- Flipped the sign of the loss function / gradient
- Learning rate too high
- Softmax taken over wrong dimension
- Numerical issue. Check all exp, log, and div operations Learning rate too high
- Data or labels corrupted (e.g., zeroed or incorrectly shuffled)
- Learning rate too high
- Learning rate too low Gradients not flowing through the whole model
- **Too much regularization**
- Incorrect input to loss function (e.g., softmax instead of logits)
- **Data or labels corrupted**

### Example

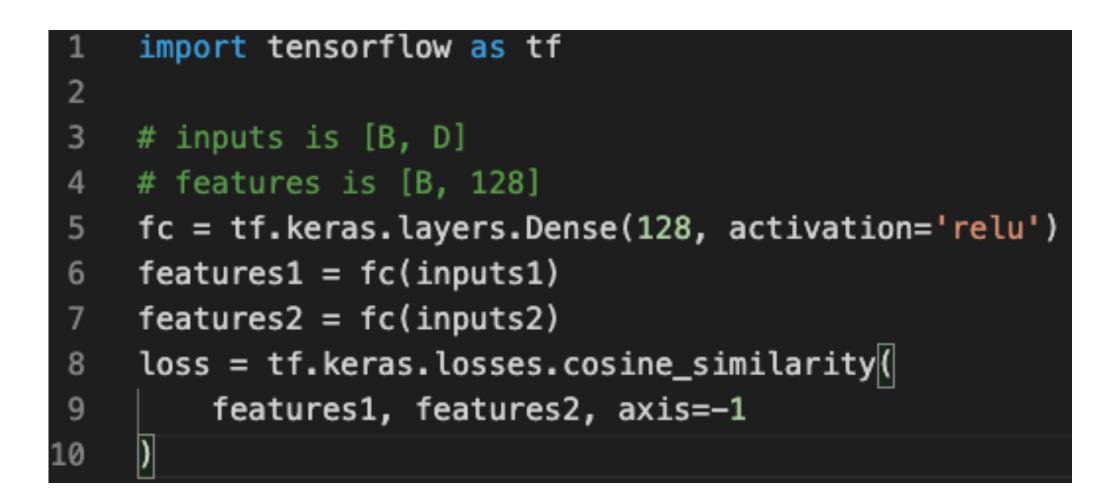

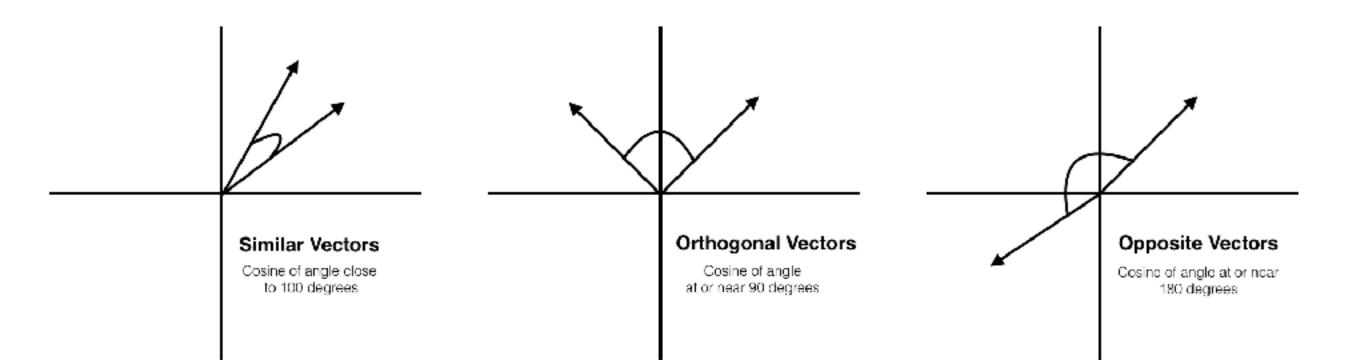

**Troubleshooting - overview** 

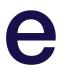

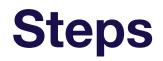

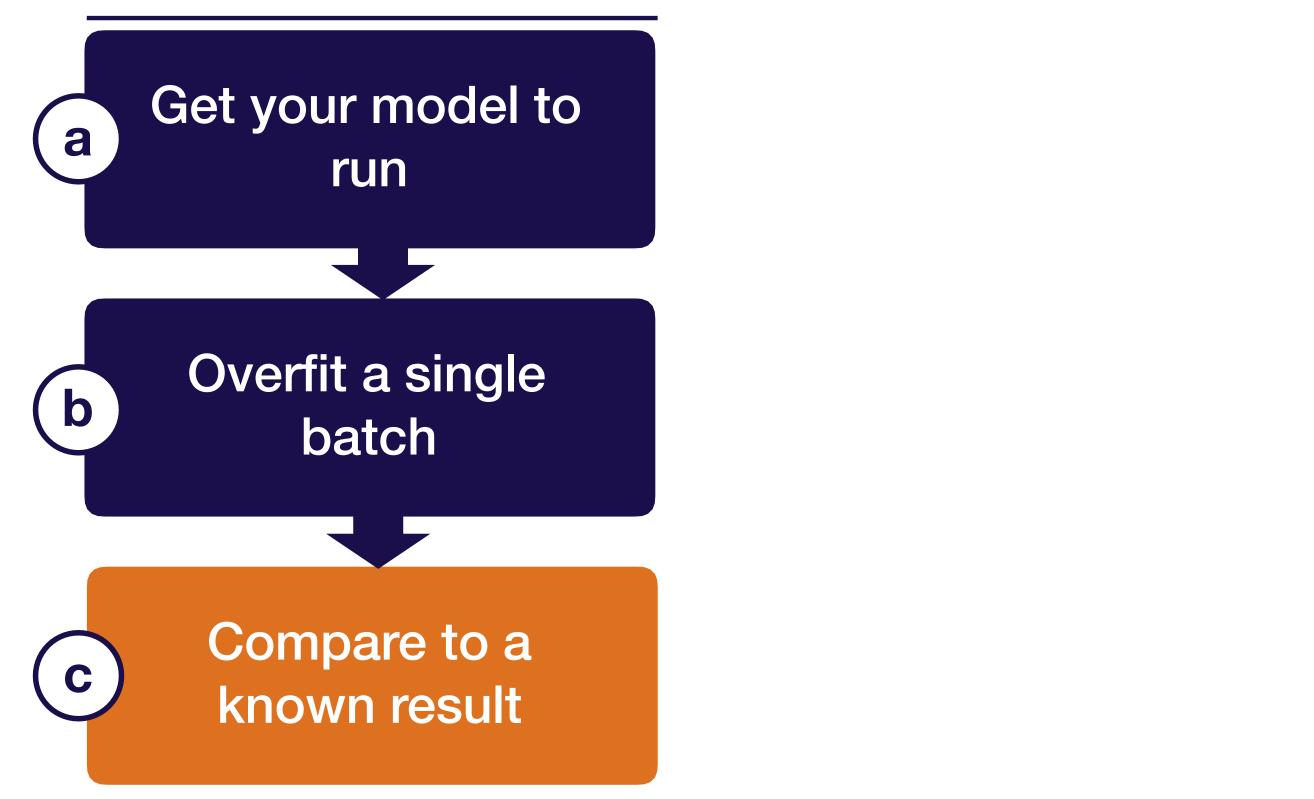

Troubleshooting - debug

# Hierarchy of known results

### More useful

Official model implementation evaluated on similar dataset to yours

### You can:

- Walk through code line-by-line and ensure you have the same output
- Ensure your performance is up to par with expectations

### Less useful

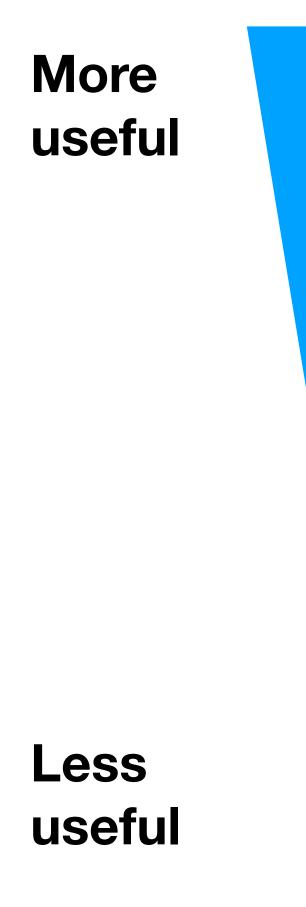

Official model implementation evaluated on benchmark (e.g., MNIST)

#### You can:

 Walk through code line-by-line and ensure you have the same output

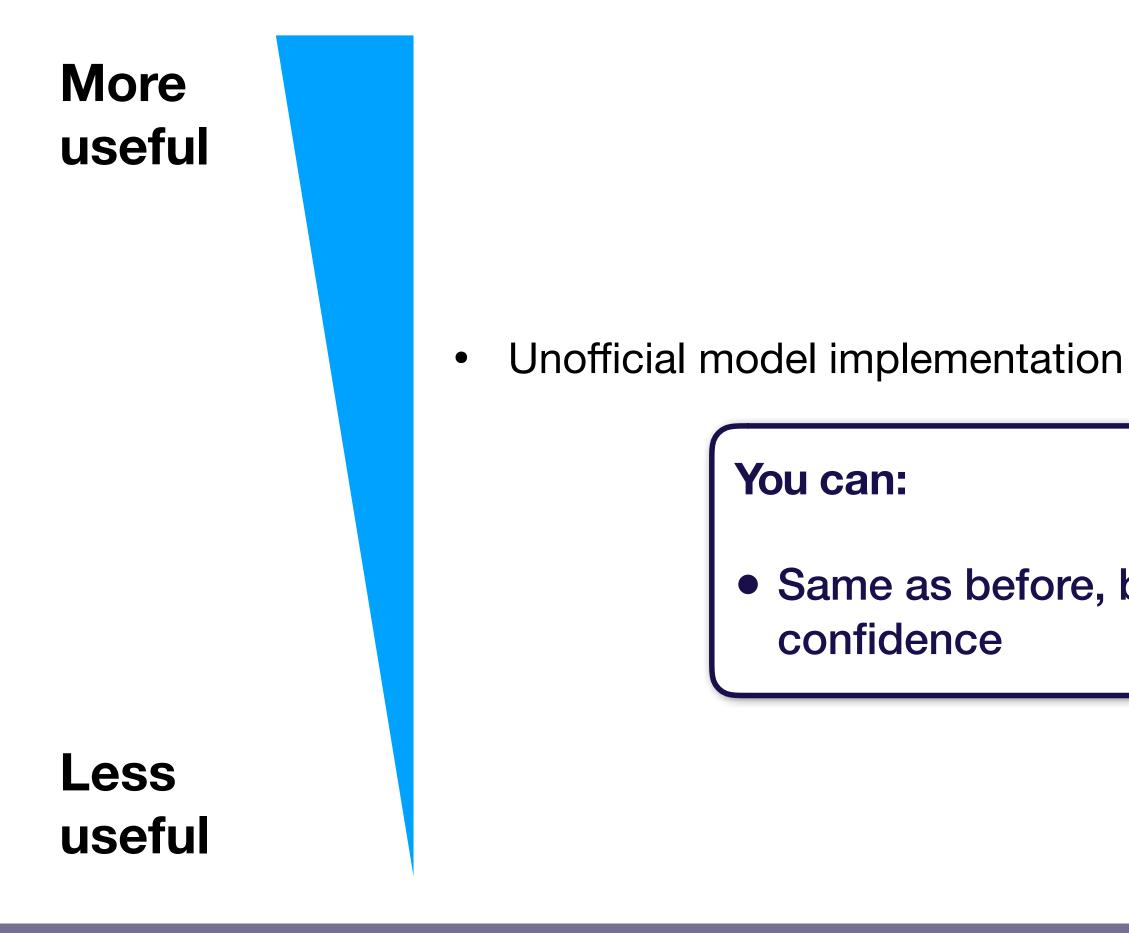

#### • Same as before, but with lower

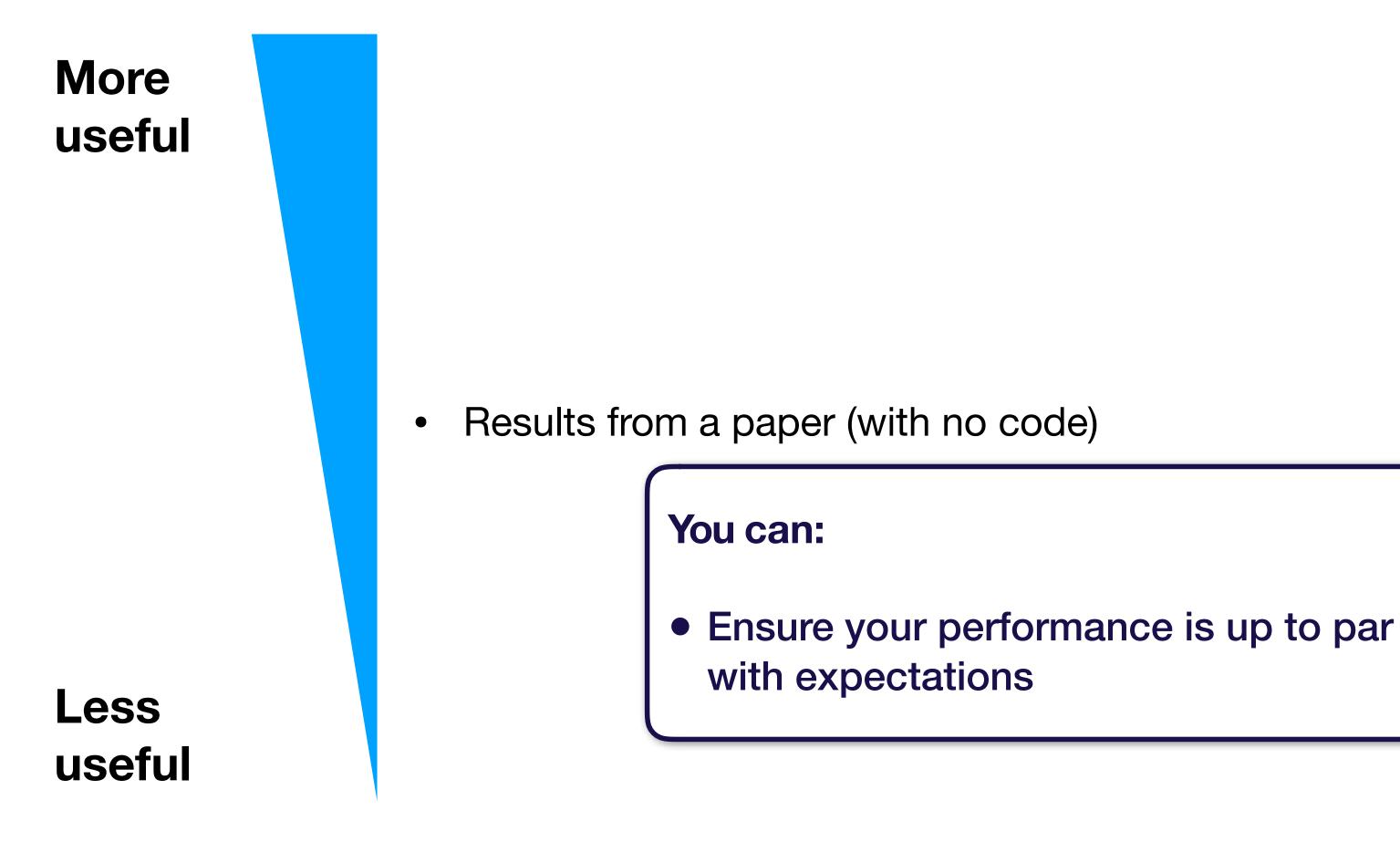

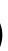

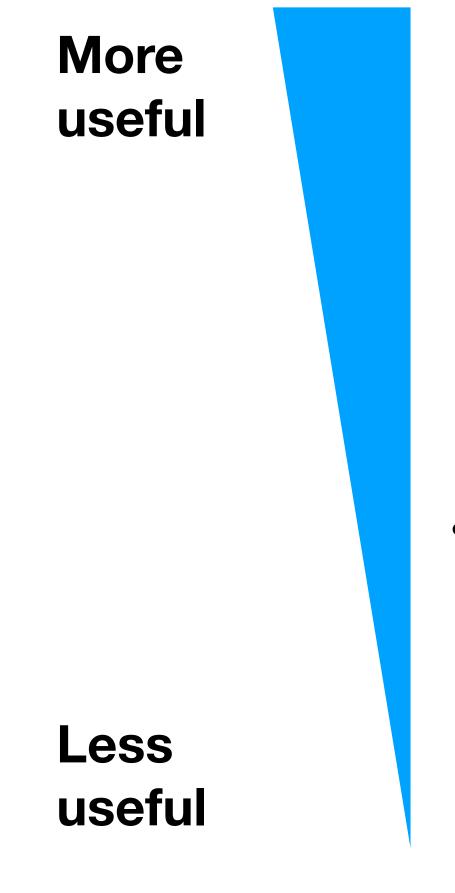

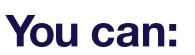

- simpler setting
- Results from your model on a benchmark dataset (e.g., MNIST)

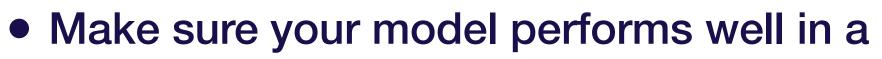

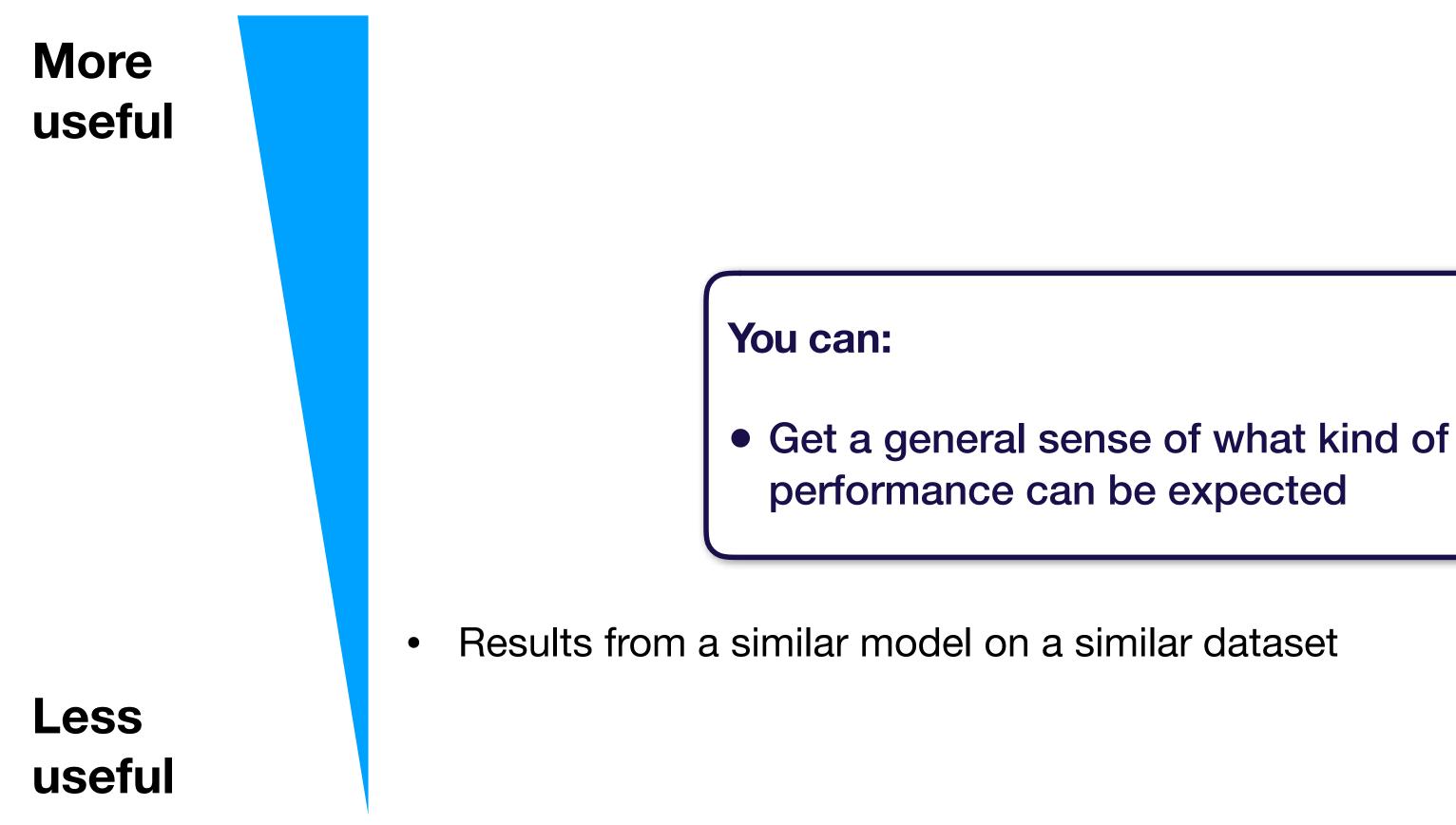

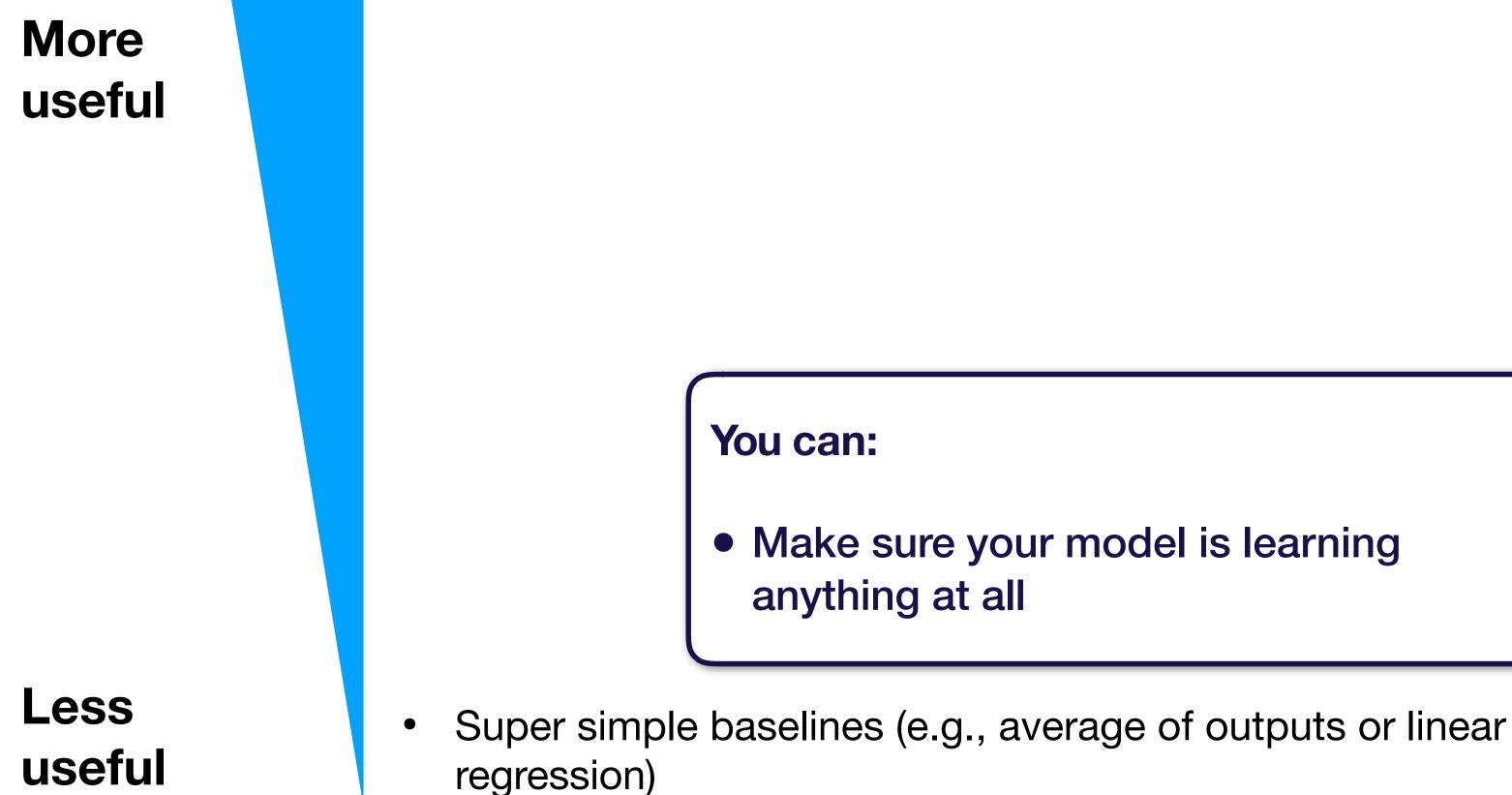

More useful

Less useful

- Official model implementation evaluated on similar dataset to yours
- Official model implementation evaluated on benchmark (e.g., MNIST)
- Unofficial model implementation
- Results from the paper (with no code)
- Results from your model on a benchmark dataset (e.g., MNIST)
- Results from a similar model on a similar dataset
- Super simple baselines (e.g., average of outputs or linear regression)

# Summary: how to implement & debug

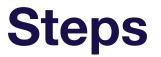

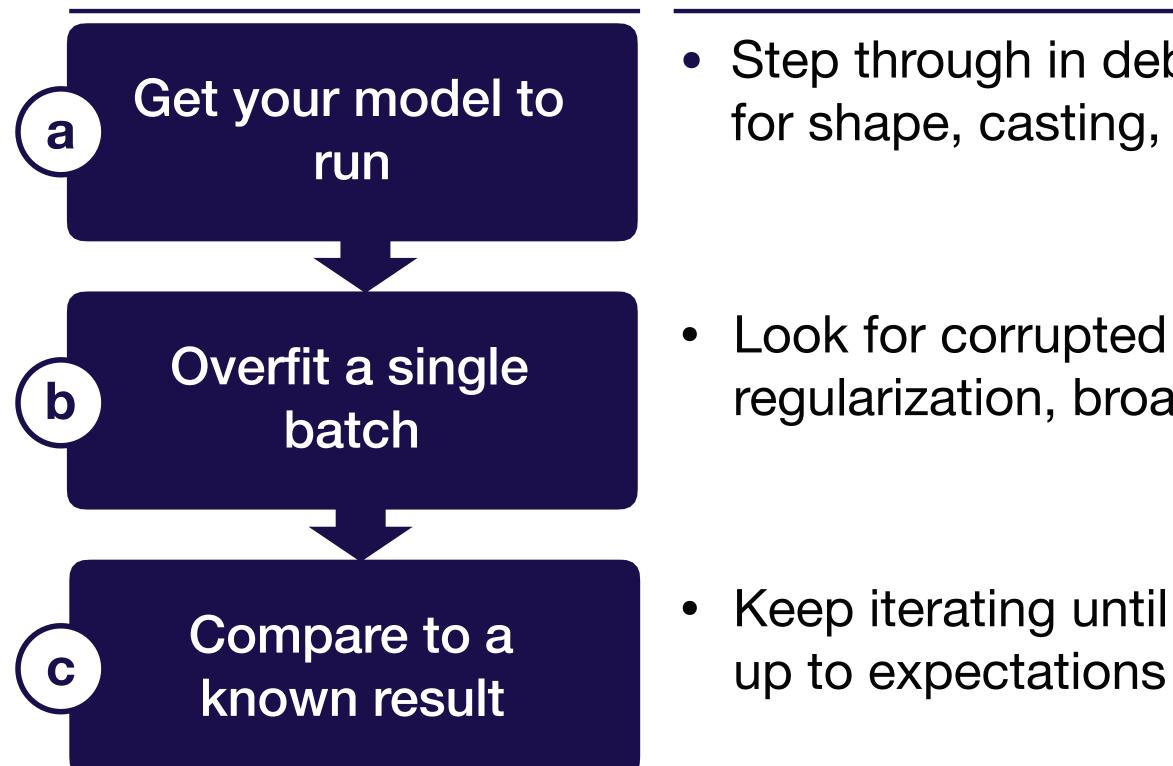

#### Summary

• Step through in debugger & watch out for shape, casting, and OOM errors

Look for corrupted data, overregularization, broadcasting errors

• Keep iterating until model performs

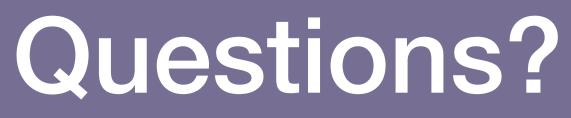

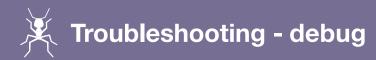

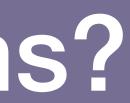

# Strategy for DL troubleshooting

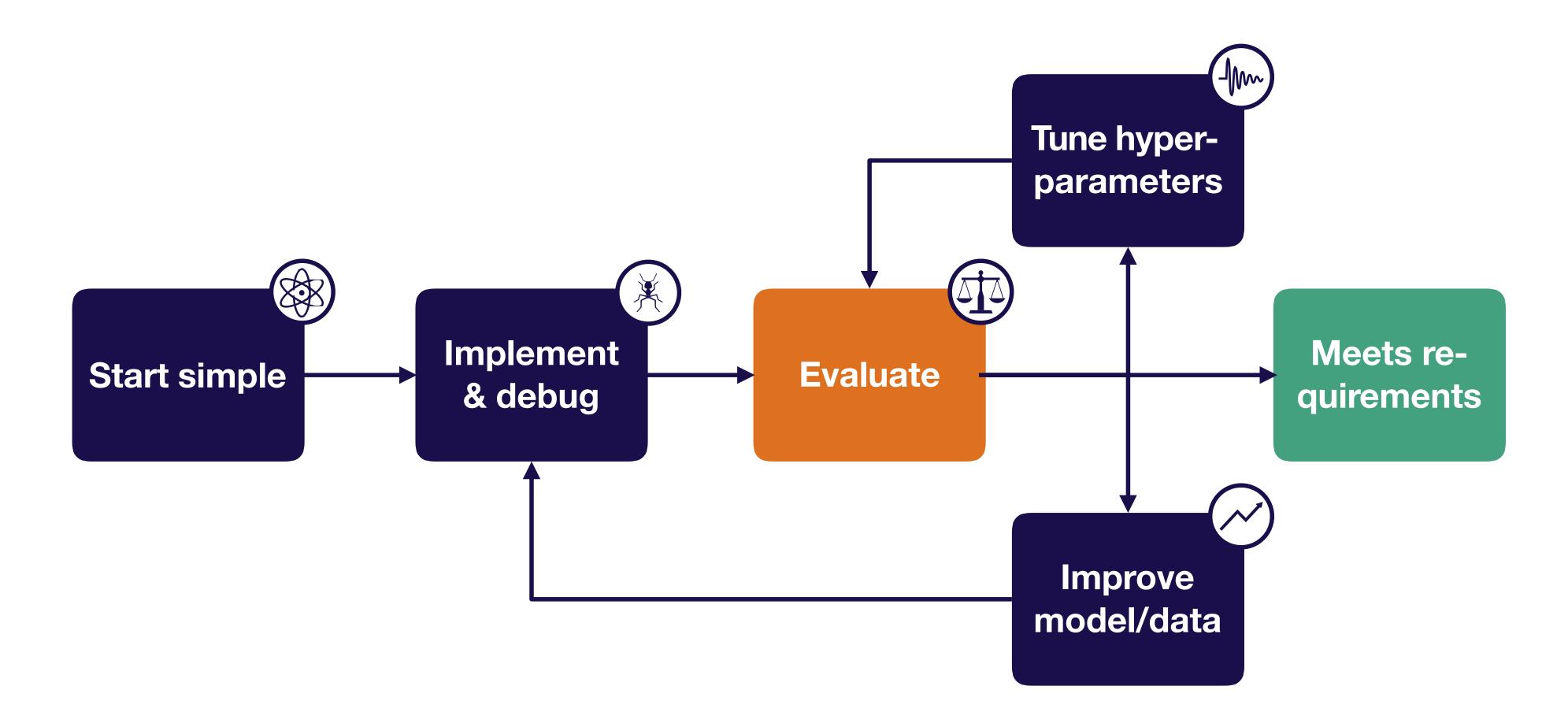

**Troubleshooting - evaluate** 

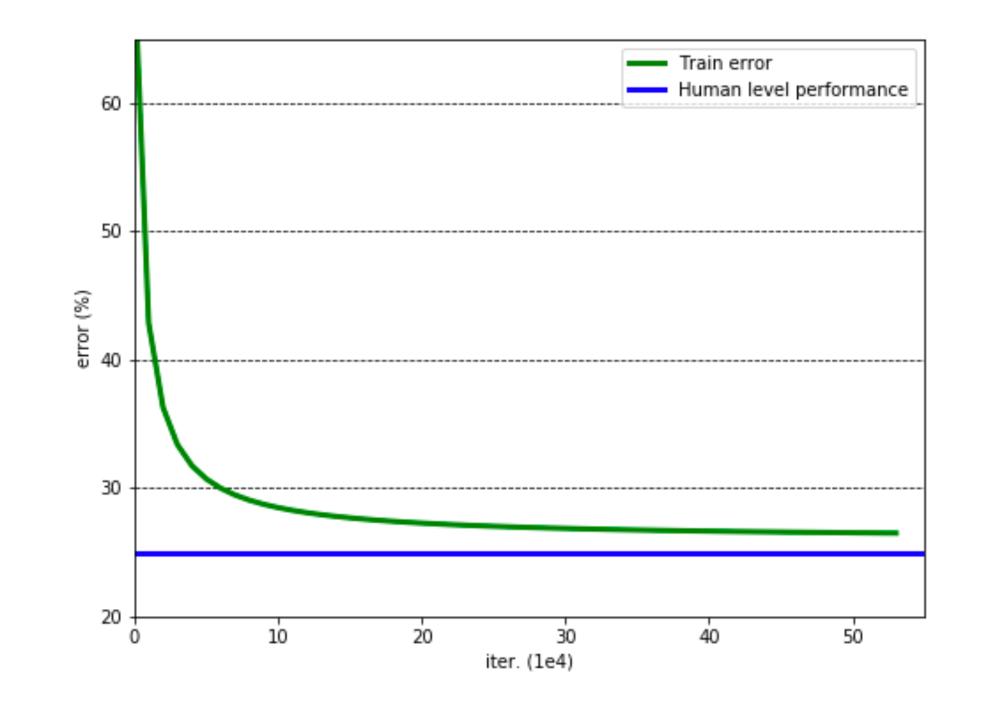

Troubleshooting - evaluate  $\Delta$ 

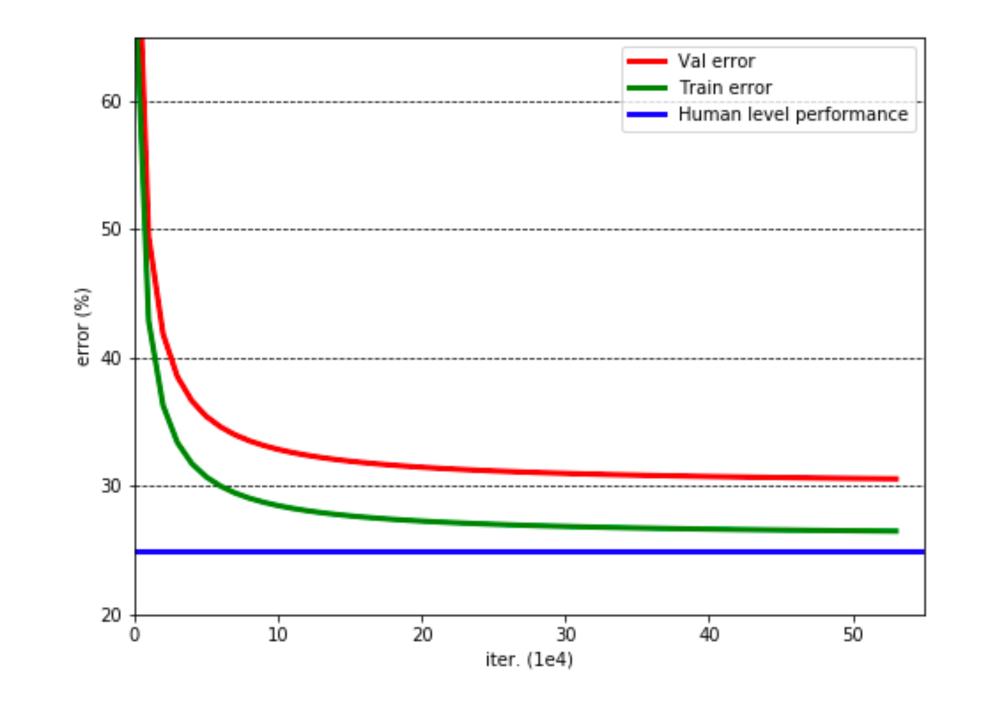

**Troubleshooting - evaluate**  $\Delta$ 

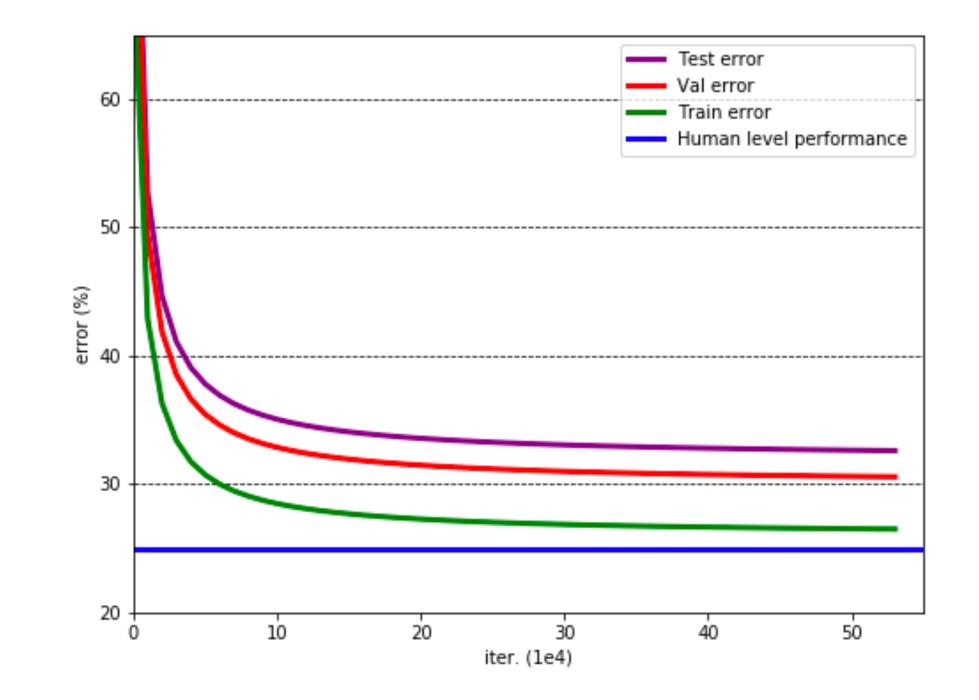

**Troubleshooting - evaluate**  $\Delta$ 

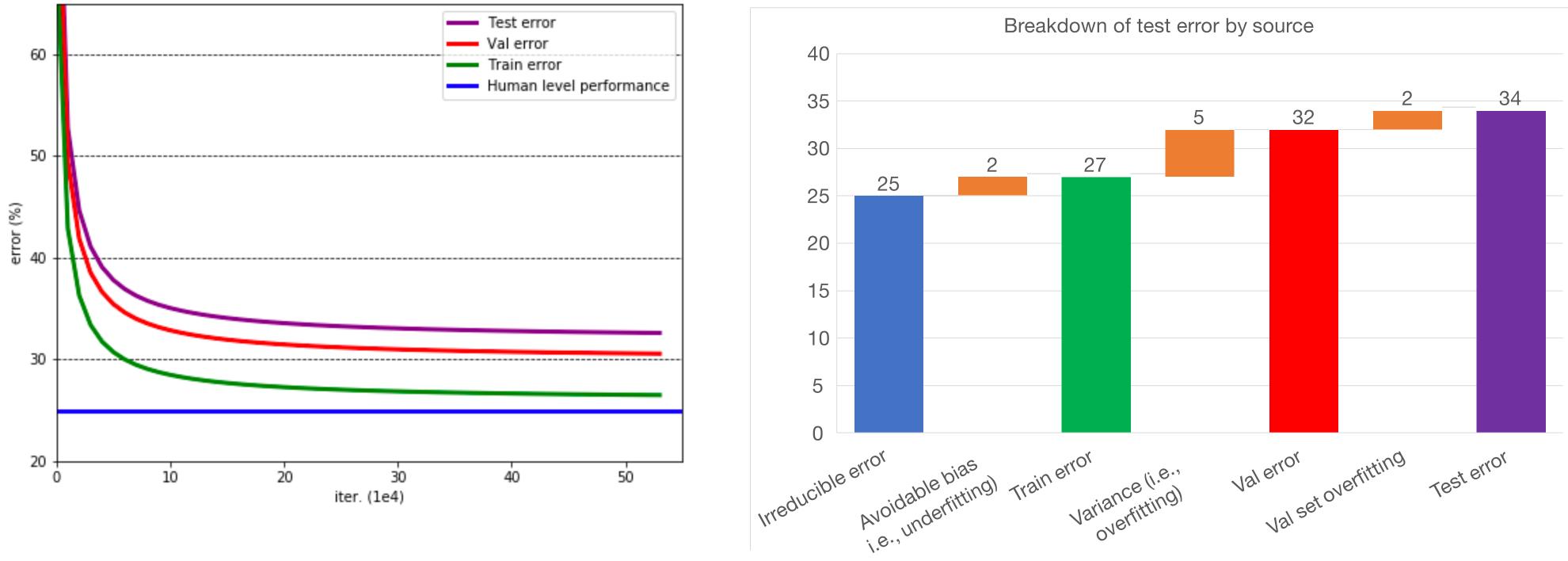

 $\Box \Box$ **Troubleshooting - evaluate** 

- Test error = irreducible error + bias + variance + val overfitting
- This assumes train, val, and test all come from the same distribution. What if not?

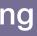

# Handling distribution shift

#### **Train data**

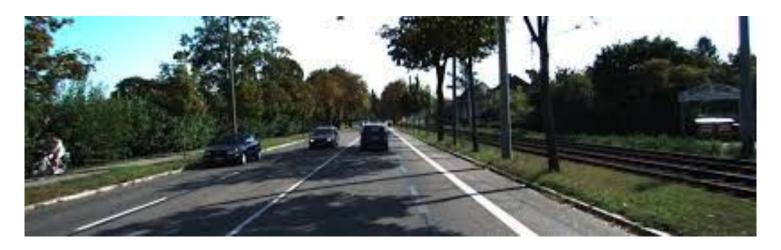

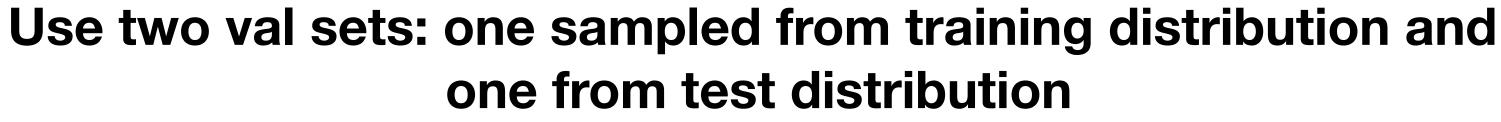

**Full Stack Deep Learning** 

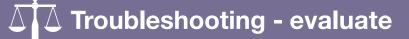

#### **Test data**

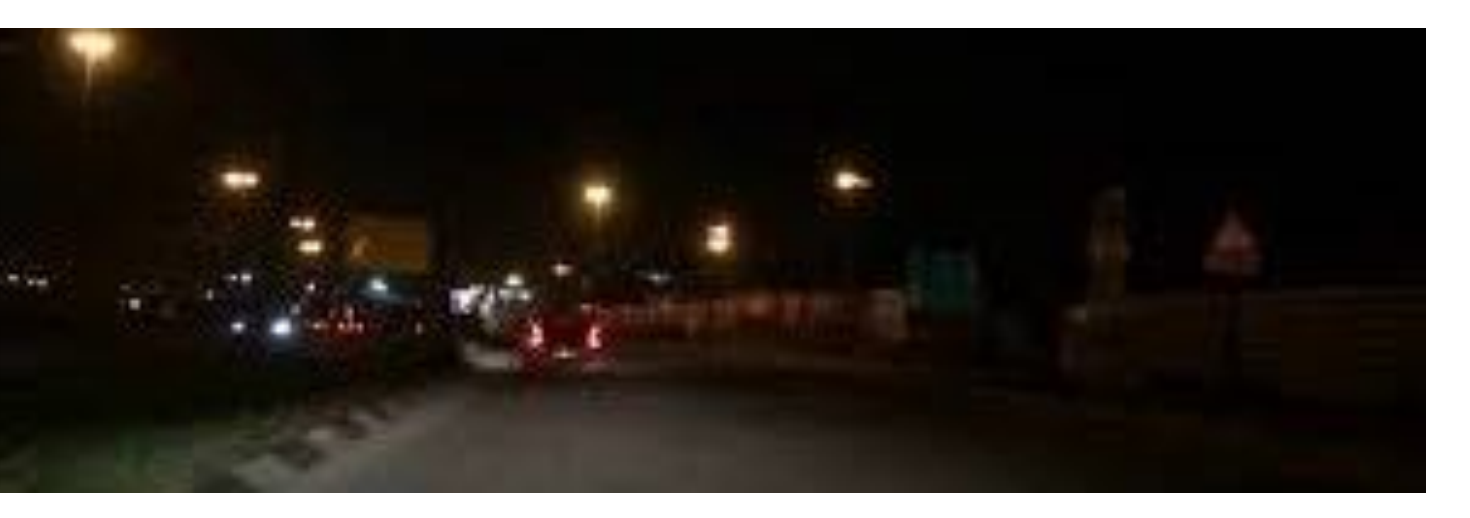

### The bias-variance tradeoff

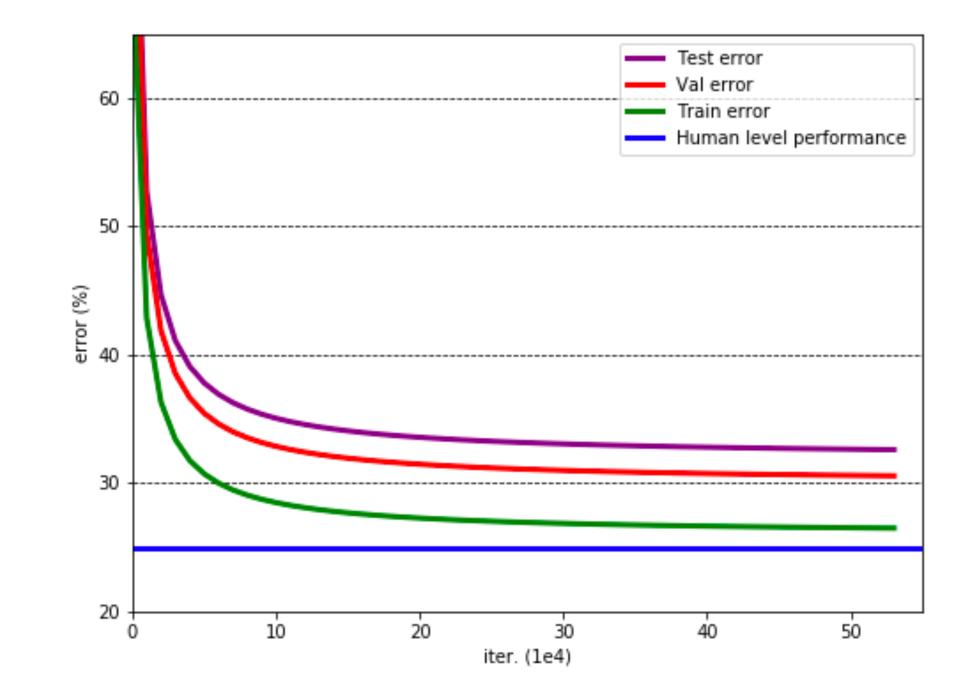

Troubleshooting - evaluate 

## **Bias-variance** with distribution shift

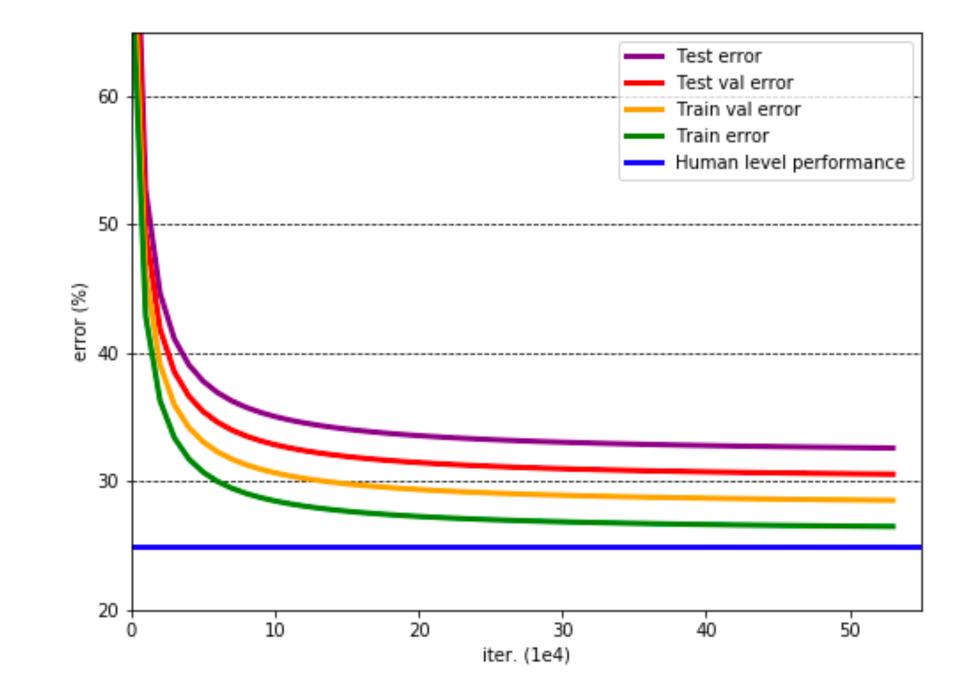

**Troubleshooting - evaluate**  $\Delta$ 

## **Bias-variance** with distribution shift

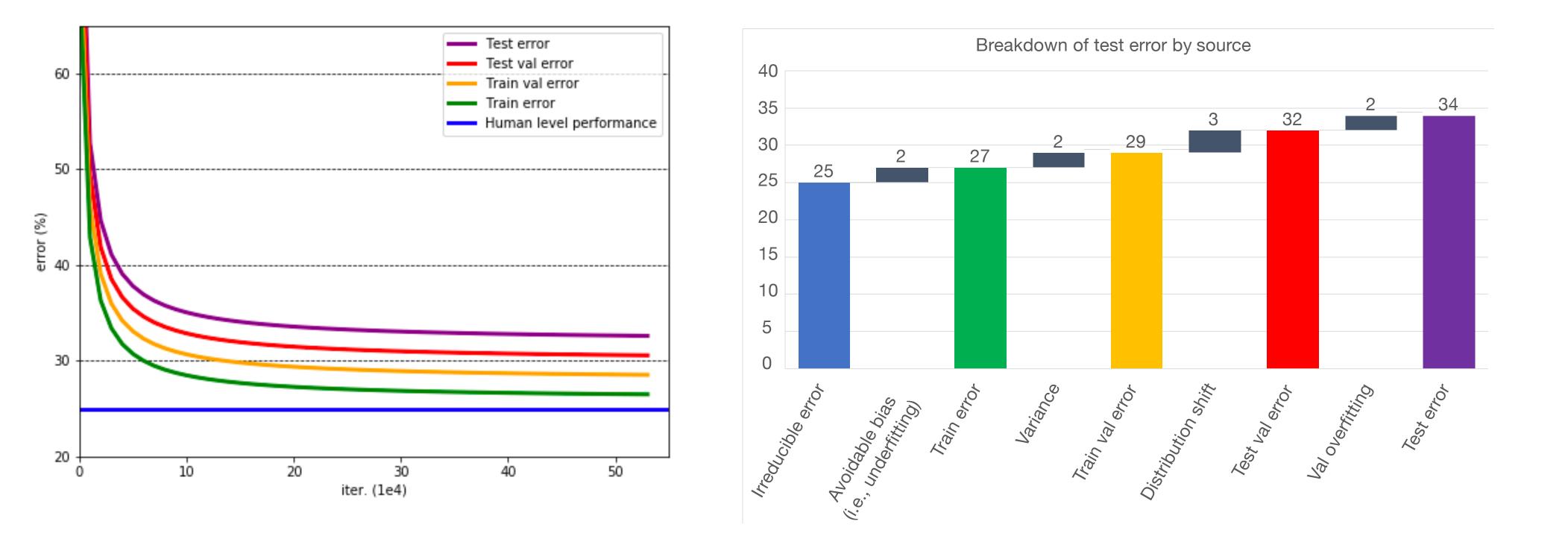

**Troubleshooting - evaluate** 

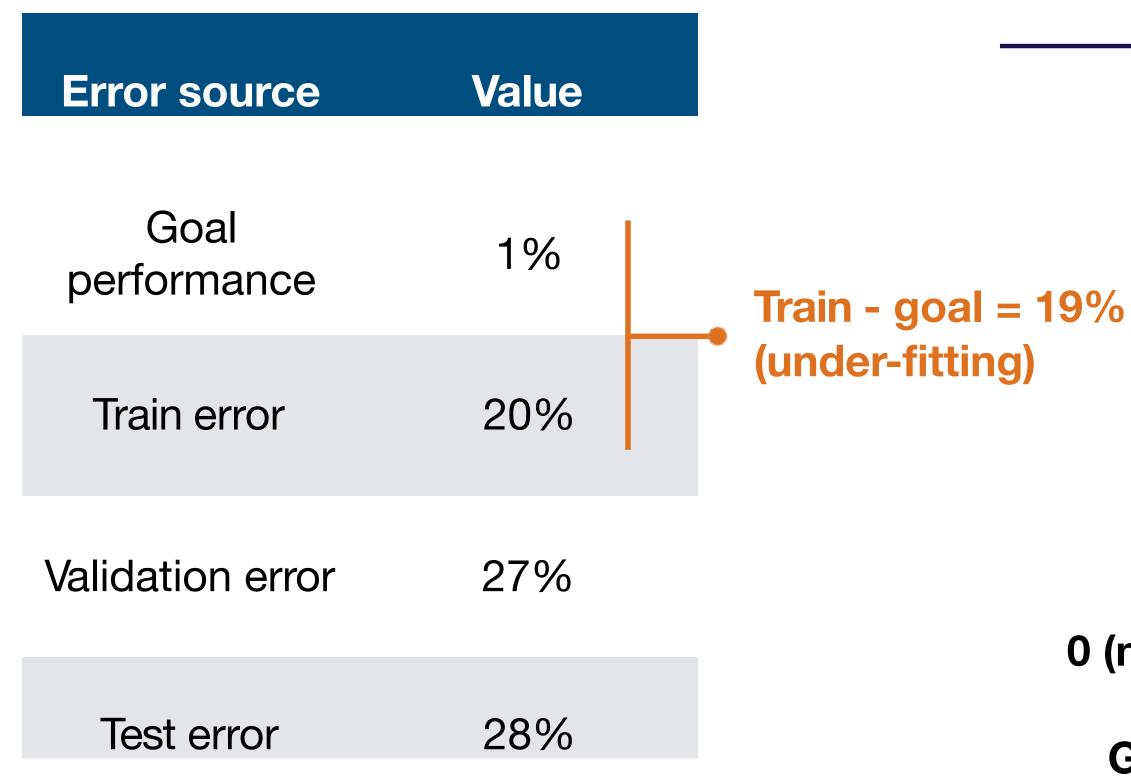

**Troubleshooting - evaluate** 

Full Stack Deep Learning

#### **Running example**

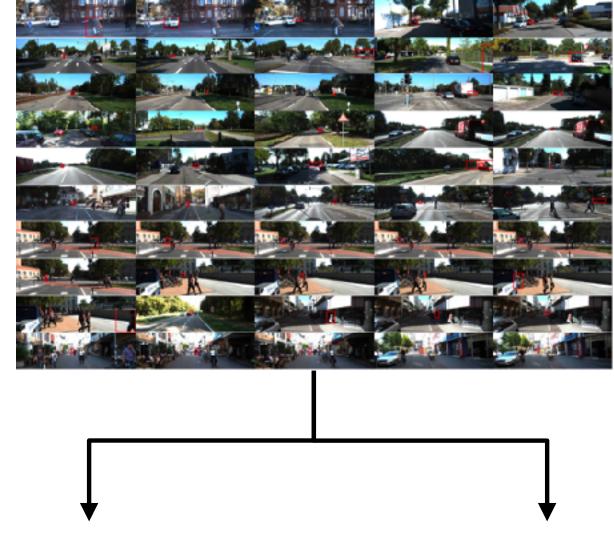

0 (no pedestrian) 1 (yes pedestrian)

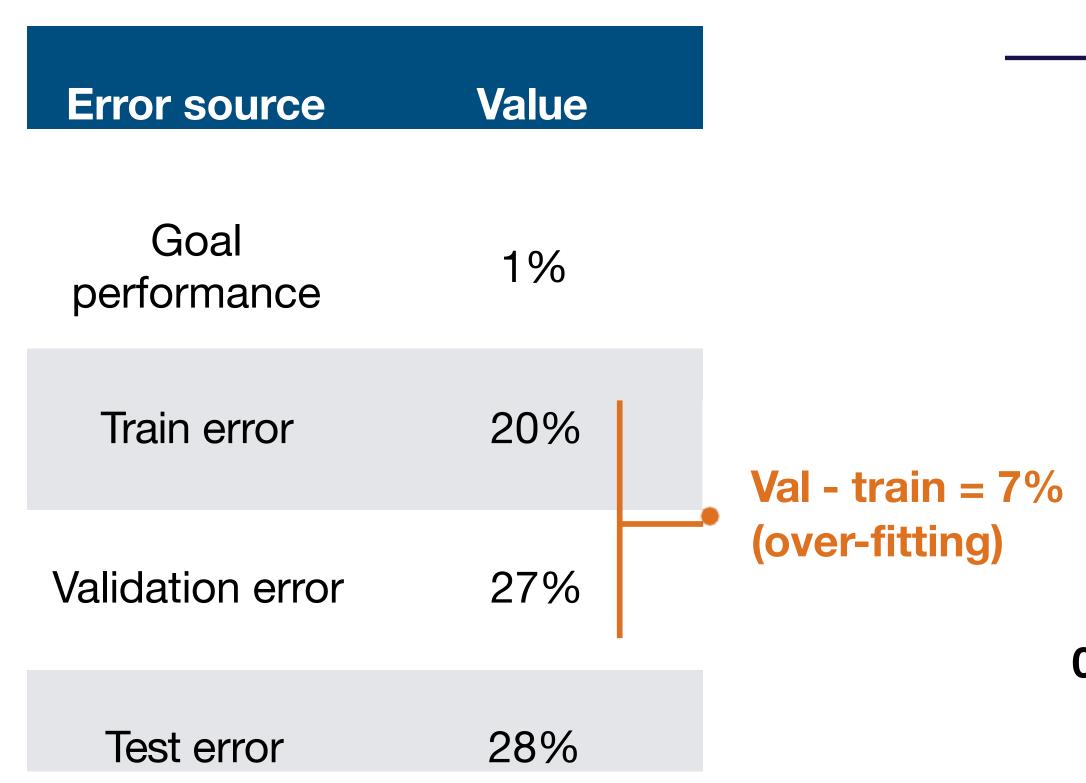

**Troubleshooting - evaluate** 

Full Stack Deep Learning

#### **Running example**

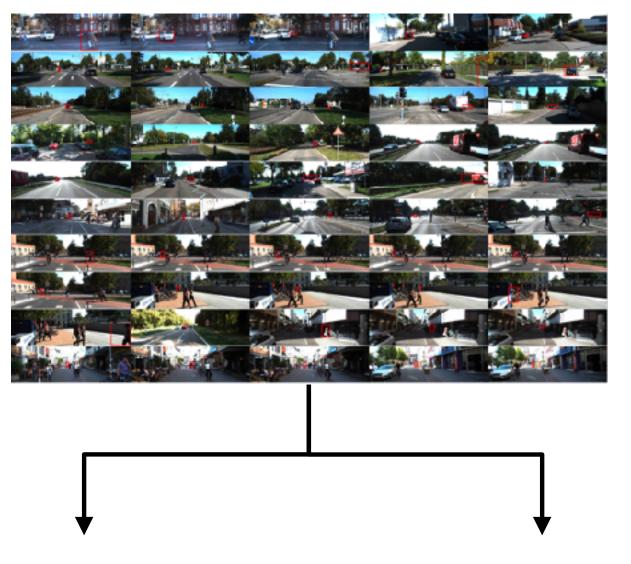

0 (no pedestrian) 1 (yes pedestrian)

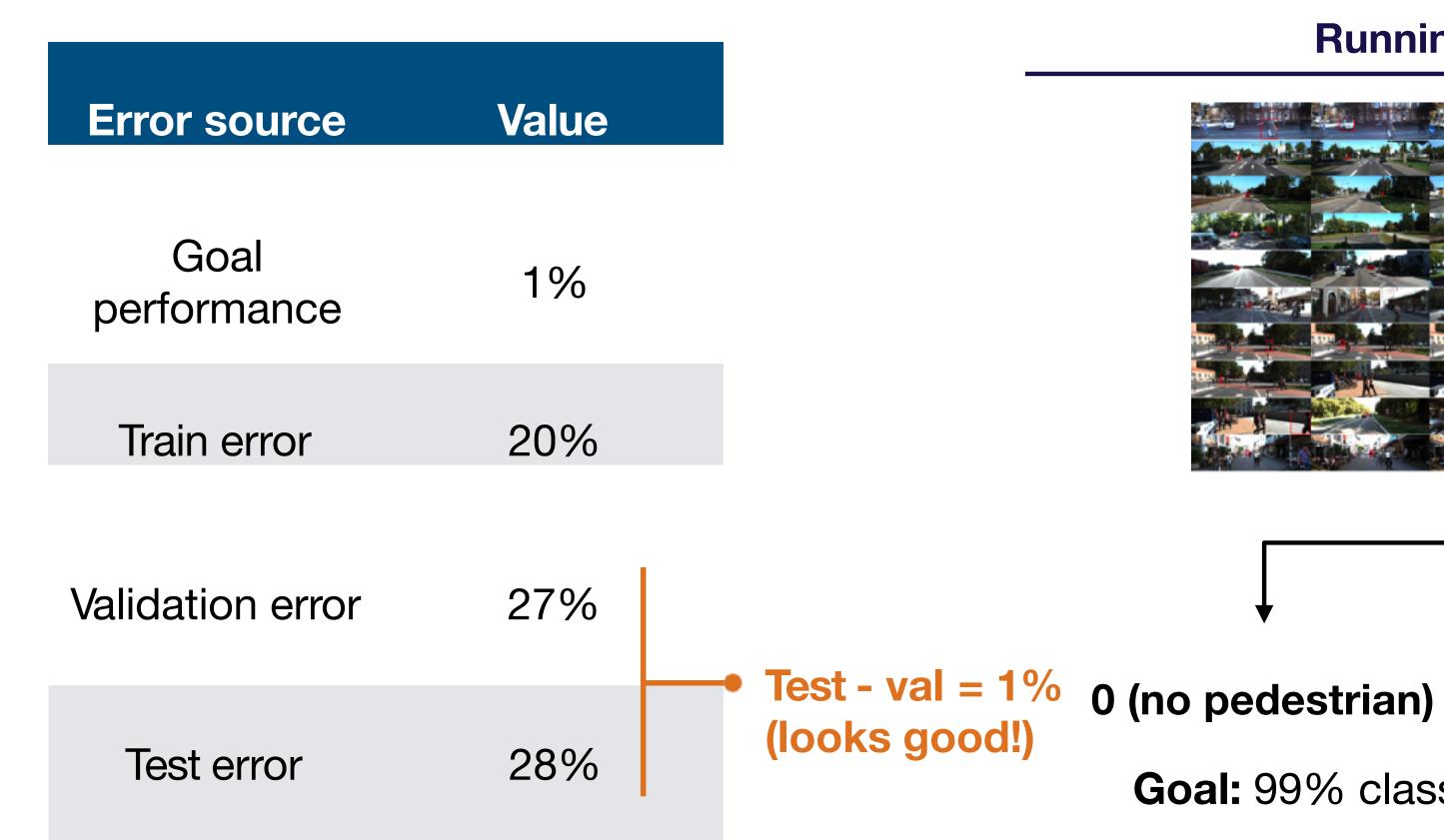

**Troubleshooting - evaluate** 

Full Stack Deep Learning

#### **Running example**

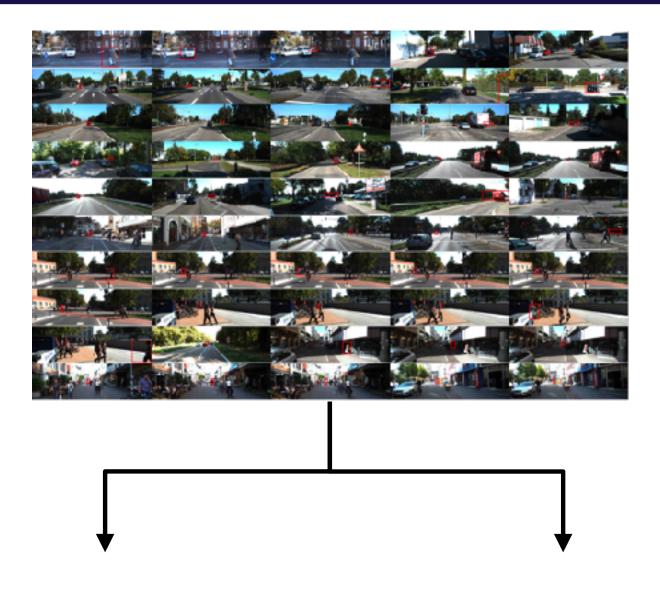

1 (yes pedestrian)

## Summary: evaluating model performance

#### Test error = irreducible error + bias + variance + distribution shift + val overfitting

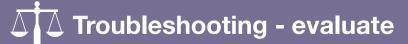

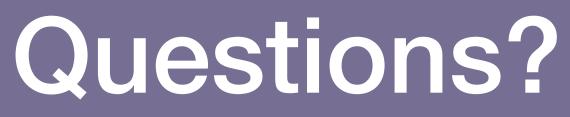

Troubleshooting - evaluate

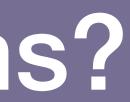

# Strategy for DL troubleshooting

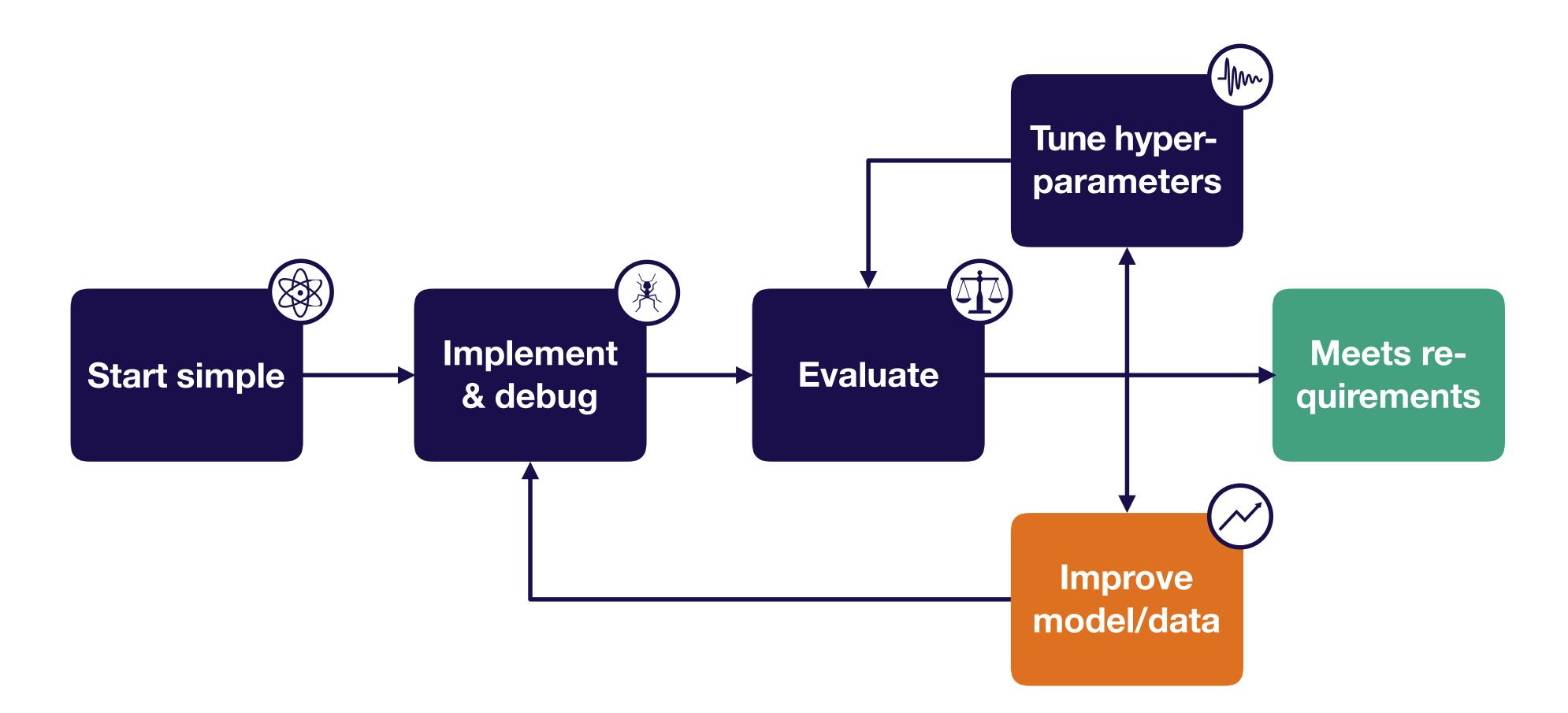

**Troubleshooting - improve** 

## **Prioritizing improvements (i.e., applied b-v)**

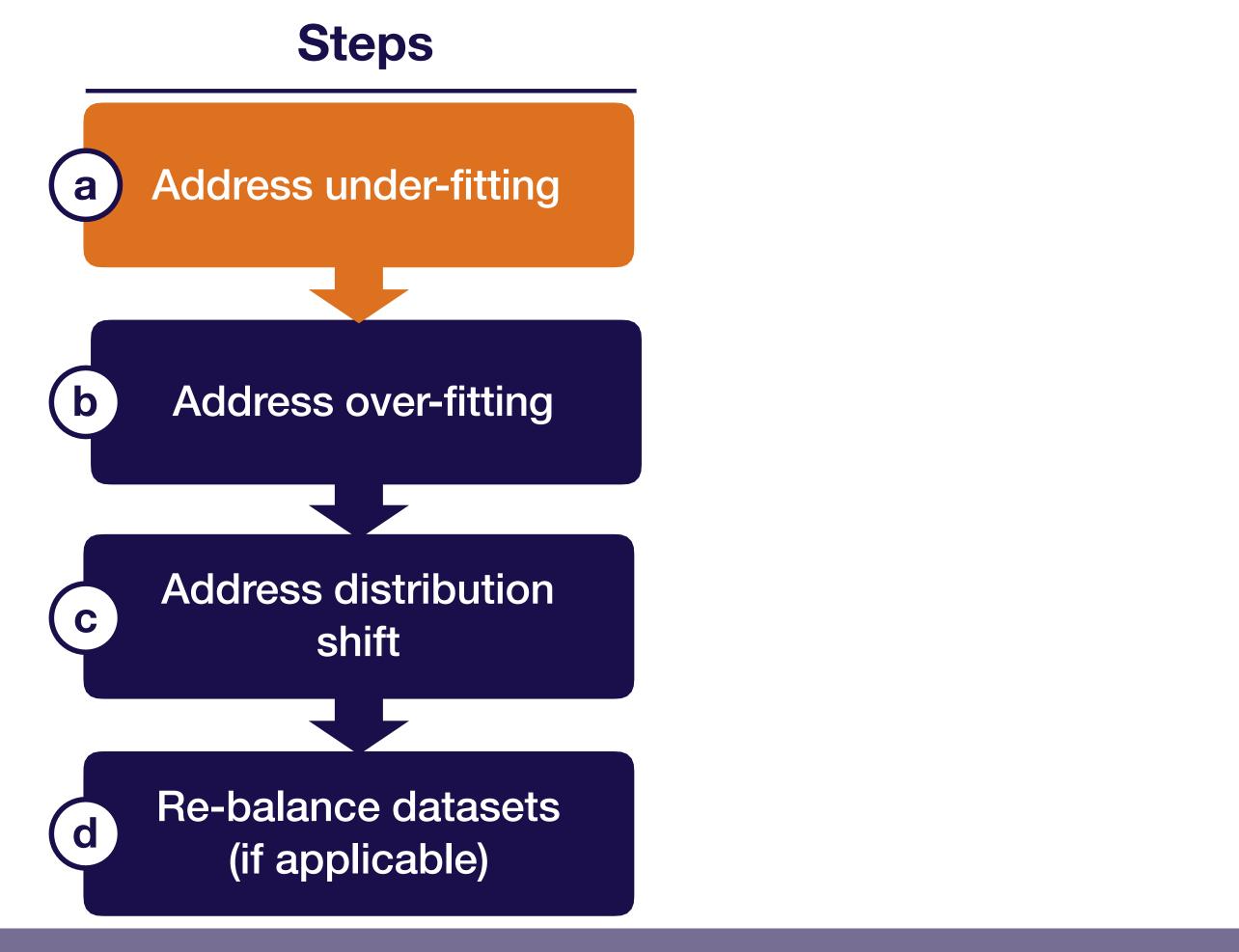

**Full Stack Deep Learning** 

**Troubleshooting - improve** 

# Addressing under-fitting (i.e., reducing bias)

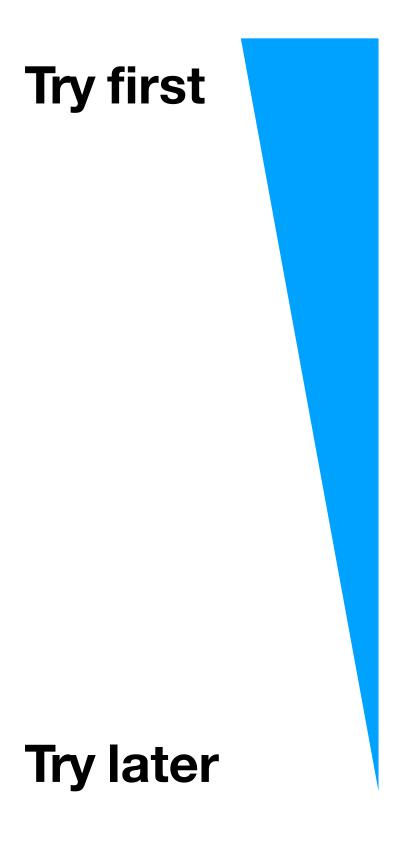

- Make your model bigger (i.e., add layers or use A. more units per layer)
- Reduce regularization Β.
- Error analysis
- Choose a different (closer to state-of-the art) D. model architecture (e.g., move from LeNet to ResNet)
- E. Tune hyper-parameters (e.g., learning rate)
- F. Add features

**Add more layers** to the ConvNet

|          |      |          |              | •     |
|----------|------|----------|--------------|-------|
|          | Erro | r source | <b>Value</b> | Value |
|          |      |          |              |       |
| $\frown$ |      | C        |              |       |

Goal performance 1% 1%

| Train error      | <del>20%</del> | 7%  |
|------------------|----------------|-----|
| Validation error | <del>27%</del> | 19% |

Test error 28% 20%

**Troubleshooting - improve** 

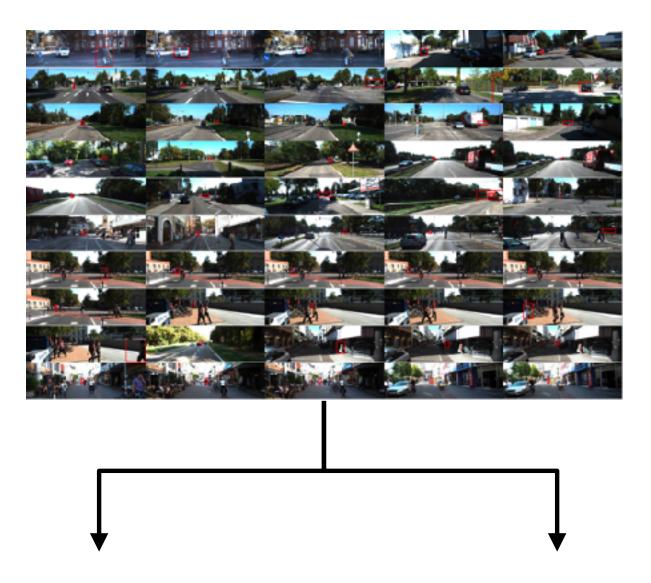

0 (no pedestrian) 1 (yes pedestrian)

**Goal:** 99% classification accuracy (i.e., 1% error)

#### Train, val, and test error for pedestrian detection Switch to **ResNet-101 Value Value** Value **Error source** 1% 1% Goal performance 1% Train error 20% 7% 3% Validation error 27% <del>19%</del> 10% 0 (no pedestrian) **Goal:** 99% classification accuracy Test error 10% 28% 20% (i.e., 1% error)

**Troubleshooting - improve** 

Full Stack Deep Learning

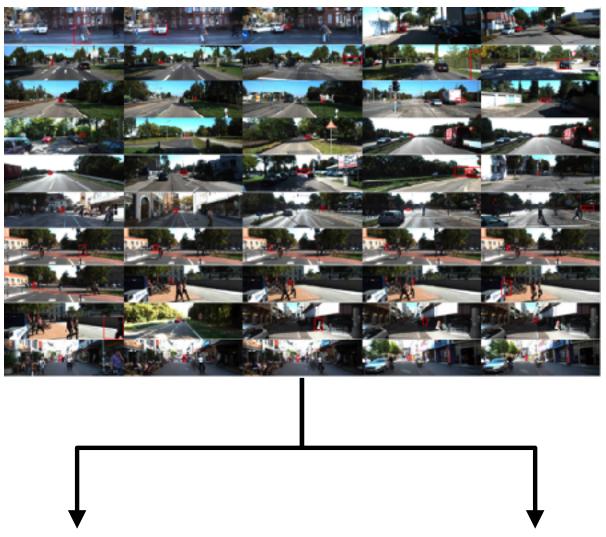

1 (yes pedestrian)

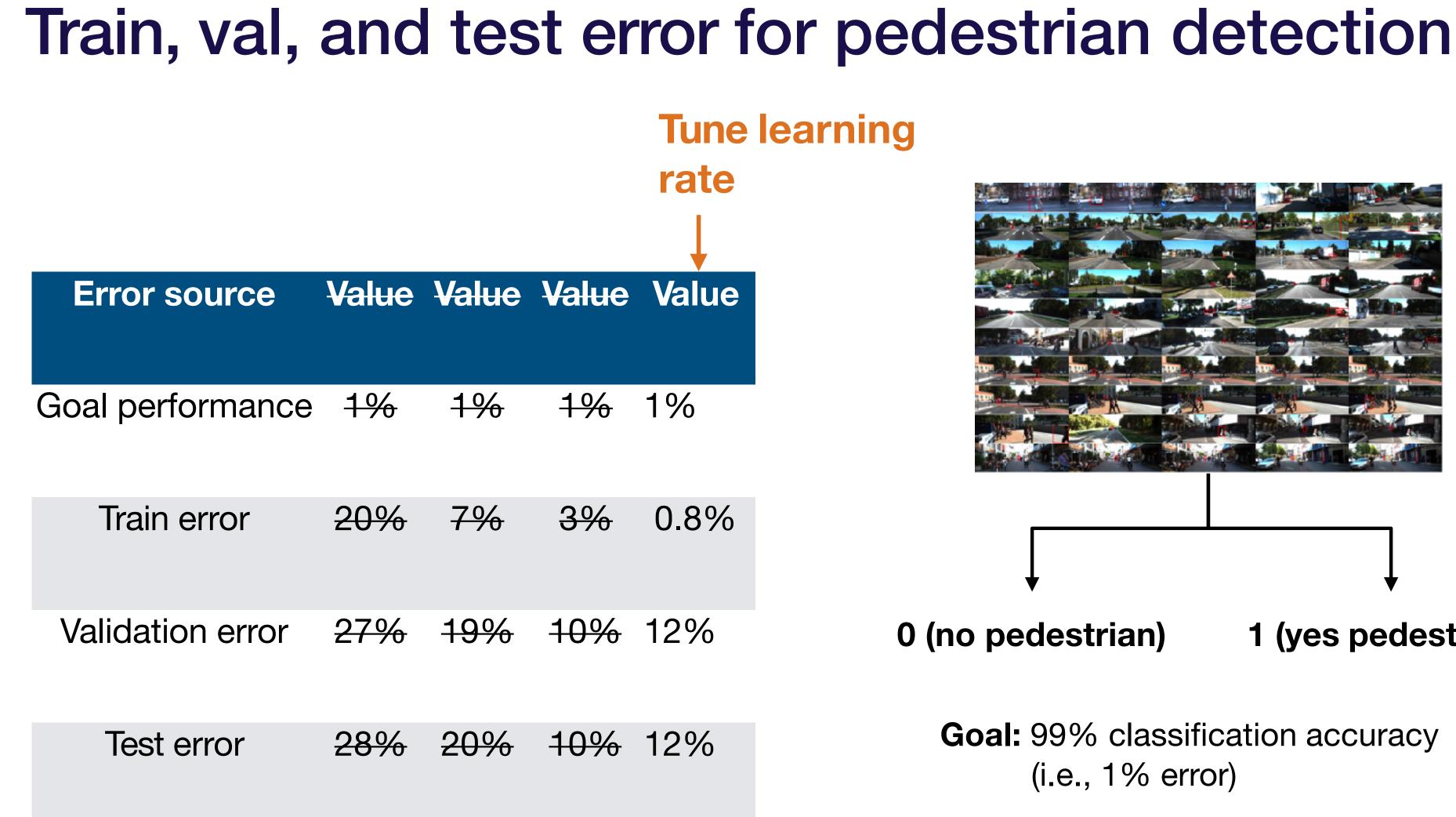

**Troubleshooting - improve** 

**Full Stack Deep Learning** 

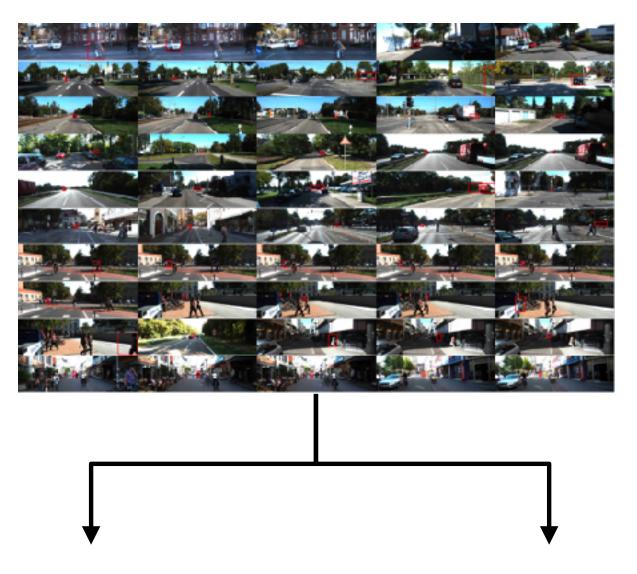

#### 0 (no pedestrian) 1 (yes pedestrian)

#### **Goal:** 99% classification accuracy (i.e., 1% error)

## **Prioritizing improvements (i.e., applied b-v)**

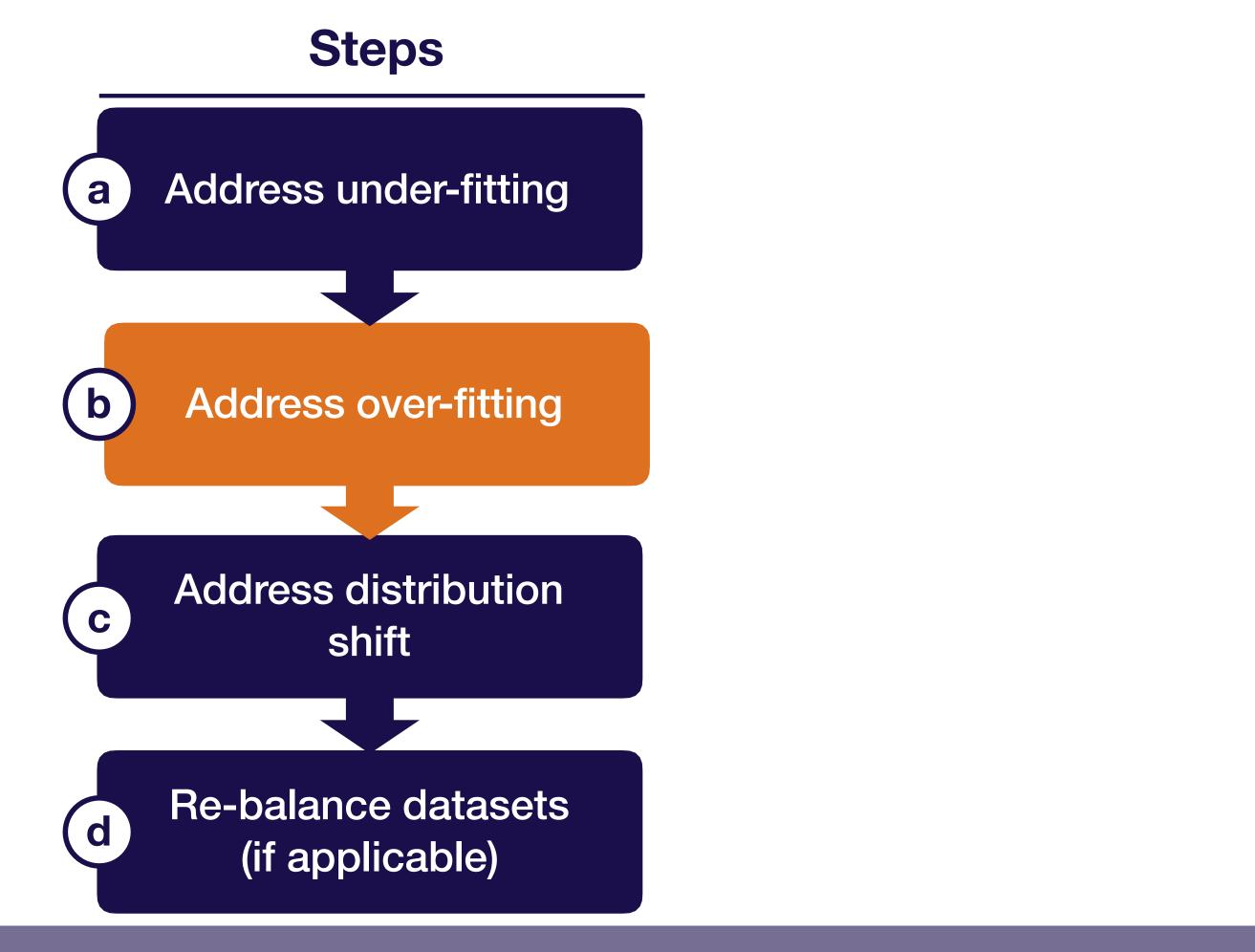

**Troubleshooting - improve** 

### Addressing over-fitting (i.e., reducing variance)

#### **Try first**

**Try later** 

- A. Add more training data (if possible!)
- B. Add normalization (e.g., batch norm, layer norm)
- C. Add data augmentation
- D. Increase regularization (e.g., dropout, L2, weight decay)
- E. Error analysis
- F. Choose a different (closer to state-of-the-art) model architecture
- G. Tune hyperparameters
- H. Early stopping
- I. Remove features
- J. Reduce model size

| Error source     | Value |
|------------------|-------|
| Goal performance | 1%    |
| Train error      | 0.8%  |
| Validation error | 12%   |
| Test error       | 12%   |

**Troubleshooting - improve** 

**Full Stack Deep Learning** 

#### **Running example**

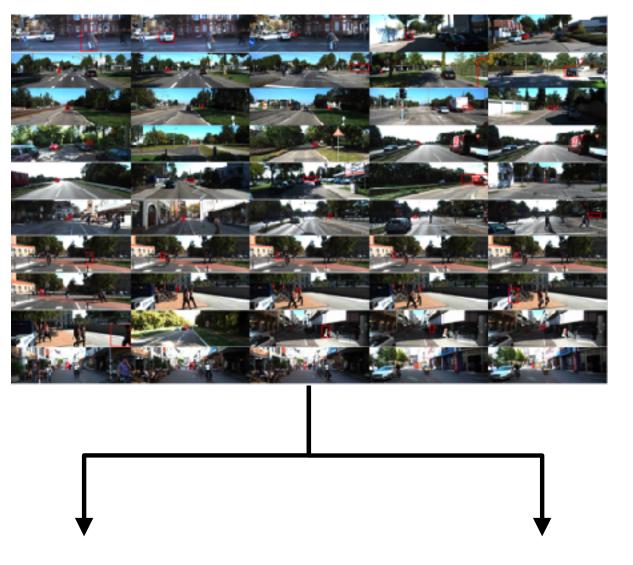

0 (no pedestrian) 1 (yes pedestrian)

**Increase dataset** size to 250,000

**Value** Value **Error source** 

Goal performance 1% 1%

Train error 0.8% 1.5%

Validation error 12% 5%

Test error 12% 6%

**Troubleshooting - improve** 

**Full Stack Deep Learning** 

#### **Running example**

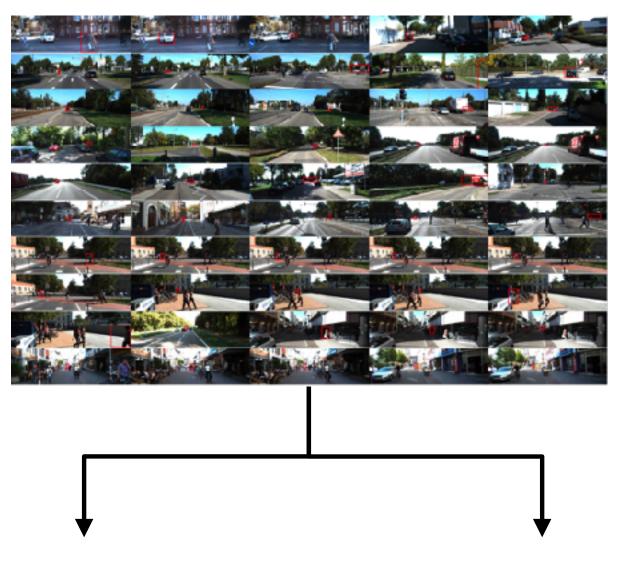

0 (no pedestrian) 1 (yes pedestrian)

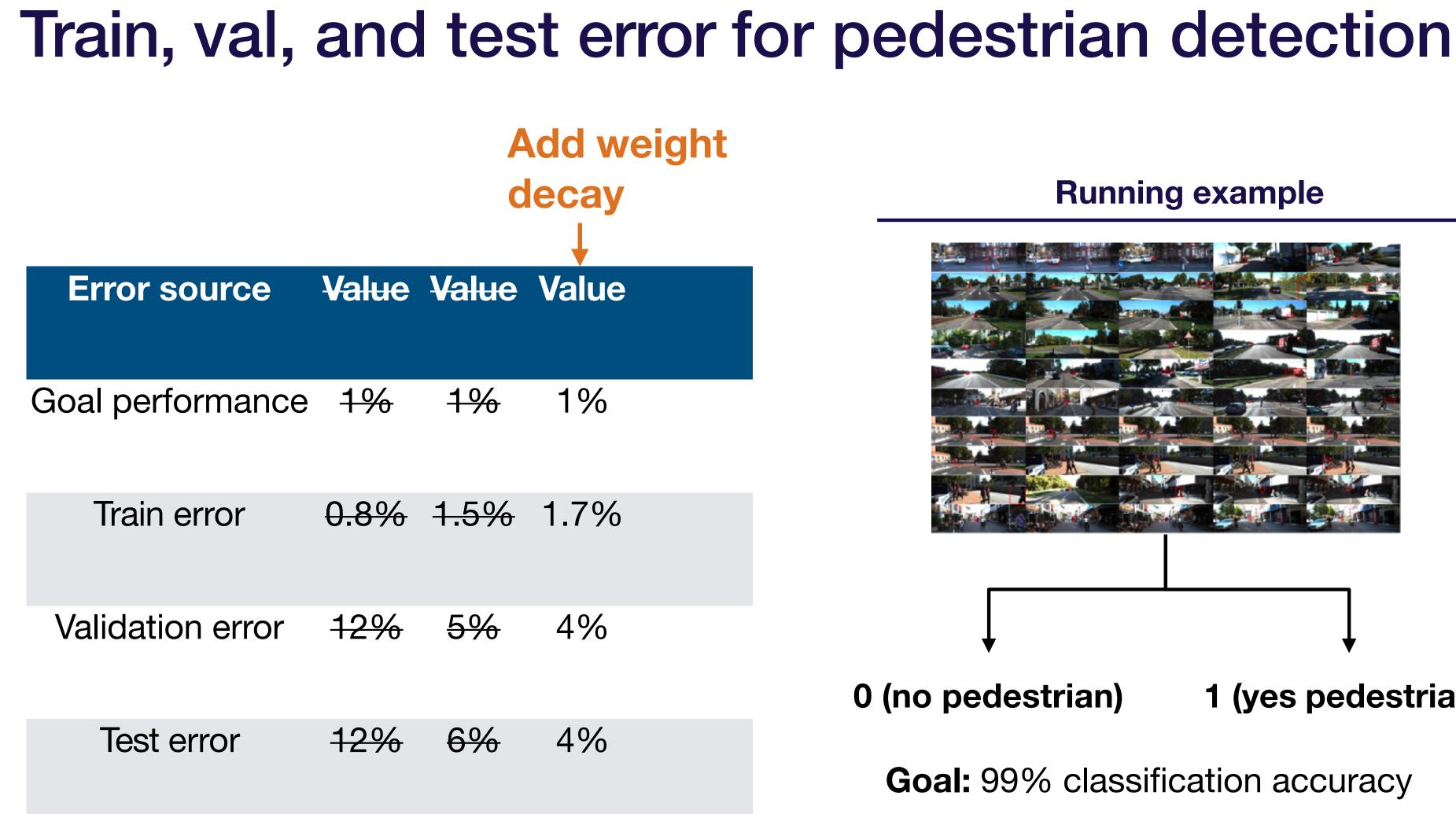

**Troubleshooting - improve** 

**Full Stack Deep Learning** 

#### **Running example**

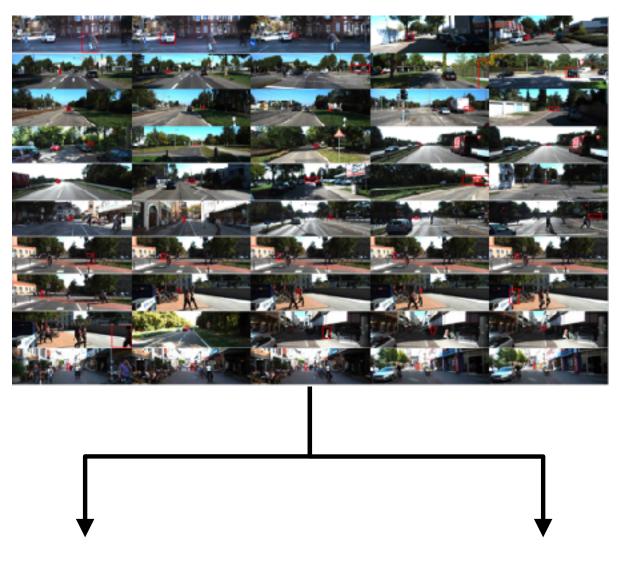

0 (no pedestrian) 1 (yes pedestrian)

# Train, val, and test error for pedestrian detection Add data augmentation Error source Value Value Value Value Value Value

- Goal performance 1% 1% 1%
  - Train error 0.8% 1.5% 1.7% 2%

 Validation error
 12%
 5%
 4%
 2.5%

 Test error
 12%
 6%
 4%
 2.6%

Troubleshooting - improve

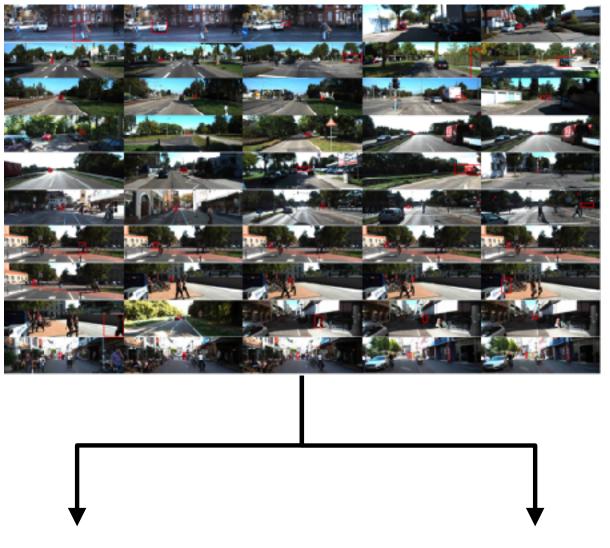

0 (no pedestrian) 1 (yes pedestrian)

### Train, val, and test error for pedestrian detection

**Tune num layers, optimizer params, weight** initialization, kernel size, weight decay

Value Value Value Value **Error source** Value

| Goal performance | <del>1%</del> | <del>1%</del> | 1% | 1% | 1% |
|------------------|---------------|---------------|----|----|----|
|------------------|---------------|---------------|----|----|----|

Train error 0.6% 0.8% 1.5% 1.7% 2%

<del>2.5%</del> 0.9% 4% Validation error 12% 5% 0 (no pedestrian) 1 (yes pedestrian) Test error <del>4%</del> 12% 6% 2.6% 1.0%

#### **Running example**

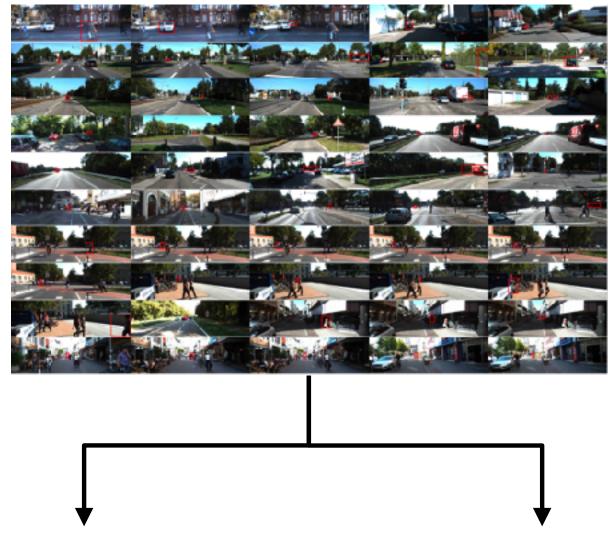

**Goal:** 99% classification accuracy

### **Prioritizing improvements (i.e., applied b-v)**

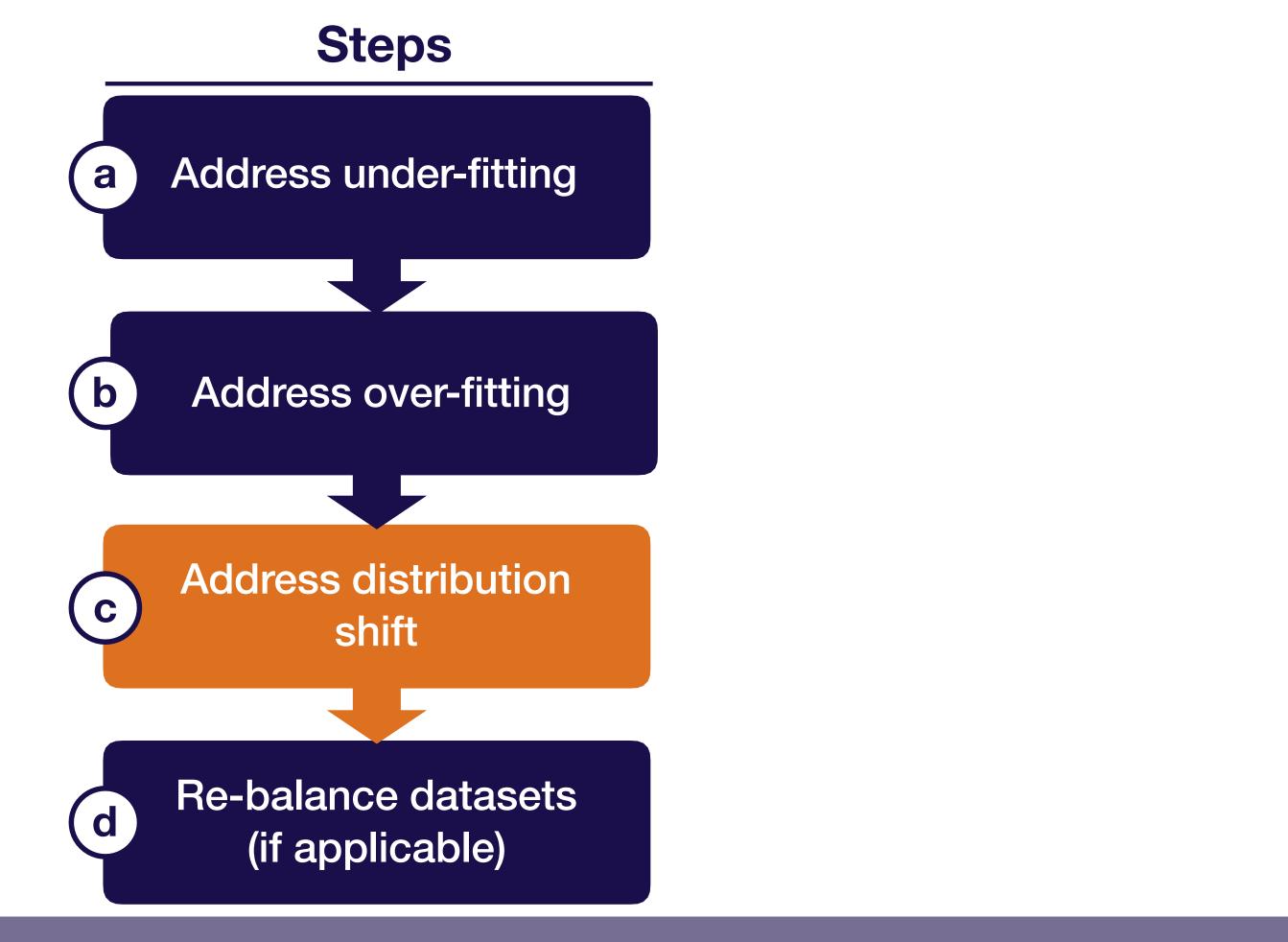

**Troubleshooting - improve** 

**Full Stack Deep Learning** 

## Addressing distribution shift

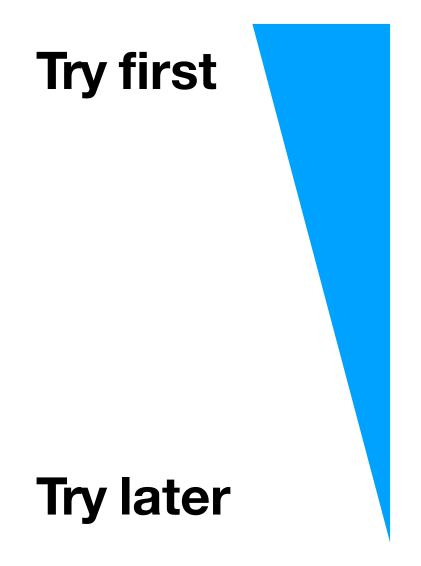

- Analyze test-val set errors & collect more Α. training data to compensate
- Analyze test-val set errors & synthesize more Β. training data to compensate
- C. Apply domain adaptation techniques to training & test distributions

#### **Test-val set errors (no pedestrian detected) Train-val set errors (no pedestrian detected)**

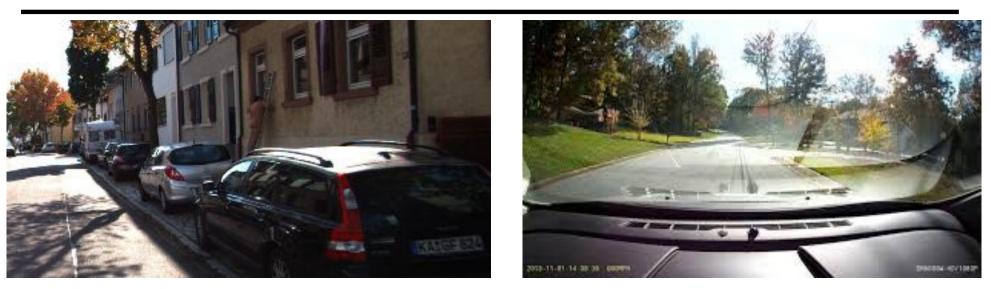

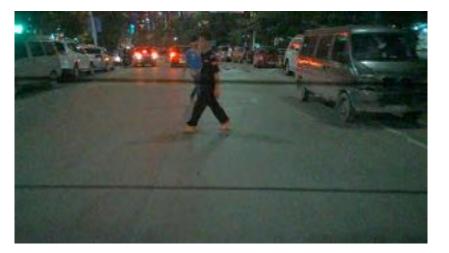

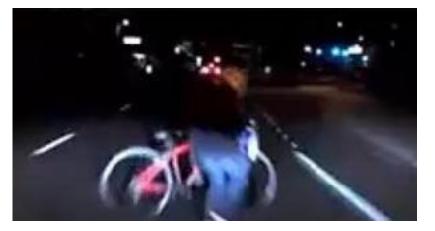

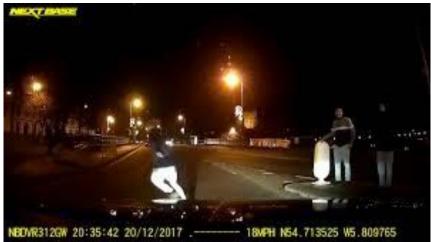

Troubleshooting - improve  $\sim$ 

#### Full Stack Deep Learning

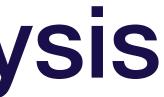

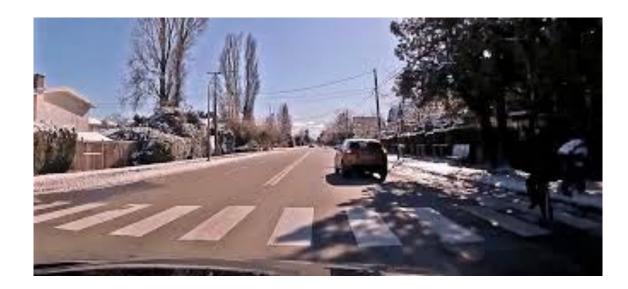

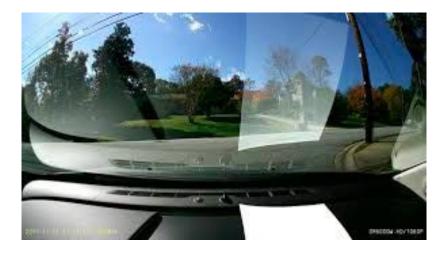

#### **Test-val set errors (no pedestrian detected) Train-val set errors (no pedestrian detected)**

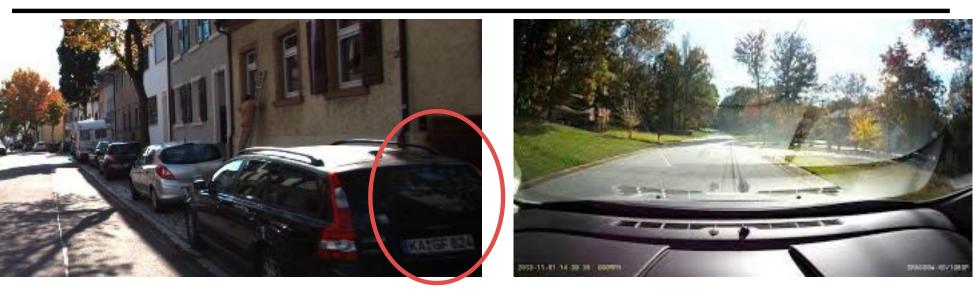

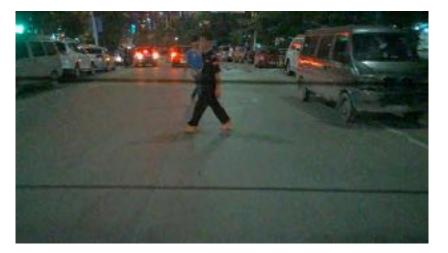

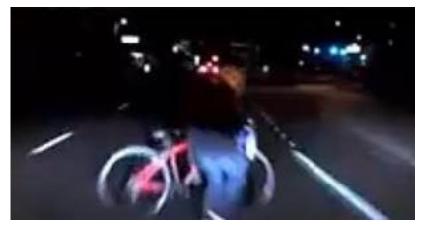

R312GW 20:35:42 20/12/201

### Error type 1: hard-to-see pedestrians

Troubleshooting - improve  $\sim$ 

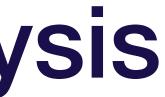

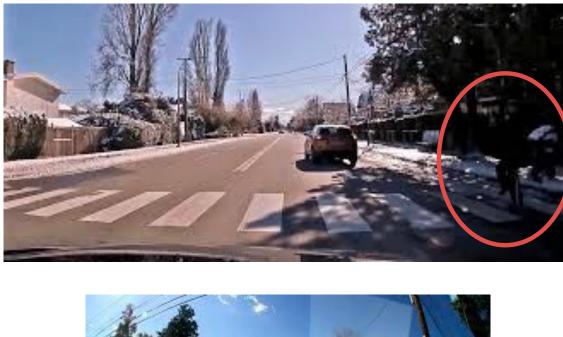

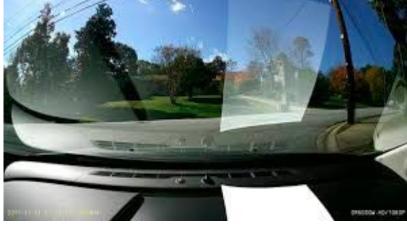

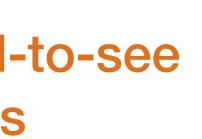

#### **Test-val set errors (no pedestrian detected) Train-val set errors (no pedestrian detected)**

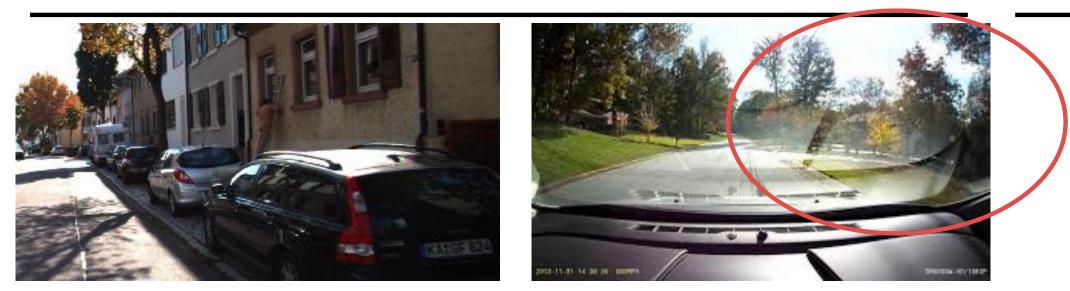

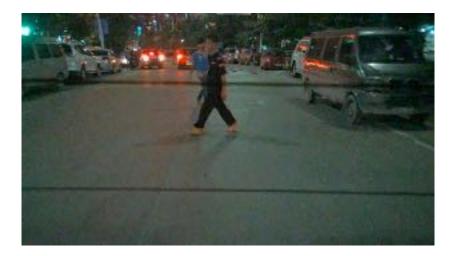

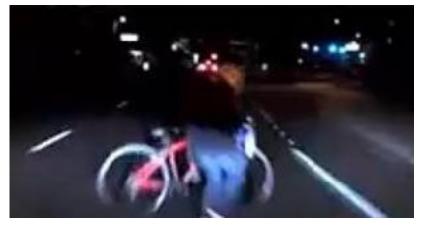

R312GW 20:35:42 20/12/201

### **Error type 2:** reflections

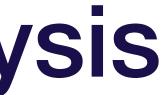

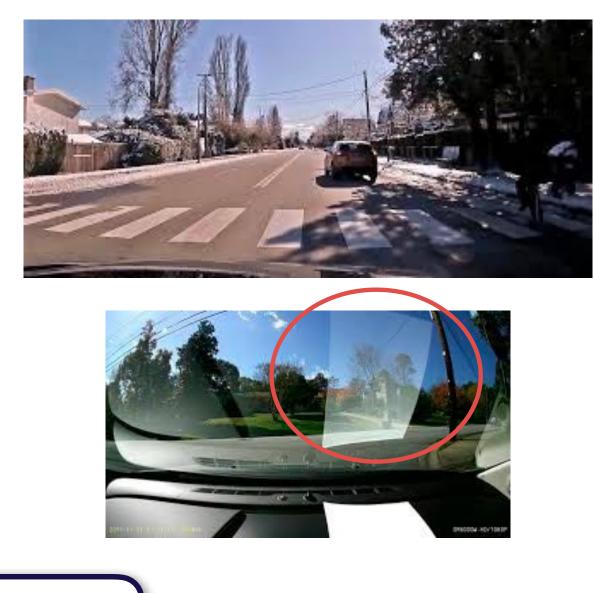

#### **Test-val set errors (no pedestrian detected) Train-val set errors (no pedestrian detected)**

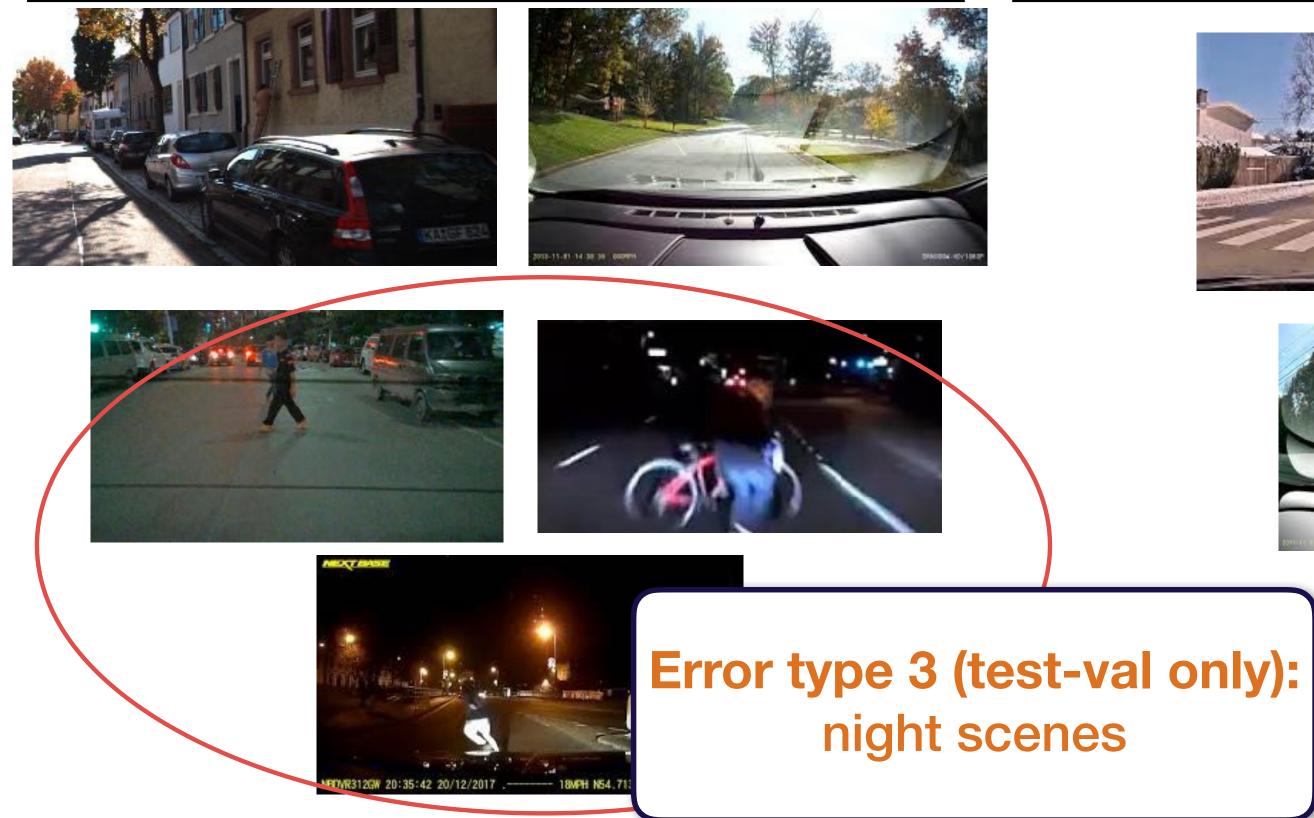

**Troubleshooting - improve**  $\sim$ 

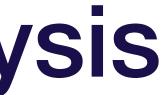

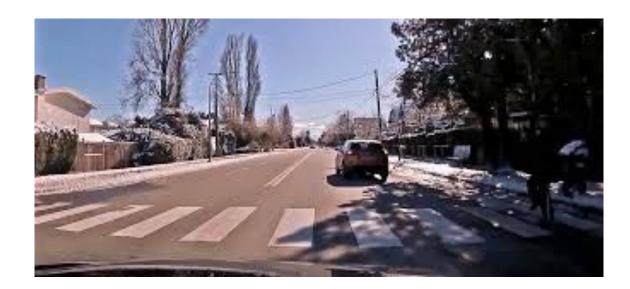

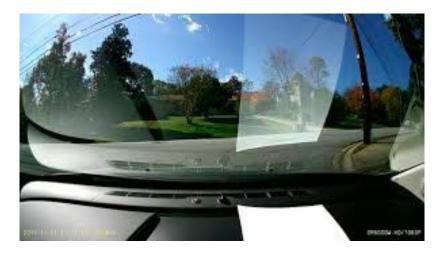

| Error type                        | Error %<br>(train-<br>val) | Error %<br>(test-<br>val) | Po                                                                                            |
|-----------------------------------|----------------------------|---------------------------|-----------------------------------------------------------------------------------------------|
| 1. Hard-to-<br>see<br>pedestrians | 0.1%                       | 0.1%                      | Better sense                                                                                  |
| 2. Reflections                    | 0.3%                       | 0.3%                      | <ul> <li>Collect mo</li> <li>Add synthe</li> <li>Try to remo</li> <li>Better sense</li> </ul> |
| 3.<br>Nighttim<br>e<br>scenes     | 0.1%                       | 1%                        | <ul> <li>Collect mo</li> <li>Synthetica</li> <li>Simulate n</li> <li>Use domain</li> </ul>    |

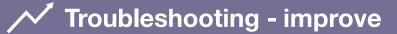

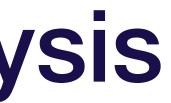

| otential solutions                                                                            | Priority |
|-----------------------------------------------------------------------------------------------|----------|
| SORS                                                                                          | Low      |
| ore data with reflections<br>etic reflections to train set<br>ove with pre-processing<br>sors | Medium   |
| ore data at night<br>Illy darken training images<br>ight-time data<br>in adaptation           | High     |

## **Domain adaptation**

### What is it?

Techniques to train on "source" distribution and generalize to another "target" using only unlabeled data or limited labeled data

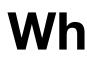

### When should you consider using it?

- Access to labeled data from test distribution is limited
- Access to relatively similar data is plentiful

# Types of domain adaptation

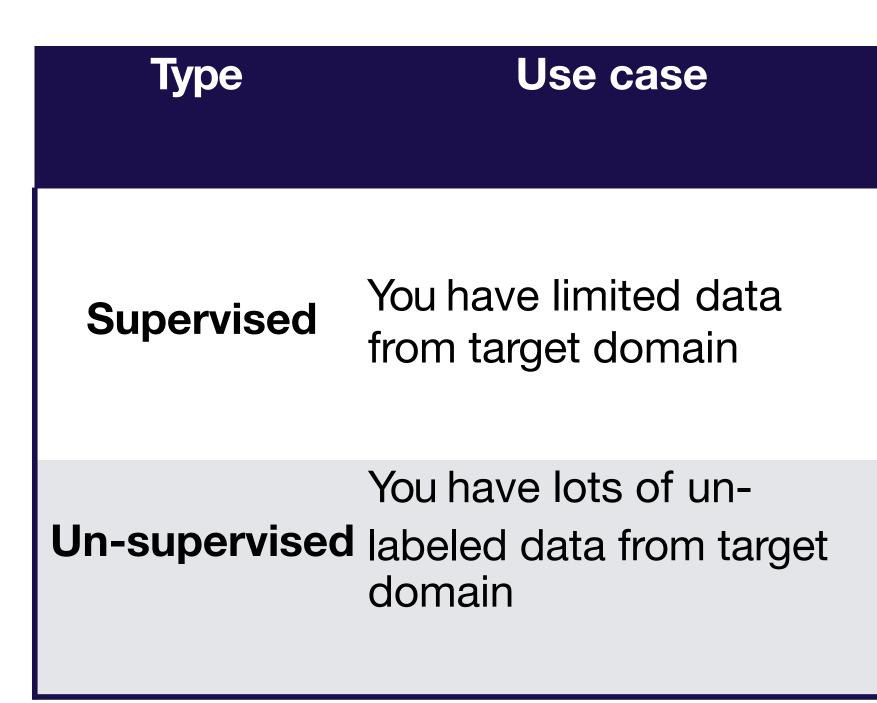

#### **Example techniques**

- Fine-tuning a pre- trained model
- Adding target data to train set
- Correlation Alignment (CORAL)
- Domain confusion
- CycleGAN

### **Prioritizing improvements (i.e., applied b-v)**

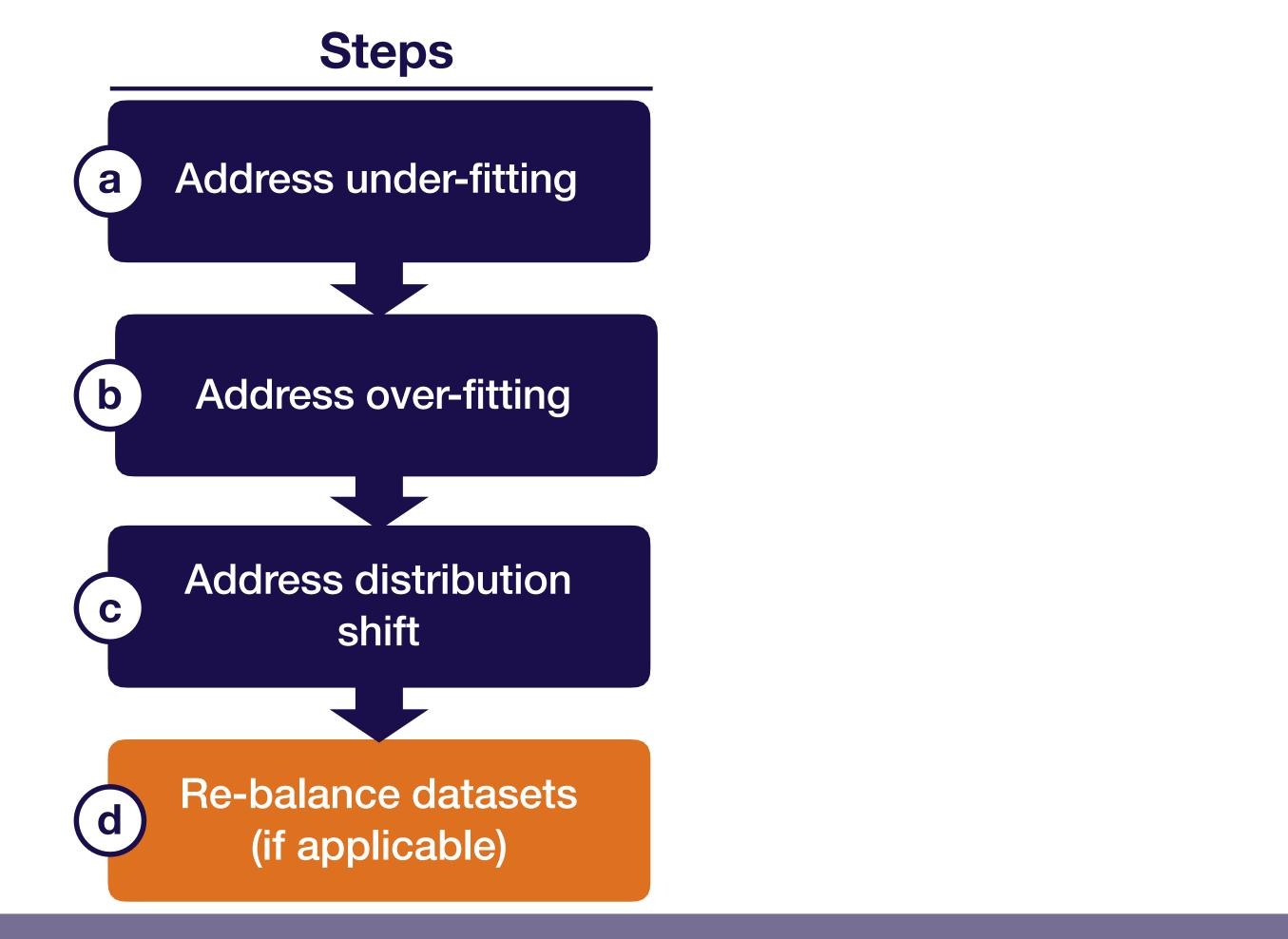

**Troubleshooting - improve** 

Full Stack Deep Learning

# **Rebalancing datasets**

- If (test)-val looks significantly better than test, you overfit to the val set
- This happens with small val sets or lots of hyper parameter tuning
- When it does, recollect val data

# st, you overfit to the val set

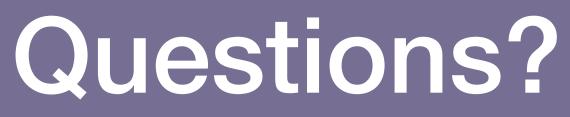

Troubleshooting - improve

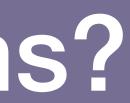

## Strategy for DL troubleshooting

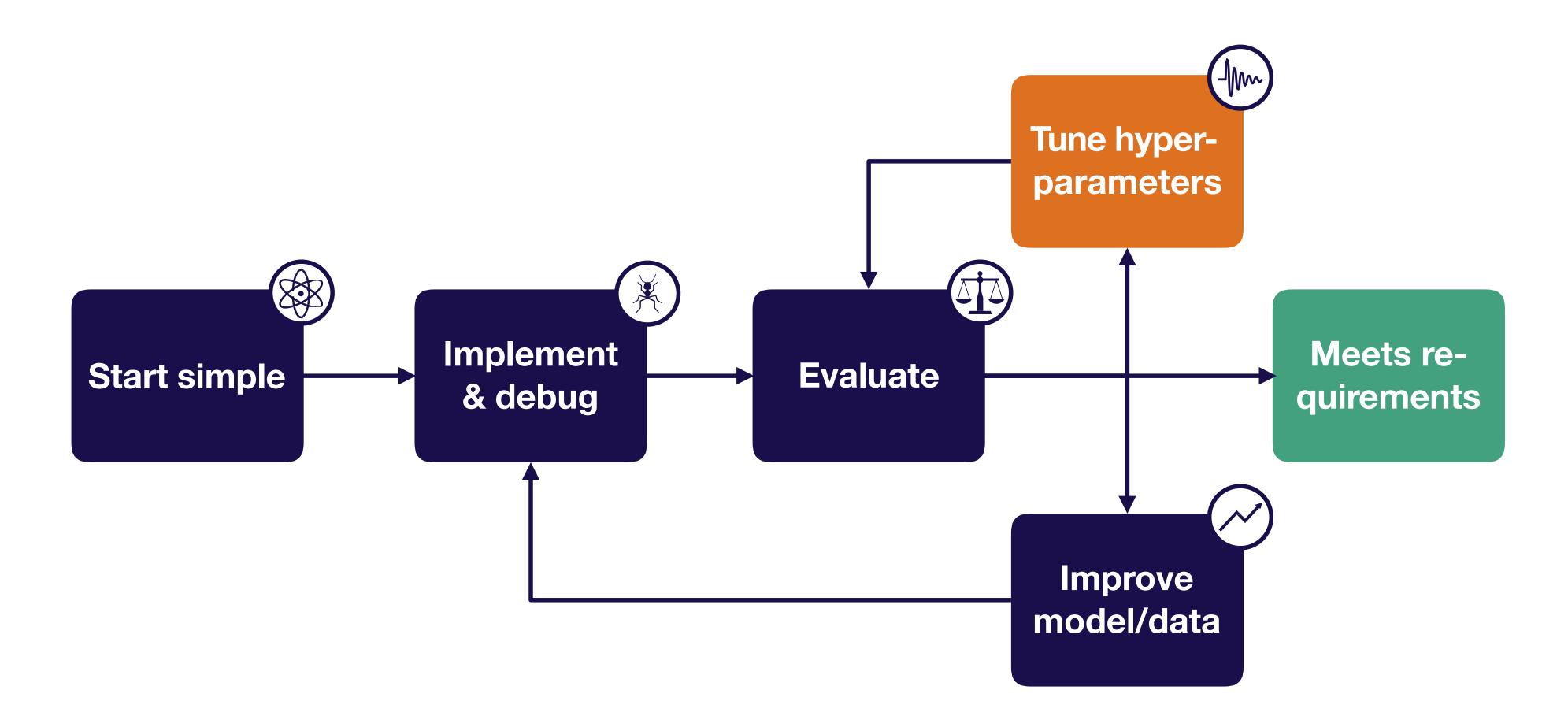

Mrv Troubleshooting - tune

**Full Stack Deep Learning** 

# Hyperparameter optimization

### **Model & optimizer choices?**

### **Network:** ResNet

- How many layers?
- Weight initialization?
- Kernel size?
- Etc

### **Optimizer:** Adam

- Batch size?
  - Learning rate?
  - beta1, beta2, epsilon?

### Regularization

#### **Running example**

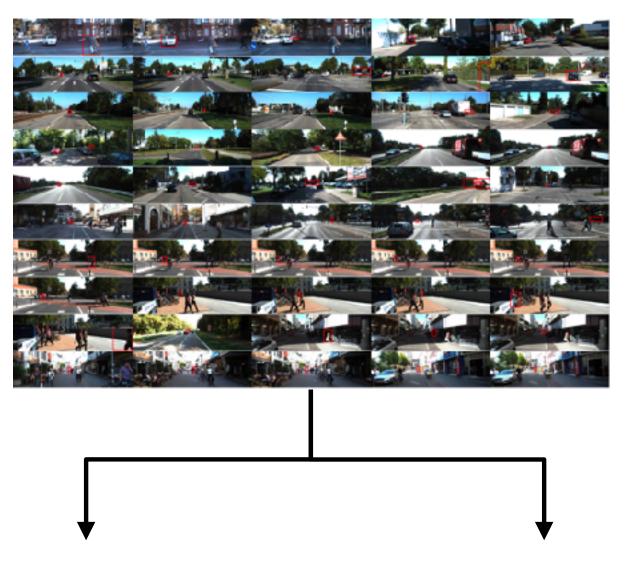

0 (no pedestrian) 1 (yes pedestrian)

**Goal:** 99% classification accuracy

# Which hyper-parameters to tune?

### **Choosing hyper-parameters**

- More sensitive to some than others  $\bullet$
- Depends on choice of model  ${\color{black}\bullet}$
- Rules of thumb (only) to the right lacksquare
- Sensitivity is relative to default values! lacksquare(e.g., if you are using all-zeros weight initialization or vanilla SGD, changing to the defaults will make a big difference)

| Lea |  |
|-----|--|
|     |  |
| Oth |  |
| (e  |  |
|     |  |

W

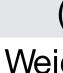

#### **Approximate sensitivity** Hyperparameter

| Learning rate                            | High   |
|------------------------------------------|--------|
| arning rate schedule                     | High   |
| Optimizer choice                         | Low    |
| er optimizer params<br>e.g., Adam beta1) | Low    |
| Batch size                               | Low    |
| Veight initialization                    | Medium |
| Loss function                            | High   |
| Model depth                              | Medium |
| Layer size                               | High   |
| Layer params<br>(e.g., kernel size)      | Medium |
| ight of regularization                   | Medium |
| Nonlinearity                             | Low    |
|                                          |        |

### Method 1: manual hyperparam optimization

#### How it works

- Understand the algorithm • E.g., higher learning rate means faster less stable training Train & evaluate model Guess a better hyperparam value & reevaluate • Can be combined with other methods (e.g., manually select parameter ranges to optimizer over)

### **Advantages**

• For a skilled practitioner, may require least computation to get good result

### **Disadvantages**

Requires detailed understanding of the algorithm

• Time-consuming

## Method 2: grid search

How it works

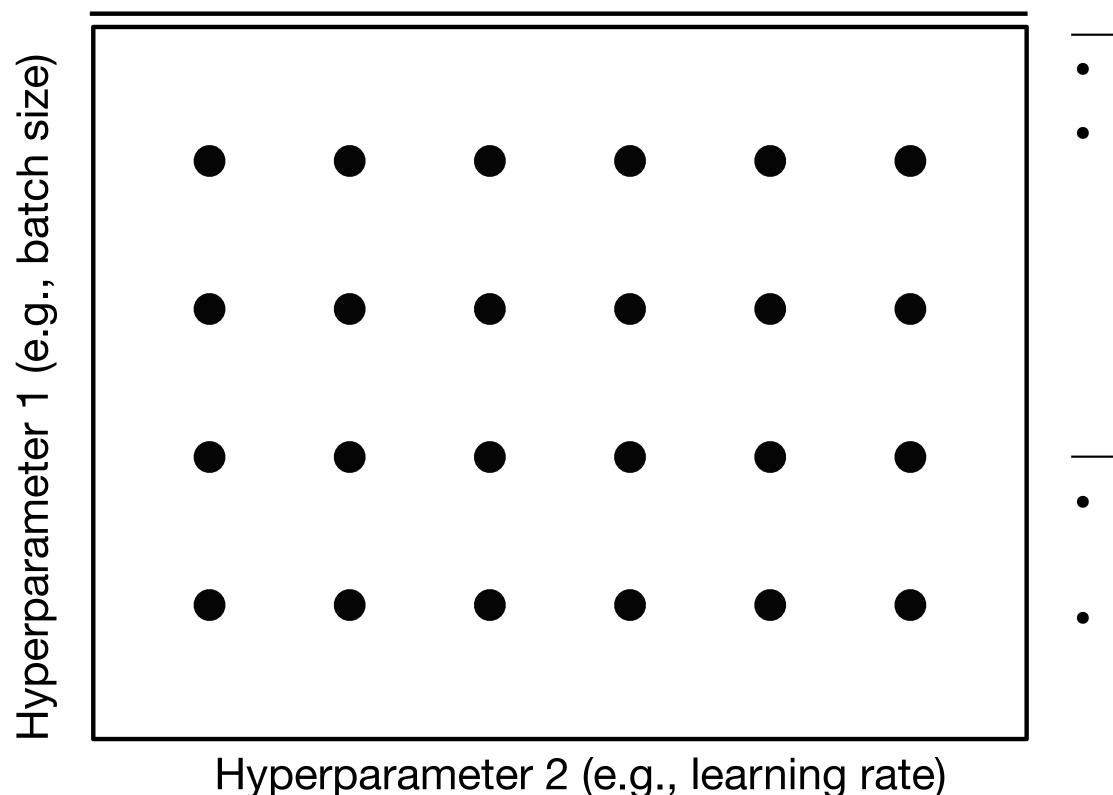

**Full Stack Deep Learning** 

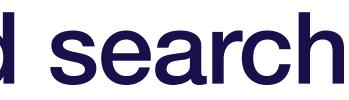

#### **Advantages**

Super simple to implement Can produce good results

- Not very efficient: need to train on all cross-combos of hyper-parameters
- May require prior knowledge about parameters to get
- good results

### Method 3: random search

How it works

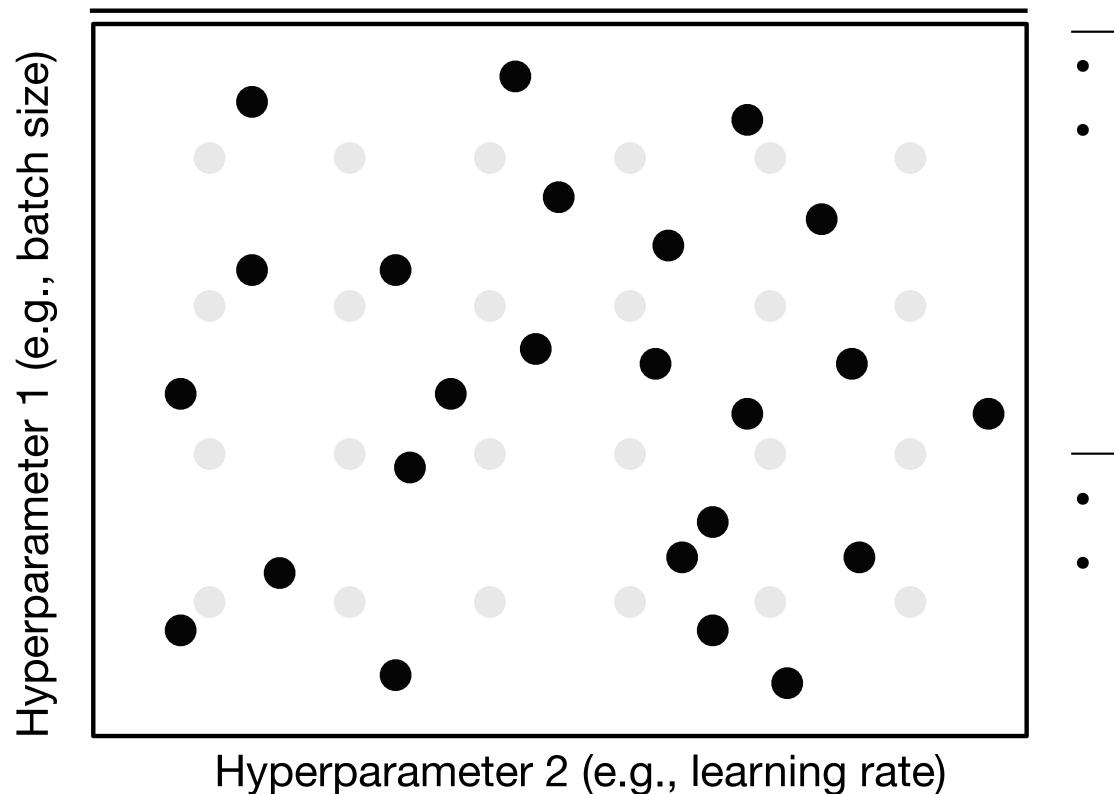

### **Advantages**

- Easy to implement
- Often produces better results than grid search

- Not very interpretable
- May require prior knowledge about parameters to get good results

How it works

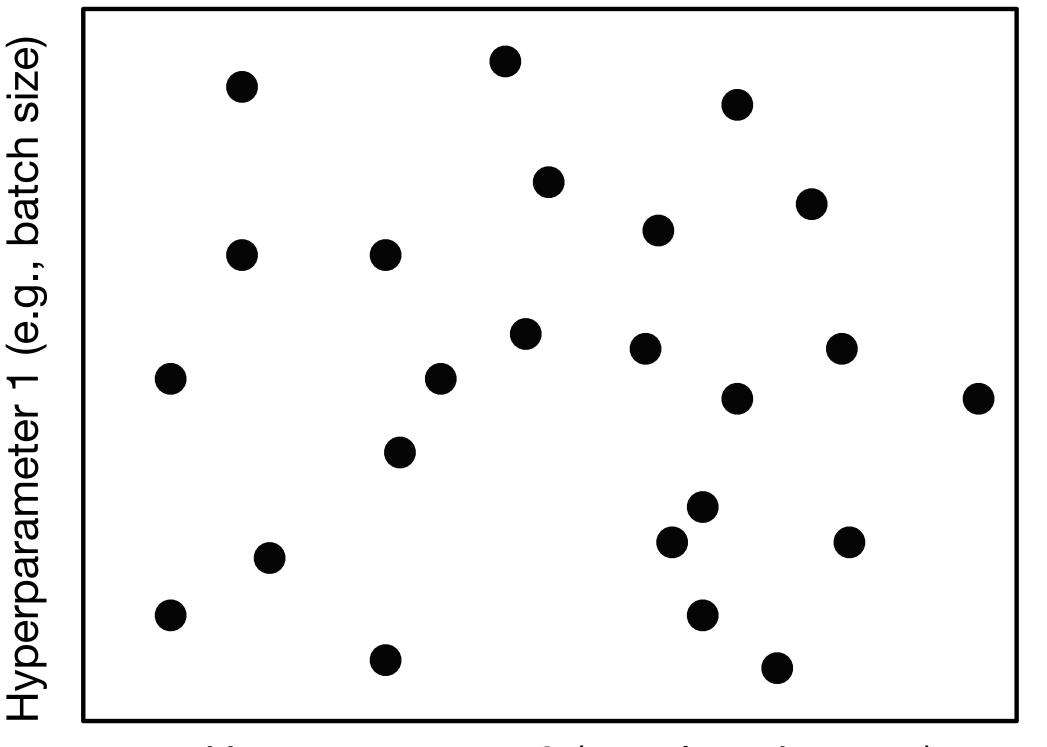

Hyperparameter 2 (e.g., learning rate)

#### **Advantages**

How it works

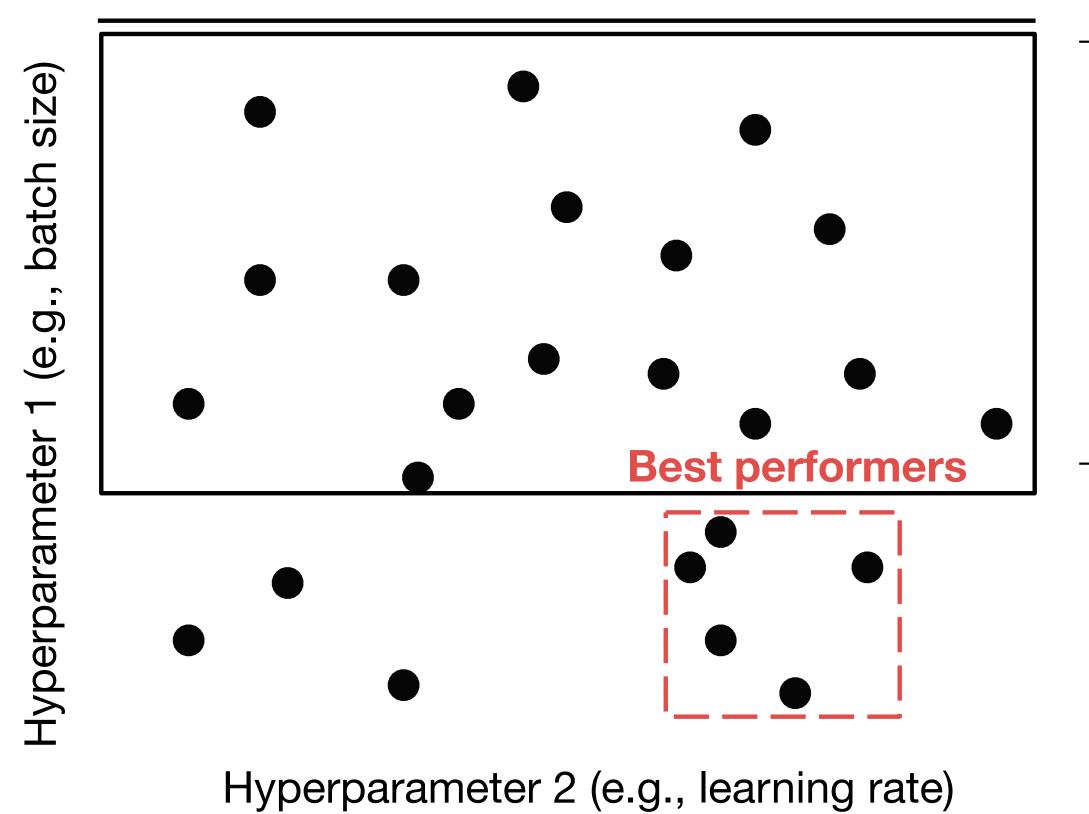

Full Stack Deep Learning

#### **Advantages**

#### How it works

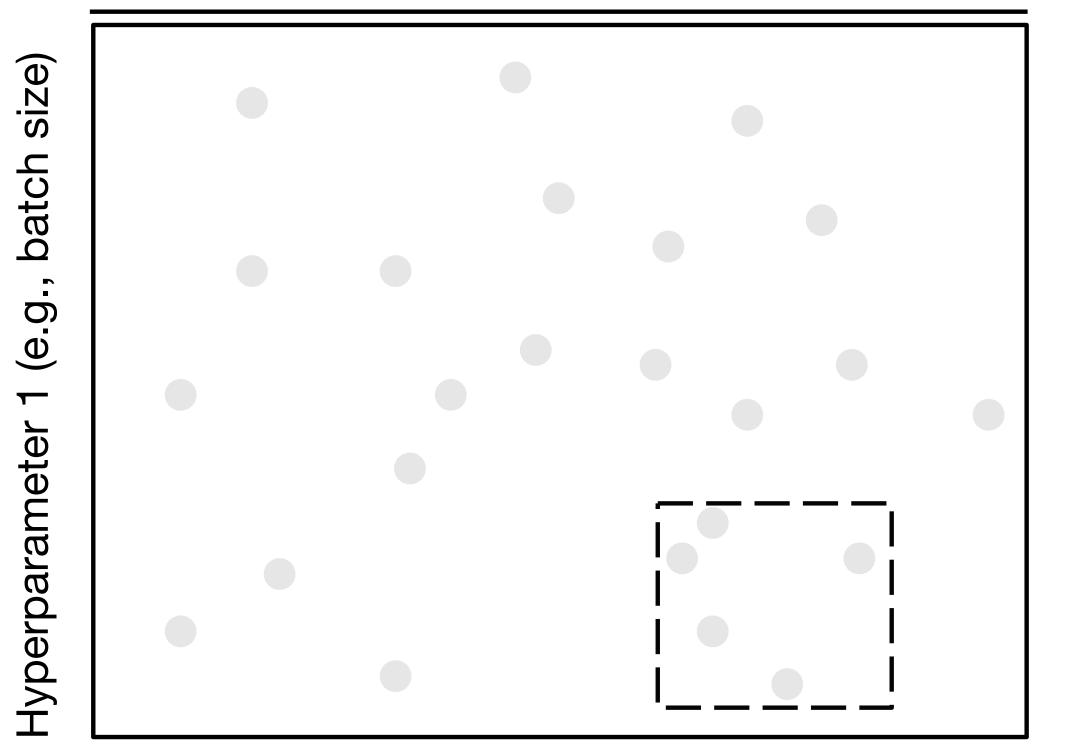

Hyperparameter 2 (e.g., learning rate)

#### **Advantages**

How it works

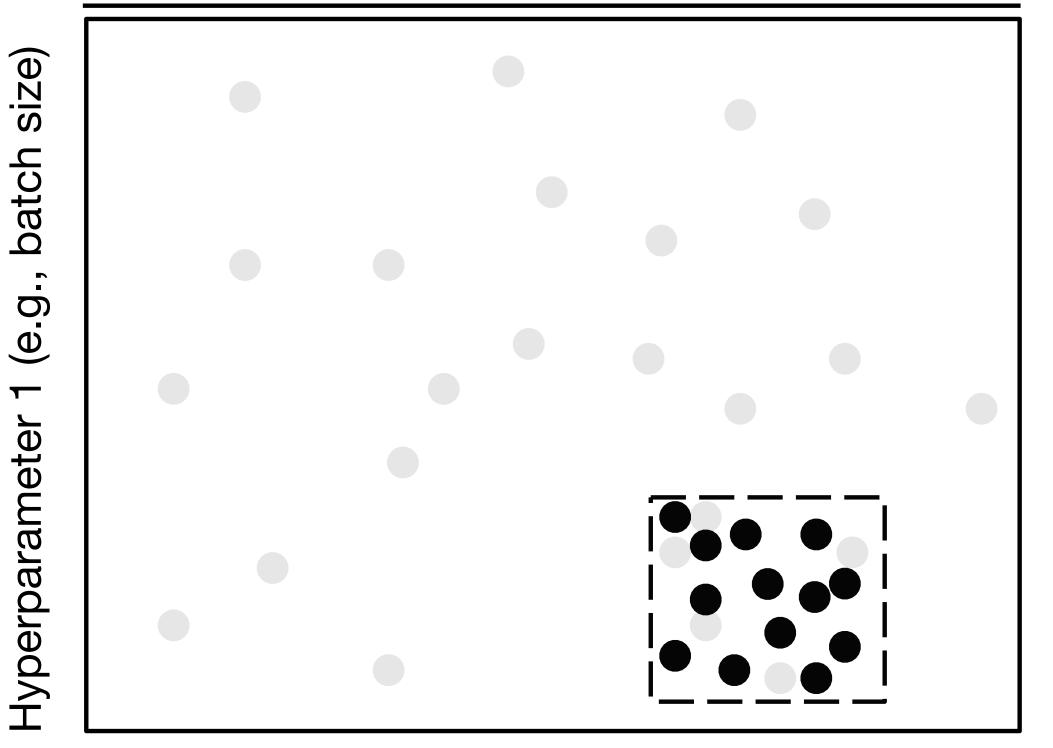

Hyperparameter 2 (e.g., learning rate)

#### **Advantages**

How it works

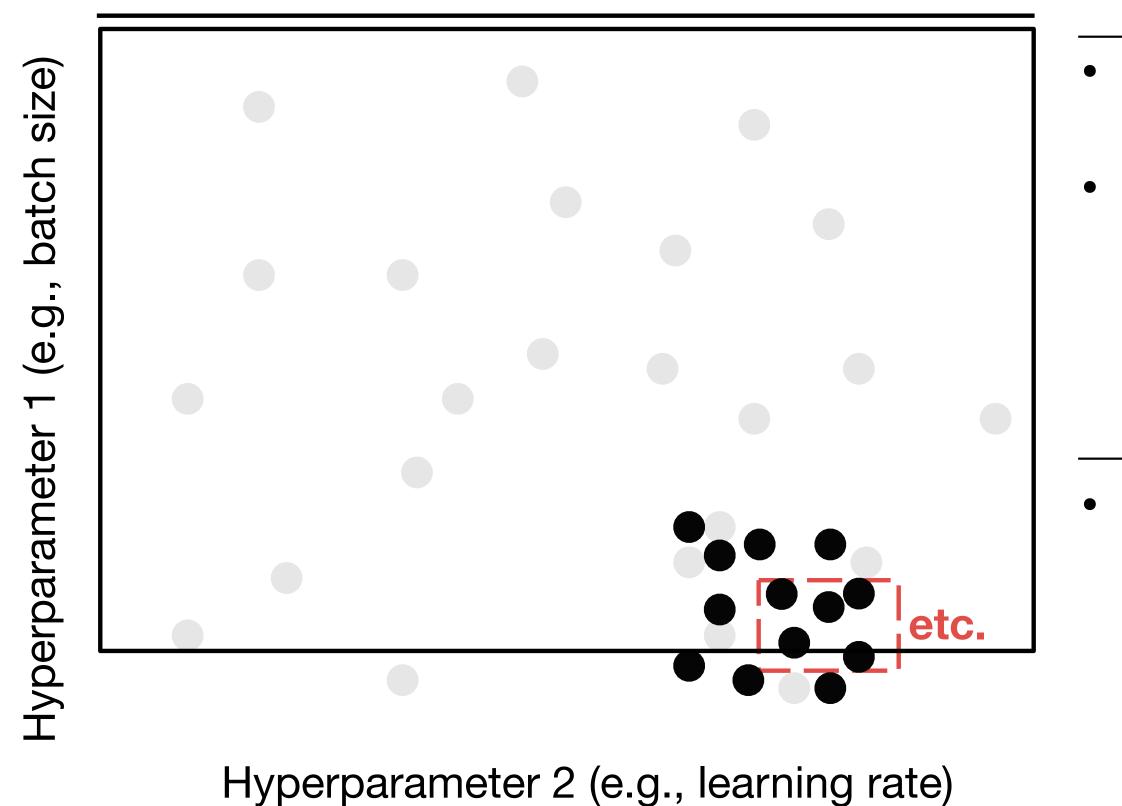

**Full Stack Deep Learning** 

### **Advantages**

- Can narrow in on very high performing hyperparameters
  - Most used method in practice

#### Disadvantages

Somewhat manual process

### Summary of how to optimize hyperparams

- Coarse-to-fine random searches
- Consider Bayesian hyper-parameter optimization solutions as your codebase matures

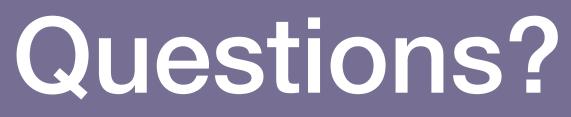

Im Troubleshooting - tune

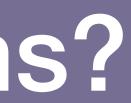

### Conclusion

- DL debugging is hard due to many competing sources of error
- To train bug-free DL models, we treat building our model as an iterative process
- The following steps can make the process easier and catch errors as early as possible

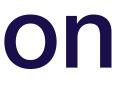

## How to build bug-free DL models

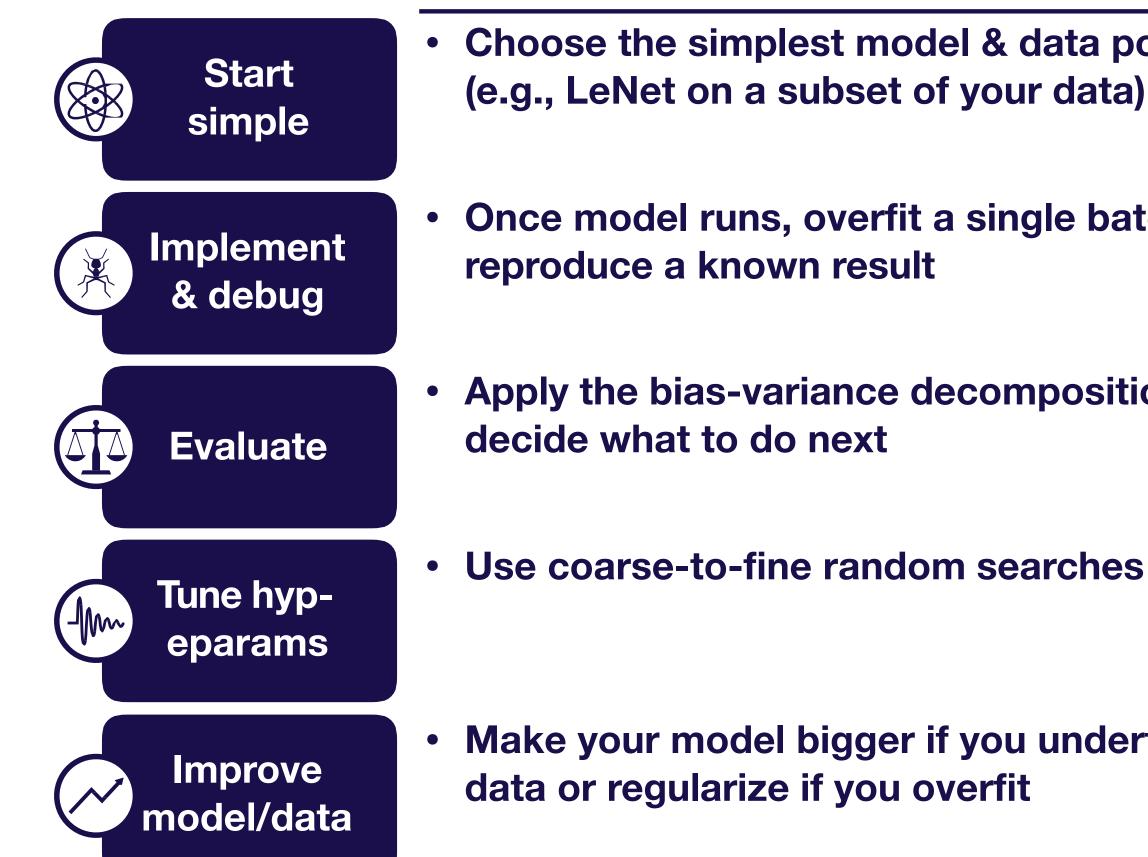

**Troubleshooting - conclusion** 

- Choose the simplest model & data possible (e.g., LeNet on a subset of your data)
- Once model runs, overfit a single batch &
- Apply the bias-variance decomposition to

Make your model bigger if you underfit; add

## Where to go to learn more

- Andrew Ng's book Machine Learning Yearning (<u>http://</u> www.mlyearning.org/)
- The following Twitter thread: <u>https://twitter.com/karpathy/</u> status/1013244313327681536
- This blog post: <u>https://pcc.cs.byu.edu/2017/10/02/</u> practical-advice-for- building-deep-neural-networks/

# Thank you!

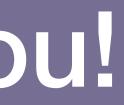